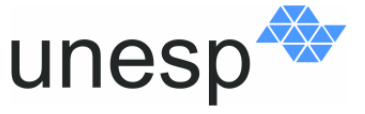

UNIVERSIDADE ESTADUAL PAULISTA JÚLIO DE MESQUITA FILHO

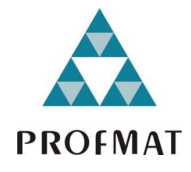

Campus de Presidente Prudente Programa de Mestrado Profissional em Matemática em Rede Nacional (PROFMAT)

# Equações de Diferenças. Aplicações no Ensino Médio.

Elcie Sanches Eller

Orientador Prof. Dr. José Roberto Nogueira

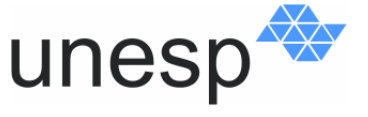

UNIVERSIDADE ESTADUAL PAULISTA "JÚLIO DE MESQUITA FILHO" Campus de Presidente Prudente

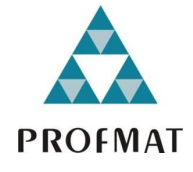

Programa de Mestrado Profissional em Matemática em Rede Nacional (PROFMAT)

## Equações de Diferenças. Aplicações no Ensino Médio.

Elcie Sanches Eller

Dissertação apresentada como parte dos requisitos para obtenção do título de Mestre, junto ao programa de Mestrado Profissional em Matemática em Rede Nacional da Faculdade de Ciências e Tecnologia da Universidade Estadual Paulista Júlio de Mesquita Filho", Campus de Presidente Prudente.

Orientador Prof. Dr. José Roberto Nogueira

2015

## TERMO DE APROVAÇÃO

Elcie Sanches Eller

Equações de Diferenças. Aplicações no Ensino Médio.

Dissertação APROVADA como requisito parcial para a obtenção do grau de Mestre no Curso de Pós-Graduação Mestrado Profissional em Matemática em Rede Nacional da Faculdade de Ciências e Tecnologia da Universidade Estadual Paulista "Júlio de Mesquita Filho", pela seguinte banca examinadora:

> Prof. Dr. José Roberto Nogueira Orientador

Prof. Dr. Suetônio de Almeida Meira FCT - Faculdade de Ciências e Tecnologia - UNESP

Profa. Dra. Aline Cristina Soterroni INPE - Instituto Nacional de Pesquisas Espaciais, Brasil

Presidente Prudente, 08 de setembro de 2015

Dedico este trabalho ao meu esposo Aroldo, que sempre me incentivou, apoiou, foi paciente e me ajudou a superar muitas diculdades encontradas durante este mestrado, aos meus lhos, Rafael e Julia e aos meus pais, Elcio e Dolores, que a seus modos, contribuíram para mais esta conquista em minha vida.

## Agradecimentos

A realização do presente mestrado foi possível devido à colaboração de muitas pessoas que me auxiliaram durante esta jornada. Manifesto assim minha gratidão:

Primeiramente a Deus, que sempre está presente em todos os momentos de minha vida.

Ao meu esposo Aroldo, meu porto seguro.

Ao meu orientador Professor Doutor José Roberto Nogueira, pelo suporte, pelas opiniões, incentivos e confiança.

Aos meus filhos, Rafael e Julia, meus tesouros.

Aos meus pais, Elcio e Dolores, pelo amor, incentivo e apoio incondicional.

A todo corpo docente do mestrado, pela dedicação, incentivo e eficiência.

À equipe gestora e aos alunos da 3ª série B do Ensino Médio do ano de 2015, da E.E. Cel João Gomes Martins, de Martinópolis - S.P.

Talvez não tenha conseguido fazer o melhor, mas lutei para que o melhor fosse feito. Não sou o que deveria ser, mas Graças a Deus, não sou o que era antes. Marthin Luther King

## Resumo

As equações de diferenças têm aplicações na Matemática (Geometria Fractal, por exemplo), na Economia, na Farmacologia, entre outras áreas. Elas são usadas para modelar sistemas dinâmicos que evoluem em intervalos de tempo discretos. As equações de diferenças também são chamadas de recorrências e podem ser resolvidas através de iterações. O principal objetivo deste trabalho é fazer um estudo sobre as equações de diferenças de 1<sup>ª</sup> e 2<sup>ª</sup> ordem. Apresentam-se os principais resultados teóricos bem como os métodos de resolução. Destaca-se o uso dos operadores diferença e antidiferença para resolver equações de diferenças de 1<sup>ª</sup> ordem e, do operador deslocamento, para resolver equações de diferenças de 2<sup>ª</sup> ordem, em particular, as de coeficientes cons-tantes. Faz-se também um estudo do comportamento das soluções das equações de diferenças. Apresenta-se como exemplos de aplicações em sala de aula, situações problema contextualizadas, como o Triângulo de Sierpinski, a Torre de Hanói e a Sequência de Fibonacci, que servem de base para o material didático voltado para o Ensino Médio, que propõe atividades que favorecem o uso da tecnologia, através do software GeoGebra, de materiais concretos e da modelagem matemática.

Palavras-chave: Sequência, Operadores, Equação de diferenças, Material didático, GeoGebra.

## Abstract

The equations of differences have aplications in Mathmatics (Fractal geometry, for example), in Economy, in Pharmacology, among other subjects. They are used to modeliny dynamical systems that evolute in discrete time intervals. The equations of differences also are called recurrences and can be resolved through iterations. The main objective of this work is to have a study about equations of differences of 1st and 2nd degree. The main theoretical results and the resolution methods are showed. The use of difference operators and anti-difference operators to resolve the equations of differences of 1st order and the displacement operator are highlighted, to resolve the equations of differences of 2nd order, in particular, the constant coefficients. Also a behavior study of the equations of differences solutions is made examples of applications in the classroom are presented such as contextualized problem situations like the Sierpinski Triangle, the Hanoi Tower and the Fibonacci Sequence, serving as a basis for teaching materials developed to high school, with activities that are for the use of technology through the GeoGebra Software, of concrete materials and mathematical modeling.

Keywords: Sequence, Operators, Equation of differences, Teaching material, GeoGebra.

# Lista de Figuras

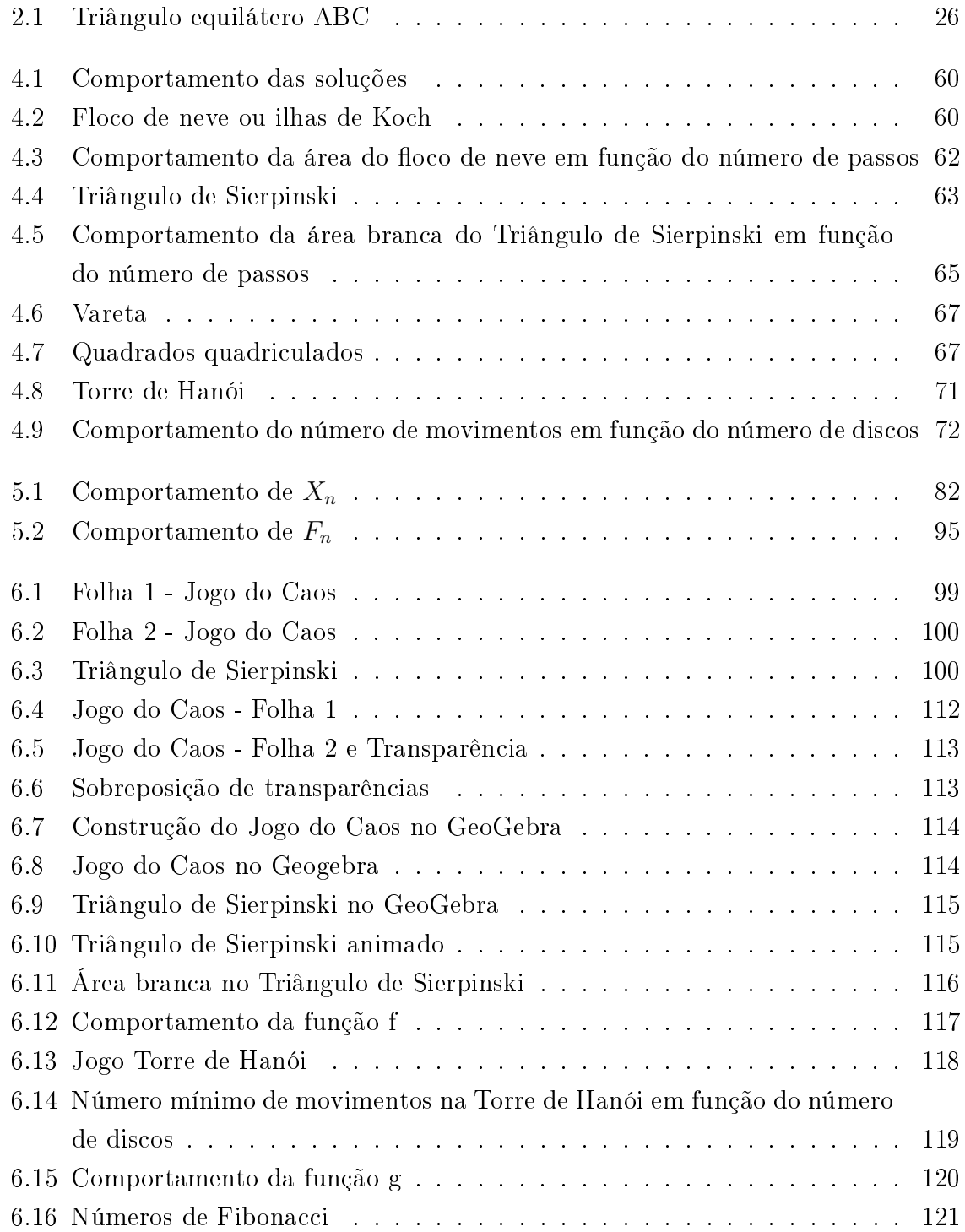

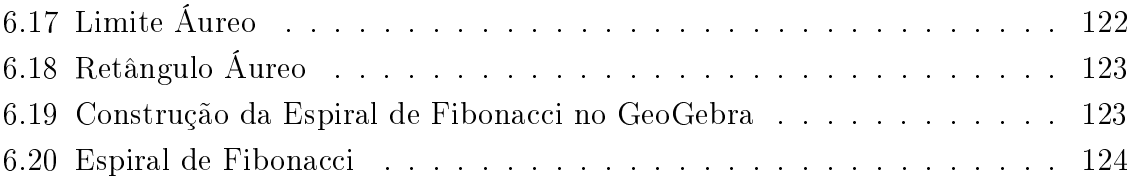

# Lista de Tabelas

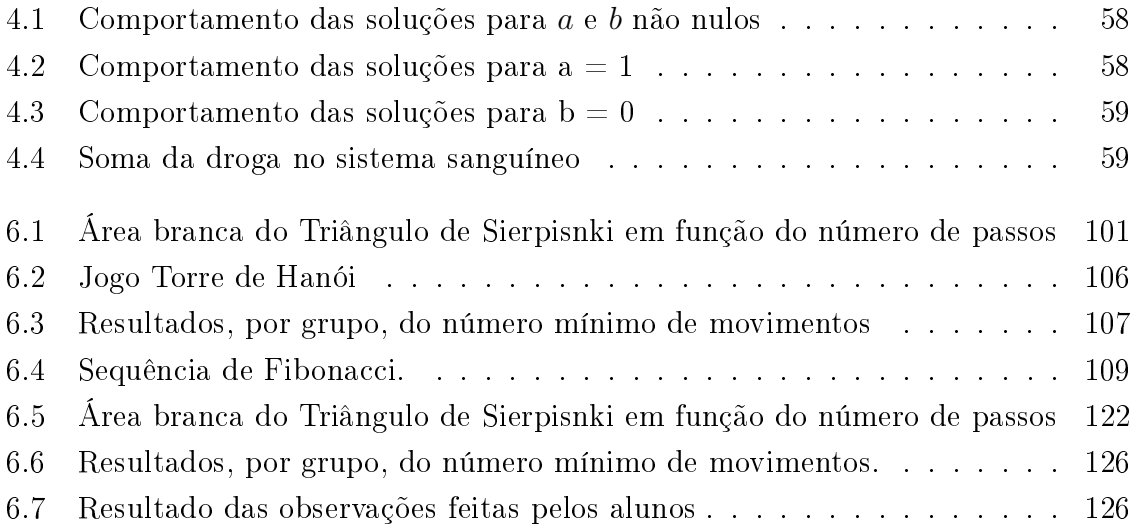

# Sumário

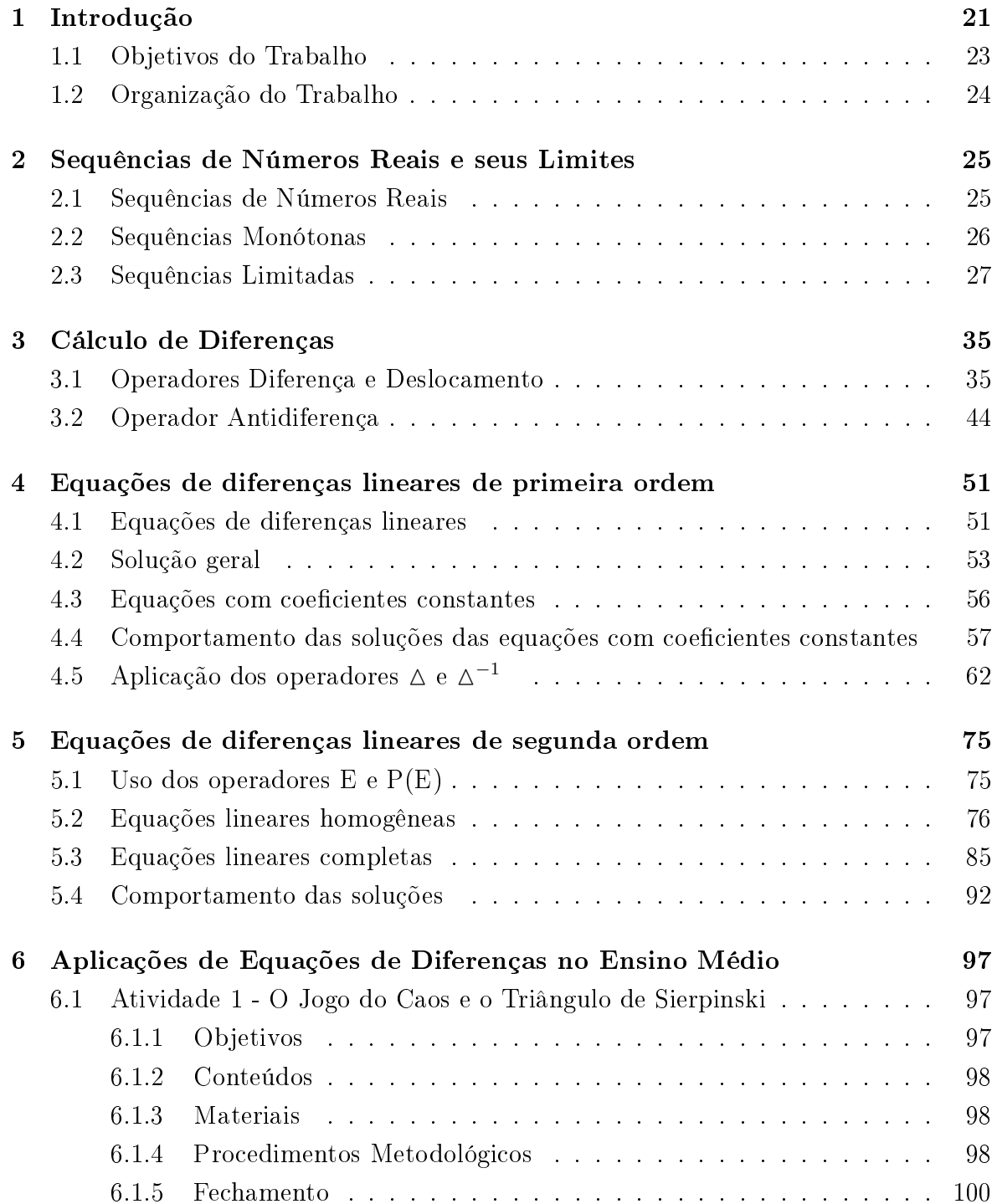

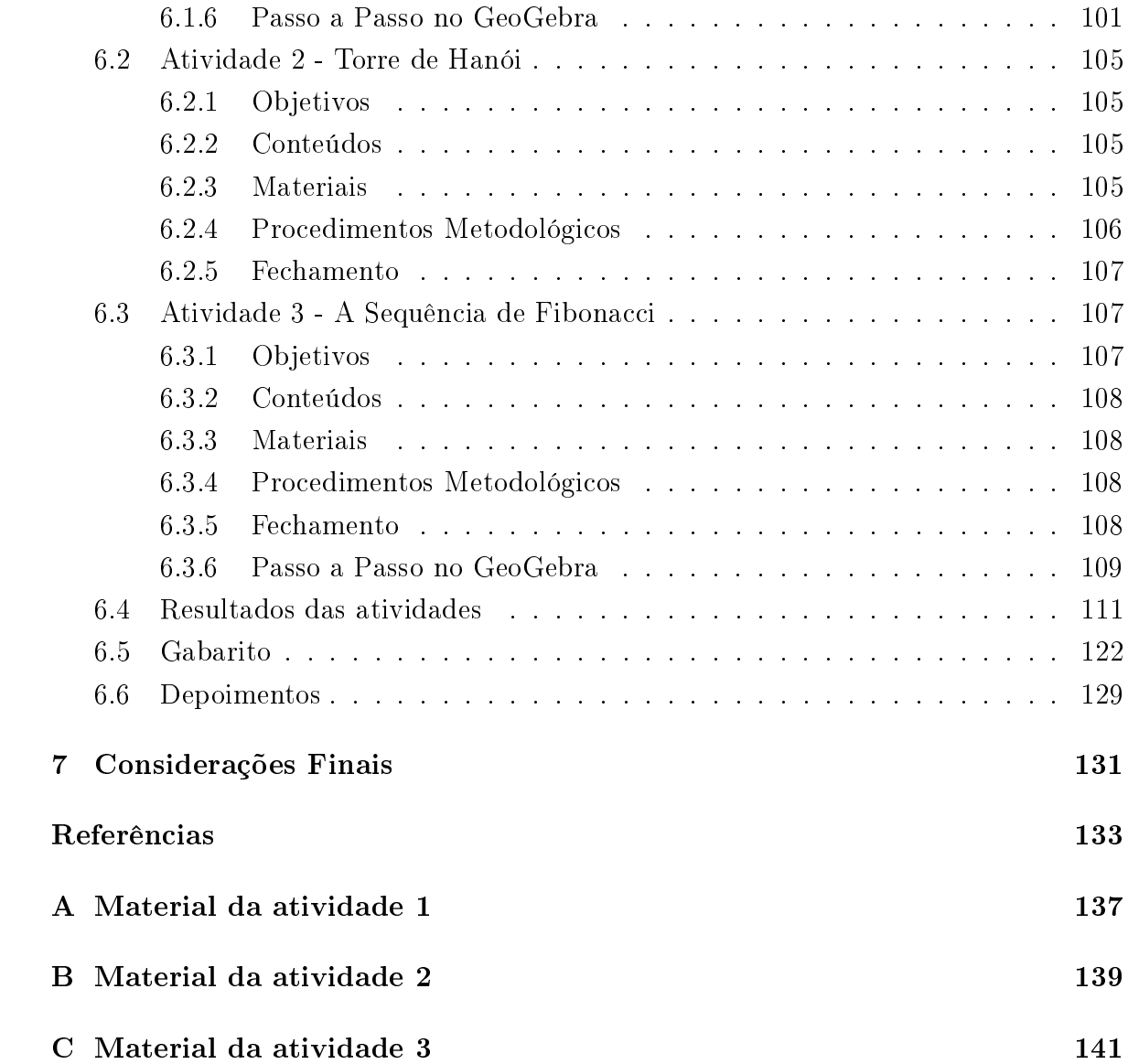

## 1 Introdução

Desde a antiguidade, observa-se que a matemática surge da necessidade de um processo de organização e controle de fenômenos que ocorrem segundo um padrão. O encontro de uma regularidade ou de um padrão, leva á compreensão, previsão e controle desses fenômenos.

Pode-se tomar como exemplo, um problema curioso, apresentado pelo matemático Leonardo de Pisa ( 1170 - 1250), mais conhecido como Fibonacci, em sua obra mais famosa, o livro Líber Abaci, no ano de 1202. Trata-se do problema dos coelhos.

Eis o problema:

Quantos pares de coelhos vão existir após um ano, segundo as condições:

- 1. No primeiro mês existe apenas um casal de coelhos.
- 2. Casais de coelhos amadurecem sexualmente, somente depois do segundo mês de vida e a partir daí, a fêmea dá a luz todos os meses.
- 3. Não há problemas genéticos no cruzamento consanguíneo.
- 4. Todos os meses cada casal fértil dá a luz a um novo casal.
- 5. Os coelhos nunca morrem.

Ao fim de um ano, isto é, 12 meses, Fibonacci concluiu que: no primeiro mês não houve alteração no número de casais de coelhos, em dois meses já eram dois casais, em três meses, três casais, em quatro meses, eram cinco casais. Observando-os mês a mês, verificou que após 12 meses haviam 233 casais de coelhos. No século XIX, o matemático francês Édouard Lucas (1842 - 1891) deu o nome de Sequência de Fibonacci para a sequência  $F_n = 1, 1, 2, 3, 5, 8, 13, 21, 34, 55, ...$ , cujos termos são chamados de *números* de Fibonacci. Conclui-se então que o número de pares de coelhos em determinado mês  $n \in \mathbb{R}$  a soma dos pares de coelhos existentes nos dois meses anteriores a n. Formalizando o que foi dito, tem-se que  $F_n = F_{n-2} + F_{n-1}$ , onde  $F_n$  é o número de pares de coelhos no  $n$  - ésimo mês, para  $n \geq 2$  com  $F_0 = 1$  e  $F_1 = 1$ . A equação descrita no problema de Fibonacci é uma equação de diferenças.

Usa-se equações de diferenças para modelar fenômenos onde o tempo varia discretamente, ou seja, onde o tempo assume valores inteiros, por exemplo  $t = 0, 1, 2, 3, ..., n$ .

Observa-se aplicações das equações de diferenças:

- na Economia: sistema de capitalização simples e sistema de capitalização composto;
- na Farmacologia: administração de uma determinada dose de drogas num indivíduo;
- na Geometria fractal;
- no jogo Torre de Hanói.

O matemático Édouard Lucas também criou o jogo Torre de Hanói que foi vendido como brinquedo no ano de 1883. Neste jogo, o número de transferências de discos de um pino para outro é dado pela equação de diferenças  $x_{n+1} = 2x_n + 1$ , onde  $x_n$ é o número de movimentos necessários para a transferência de  $n$  discos. A expressão  $x_n = 2^n - 1$  é uma solução particular dessa equação.

Para determinar uma solução particular de uma equação de diferenças é necessário conhecer as condições iniciais. No exemplo dos coelhos de Fibonacci são duas as condições iniciais, são elas,  $F_0 = F_1 = 1$ , ou seja, o número de casais de coelhos, no início e após um mês de estudo. No exemplo da Torre de Hanói, é necessário conhecer apenas uma condição inicial, esta condição é o número de transferências quando não se têm discos no primeiro pino, ou seja,  $x_0 = 0$ .

Encontra-se equações de diferenças na Geometria Fractal. O estudo do comportamento da sequência  $x_n$  que é solução dessas equações, mostra o que acontece com o fractal quando o número de iterações é suficientemente grande.

A solução geral de uma equação de diferenças apresenta tantas constantes arbitrárias quanto for a ordem dessa equação.

Este trabalho apresenta os conteúdos necessários para a determinação das soluções das equações de diferenças lineares de 1<sup>ª</sup> ordem, de 2<sup>ª</sup> ordem com coeficientes constantes e o estudo do comportamento dessas soluções.

Destaca-se o uso dos operadores diferença  $\triangle$  e antidiferença  $\triangle^{-1}$  para encontrar as soluções das equações de diferenças lineares de 1<sup>ª</sup> ordem e dos operadores deslocamento  $E$  e polinomial  $P(E)$  para encontrar as soluções das equações de diferenças lineares de 2<sup>ª</sup> ordem com coeficientes constantes. Destaca-se também o uso do software GeoGebra nas construções gráficas que mostram o comportamento das soluções das equações de diferenças em algumas situações problema.

O trabalho é finalizado com uma proposta de atividades para o Ensino Médic que envolvem equações de diferenças. Nestas atividades propõe-se o uso de jogos e de recursos tecnológicos, como vídeo aula e o software GeoGebra, com o objetivo de tornar o processo de ensino aprendizagem da matemática mais interessante e atrativo para os alunos e atender aos Parâmetros Curriculares Nacionais para o Ensino Médio (PCNEM).

Aprender Matemática de uma forma contextualizada, integrada e relacionada a outros conhecimentos traz em si o desenvolvimento de competências e habilidades que são essencialmente formadoras, à medida que instrumentalizam e estruturam o pensamento do aluno, capacitando-o para compreender e interpretar situações, para se apropriar de linguagens específicas, argumentar, analisar e avaliar, tirar conclusões próprias, tomar decisões, generalizar e para muitas outras ações necessárias à sua formação. [5]

Optou-se pelo uso do GeoGebra (ver [10]) pois este é um software gratuito de matemática dinâmica desenvolvido para o ensino e aprendizagem da matemática que reúne os recursos de geometria e álgebra em um único ambiente, o que permite manipular os grácos associando-os com suas respectivas representações algébricas. Este software é um ótimo recurso para a construção do jogo do Caos e do triângulo de Sierpinski pois permite fazer alterações dinâmicas nas construções geométricas.

A metodologia adotada nas atividades propostas para o Ensino Médio baseou-se na experiência da autora em sala de aula, nas concepções do Currículo do Estado de São Paulo (ver [22], [23] e [24]) e em algumas sugestões de atividades (ver [1], [8], [16], [17], [19], [20] e [21]).

### 1.1 Objetivos do Trabalho

- Oferecer um material para que professores do Ensino Médio e estudantes de licenciatura em Matemática possam aprofundar seus conhecimentos em equações de diferenças.
- $\bullet$  Estudar as equações de diferenças de  $1^a$  e  $2^a$  ordem.
- Apresentar os principais resultados bem como os métodos de resolução e estudar o comportamento das soluções das equações de diferenças de 1ª e 2ª ordem.
- Usar os operadores para resolver as equações de diferenças de  $1^a$  e  $2^a$  ordem.
- Mostrar algumas aplicações das equações de diferenças de  $1^a$  e  $2^a$  ordem.
- Atender as inovações pretendidas no currículo da Escola Pública de São Paulo, através de atividades voltadas para o Ensino Médio que evidenciam a contextualização dos conteúdos, as competências pessoais envolvidas, especialmente às relacionadas com a leitura e a escrita matemática.

Os objetivos do trabalho estão de acordo com o objetivo do Mestrado Profissional em Matemática em Rede Nacional (PROFMAT).

> Artigo 1- O Mestrado Profissional em Matemática em Rede Nacional (PROFMAT) tem como objetivo proporcionar formação matemática

aprofundada, relevante e articulada com o exercício da docência no Ensino Básico, visando fornecer ao egresso qualificação certificada para o exercício da profissão de professor de Matemática. [26]

## 1.2 Organização do Trabalho

O Capítulo 2 apresenta o conceito de sequências, seus limites e as propriedades dos limites de sequências.

O Capítulo 3 destina-se ao conceito dos operadores, suas propriedades e ao cálculo de algumas diferenças.

O Capítulo 4 apresenta o conceito de equação de diferenças e a classicação dessas equações. Discute-se sobre a solução geral das equações de 1<sup>ª</sup> ordem, dando destaque ao uso dos operadores diferença e antidiferença. Faz-se também um estudo do comportamento das soluções dessas equações.

O Capítulo 5 discute sobre as soluções das equações de diferenças de 2<sup>a</sup> ordem com coeficientes constantes através do uso do operador deslocamento e do polinômic característico associado ao polinômio desse operador. Faz-se também um estudo do comportamento das soluções.

O Capítulo 6 traz três propostas de atividades voltadas para o Ensino Médio, são elas: o jogo do Caos e o Triângulo de Sierpinski, a Torre de Hanói e a Sequência de Fibonacci. Apresenta-se para cada atividade os objetivos, os conteúdos abordados, o material utilizado, um passo a passo das tarefas que deverão ser realizadas pelos alunos e um roteiro para as construções no GeoGebra. Por fim, este capítulo apresenta uma síntese dos resultados alcançados, dificuldades e facilidades encontradas pelos alunos em cada uma das atividades.

O Capítulo 7 destina-se às considerações finais.

No apêndice encontra-se todo o material didático utilizado em cada uma das atividades. Este material está pronto e organizado para ser imprimido e aplicado na sala de aula. Encontra-se também as folhas com as respostas de alguns alunos.

# 2 Sequências de Números Reais e seus Limites

Neste capítulo apresenta-se as denições, teoremas, propriedades e exemplos de sequências de números reais e seus limites (ver [13] e [14]). Inicia-se o estudo de sequências com uma situação problema contextualizada que será concluída nas seções que compõem o capítulo.

A situação problema a seguir foi retirada do Material de Apoio ao Currículo do Estado de São Paulo (ver [23]) e é uma adaptação do Paradoxo de Zenão (ver [27]). Uma corrida será disputada entre Aquiles, grande atleta grego e uma tartaruga. Como Aquiles é dez vezes mais rápido que a tartaruga, esta partirá 10m à frente de Aquiles. Quando Aquiles chegou ao ponto em que a tartaruga estava inicialmente, depois de percorrer 10m, a tartaruga, dez vezes mais lenta, estava 1m à frente. Aquiles então, correu 1m, até o ponto em que a tartaruga estava, mas ela não estava mais lá: estava  $10cm$  (décima parte de 1m) à frente, pois correu, no mesmo intervalo de tempo, dez vezes menos que Aquiles.

Repetindo esse raciocínio para os intervalos de tempo seguintes, obtém-se a seguinte sequência de distâncias em metros, percorridos por Aquiles:

$$
10, 1, \frac{1}{10}, \frac{1}{10^2}, \frac{1}{10^3}, ..., \frac{1}{10^n}, ...
$$

que são pontos da imagem da função  $x : \mathbb{N}_0 \longrightarrow \mathbb{R}$  definida por  $x(n) = \frac{10}{10^n}$  $= 10^{1-n},$ tem-se então o conceito fundamental de sequência.

### 2.1 Sequências de Números Reais

**Definição 2.1.** Uma sequência de números reais é uma função  $x : \mathbb{N}_0 \to \mathbb{R}$  que a cada número natural n associa um número real  $x_n = x(n)$ , chamado o n-ésimo termo da sequência.

Denota-se a sequência  $x : \mathbb{N}_0 \to \mathbb{R}$  por  $(x_0, x_1, x_2, x_3, ..., x_n, ...)$  ou por  $(x_n)$ . Isto significa que a sequência  $(x_n)$  é a função  $0 \to x_0, 1 \to x_1, 2 \to x_2, 3 \to x_3, ..., n \to x_n, ...$  Exemplo 2.1. A sequência  $(0, 2, 4, 6, 8, ...)$  é a função definida por  $x_n = 2n$  para todo  $n \in \mathbb{N}_0$ .

Exemplo 2.2. A sequência  $(1, 1, 1, ...)$  é uma função constante definida por  $x_n = 1$ para todo  $n \in \mathbb{N}_0$ . Diz-se que esta sequência é *constante*, pois todos os seus termos são iguais.

Exemplo 2.3. O triângulo ABC representado na Figura 2.1 é equilátero de lado 1u. Unindo os pontos médios dos lados desse triângulo obtemos um segundo triângulo DEF. Unindo os pontos médios do triângulo DEF, um terceiro triângulo GHI, e assim sucessivamente.

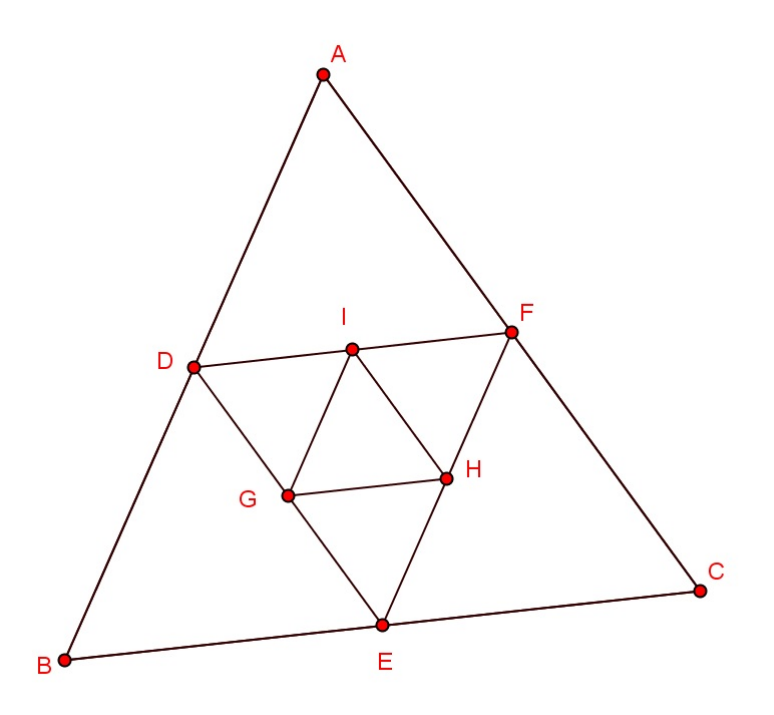

Figura 2.1: Triângulo equilátero ABC

A sequência numérica cujos termos são os perímetros dos infinitos triângulos construídos por esse processo é

$$
3, \frac{3}{2}, \frac{3}{4}, \frac{3}{8}, \ldots
$$

ou seja, trata-se da função definida por  $x_n =$ 3  $\frac{3}{2^n}$  para todo  $n \in \mathbb{N}_0$ .

## 2.2 Sequências Monótonas

Observa-se que os termos da sequência do Exemplo 2.1 são crescentes, isto é,  $x_0$  <  $x_1 < x_2 < x_3 < \ldots < x_n < x_{n+1} < \ldots$ , enquanto que os termos da sequência do Exemplo 2.3 são decrescentes, isto é,  $x_0 > x_1 > x_2 > x_3 > ... > x_n > x_{n+1} > ...$ 

**Definição 2.2.** Uma sequência  $(x_n)$  é monótona crescente se  $x_n < x_{n+1}$  para todo  $n \in \mathbb{N}_0$ . Se  $x_n \leq x_{n+1}$  diz-se que a sequência é monótona não decrescente.

**Definição 2.3.** Uma sequência  $(x_n)$  é monótona decrescente se  $x_n > x_{n+1}$  para todo  $n \in \mathbb{N}_0$ . Se  $x_n \geq x_{n+1}$  diz-se que a sequência é monótona não crescente.

Exemplo 2.4. De acordo com as Definições 2.2 e 2.3 a sequência  $(x_n)$  definida por  $x_n = \cos\left(\frac{n\pi}{2}\right)$ ) para todo  $n \in \mathbb{N}_0$ , isto é,  $(1, 0, -1, 0, 1, 0, -1, ...)$ , não é monótona.

### 2.3 Sequências Limitadas

Observa-se que nas sequências dos Exemplos 2.2 e 2.4,  $x_n \in [-1,1]$  para todo  $n \in \mathbb{N}_0$ , já no Exemplo 2.3,  $x_n \in [0,3]$  para todo  $n \in \mathbb{N}_0$ , isto não ocorre no Exemplo 2.1, pois para qualquer intervalo limitado considerado sempre é possivel encontrar um termo da sequência fora desse intervalo.

**Definição 2.4.** Uma sequência  $(x_n)$  é dita limitada se existe um número real  $M > 0$ tal que  $|x_n| < M$  para todo  $n \in \mathbb{N}_0$ .

**Definição 2.5.** Uma sequência  $(x_n)$  é dita ilimitada, quando não é limitada.

Pelas Definições 2.4 e 2.5 vê-se que os Exemplos 2.2, 2.3 e 2.4 apresentam sequências limitadas enquanto que a sequência do Exemplo 2.1 é ilimitada.

**Exemplo 2.5.** A sequência  $(x_n)$  definida por  $x_n =$ n  $\frac{n}{n+1}$ ,  $n \in \mathbb{N}_0$  é limitada pois  $x_n \in [0,1]$ para todo  $n \in \mathbb{N}_0$ 

Na situação adaptada do paradoxo de Zenão que inicia este capítulo vê-se que a distância que separa o atleta da tartaruga fica cada vez mais próximo de zero, o que está de acordo com a Definição 2.6 a seguir.

**Definição 2.6.** Sejam  $(x_n)$  uma sequência de números reais e l um número real. Dizse que  $(x_n)$  converge para l ou é convergente, denota-se  $x_n \to l$  ou ainda,  $\lim_{n \to \infty} x_n = l$ , se para cada número real positivo  $\varepsilon$  existe um  $n_0 \in \mathbb{N}_0$  tal que se  $n > n_0$ , então,  $|x_n - l| < \varepsilon$ , ou seja,  $l - \varepsilon < x_n < l + \varepsilon$ .

**Exemplo 2.6.** Seja a sequência  $(x_n)$  definida por  $x_n =$  $\frac{1}{n}$  para todo  $n \in \mathbb{N}$ . Tem-se n que  $x_n\to 0$ , pois para cada número real  $\varepsilon>0$  arbitrário considera-se o número natural  $n_0 >$ 1 ε , ou seja, 1  $n_0$  $< \varepsilon$ , então,

$$
|x_n - 0| = \left| \frac{1}{n} - 0 \right| = \frac{1}{n}.
$$

Logo, para todo  $n > n_0$  tem-se 1 n  $\lt$ 1  $\frac{1}{n_0} < \varepsilon$ . Portanto, pela Definição 2.6,  $\lim_{n \to \infty}$ 1 n  $= 0.$ 

**Exemplo 2.7.** Seja a sequência  $(x_n)$  definida por  $x_n =$  $n+1$ n para todo  $n \in \mathbb{N}$ . Tem -se que  $x_n \to 1$ , pois para cada número real  $\varepsilon > 0$  arbitrário, considera-se o número natural  $n_0 >$ 1 ε , ou seja, 1  $n_0$  $<\varepsilon$  e como para todo  $n\in\mathbb{N}$  pode-se escrever  $\frac{n+1}{n}$ n  $= 1 +$ 1 n , então, tem-se que

$$
|x_n - 1| = \left| 1 + \frac{1}{n} - 1 \right| = \frac{1}{n}.
$$

Logo, para todo  $n > n_0$  tem-se 1 n  $\lt$ 1  $n_0$  $< \varepsilon$ . Portanto, pela Definição 2.6,

$$
\lim_{n \to \infty} x_n = 1.
$$

**Exemplo 2.8.** Seja a sequência  $(x_n)$  definida por  $x_n = -\frac{n+1}{n}$ n para todo  $n \in \mathbb{N}$ . Tem -se que  $x_n \to -1$ , pois para cada número real  $\varepsilon > 0$  arbtrário considera-se o número natural  $n_0 >$ 1 ε , ou seja, 1  $n_0$  $<\varepsilon$  e como para todo  $n \in \mathbb{N}$  pode-se escrever

$$
-\frac{n+1}{n} = -\left(1 + \frac{1}{n}\right),
$$

então, tem-se que

$$
|x_n + 1| = \left| -1 - \frac{1}{n} + 1 \right| = \frac{1}{n}.
$$

Logo, para todo  $n > n_0$  tem-se 1 n  $\lt$ 1  $n_0$  $< \varepsilon$ . Portanto, pela Definição 2.6,

$$
\lim_{n \to \infty} x_n = -1.
$$

Teorema 2.1. (Unicidade do Limite)

 $Se$   $\lim_{n\to\infty} x_n = l_1$  e  $\lim_{n\to\infty} x_n = l_2$ , então,  $l_1 = l_2$ 

#### Prova.

Prova-se por absurdo.

Supõe-se que  $l_1 \neq l_2$ . Por hipótese, dado um número real  $\varepsilon > 0$ , existe um  $n_0 \in \mathbb{N}_0$ tal que  $|x_n - l_1| < \varepsilon$  para todo  $n > n_0$ . Tem-se também que dado  $\varepsilon > 0$ , existe um  $\overline{n}_0 \in \mathbb{N}_0$  tal que  $|x_n - l_2| < \varepsilon$  para todo  $n > \overline{n}_0$ . Toma-se  $\varepsilon = \frac{|l_1 - l_2|}{4}$ 4 e considera-se  $n > max\{n_0, \overline{n}_0\}$ , então, tem-se que

$$
|l_1 - l_2| = |l_1 - x_n + x_n - l_2| \le |x_n - l_1| + |x_n - l_2| < \varepsilon + \varepsilon = 2\varepsilon,
$$

isto é,  $|l_1 - l_2|$  <  $|l_1 - l_2|$  $\frac{1}{2}$ . Absurdo!Portanto,  $l_1 = l_2$ . **Definição 2.7.** Dada uma sequência  $(x_n)$  de números reais para todo  $n \in \mathbb{N}_0$ . Uma subsequência de  $(x_n)$  é a restrição da função x a um subconjunto infinito dos naturais,  $S = \{n_0 < n_1 < n_2 < \ldots < n_k < \ldots \}$ . Denota-se a subsequência por  $(x_{n_i})$  para todo  $i \in \mathbb{N}_0$  ou  $(x_{n_0}, x_{n_1}, x_{n_2}, ..., x_{n_k}, ...)$ .

Exemplo 2.9. Considera-se o conjunto  $\{2n; n \in \mathbb{N}_0\} \subset N_0$  a restrição da sequência cujo *n*-ésimo termo é  $x_n = 3^n$  ao subconjunto dado é a subsequência  $(1, 3^2, 3^4, 3^6, \ldots)$ .

**Teorema 2.2.** Seja  $(x_n)$  uma sequência tal que  $\lim_{n\to\infty} x_n = l$  e seja  $(x_{n_i})$  uma subsequência qualquer de  $(x_n)$ , então,  $\lim_{n\to\infty} x_{n_i} = l$ .

#### Prova.

Seja  $\varepsilon > 0$  um número real, então, por hipótese, existe um  $n_0 \in \mathbb{N}_0$  tal que  $l - \varepsilon <$  $x_n < l + \varepsilon$  para todo  $n > n_0$ . Por outro lado, existe  $i_0$  tal que se  $i > i_0$ , então,  $n_i > n_0$ . Portanto, se  $i > i_0$ , temos que  $l - \varepsilon < x_{n_i} < l + \varepsilon$ , ou seja,  $\lim_{n \to \infty} x_{n_i} = l$ .

Corolário 2.1. (Teste da subsequência) Qualquer sequência que possua duas subsequências com limites diferentes será divergente.

Exemplo 2.10. A sequência  $(x_n)$  definida por  $x_n = (-1)^n$  para todo  $n \in \mathbb{N}_0$  diverge, pois a subsequência  $(x_{2n})$  definida por  $x_n=(-1)^{2n}$  converge para 1, mas a subsequência  $(x_{2n+1})$  definida por  $x_n = (-1)^{2n+1}$  converge para -1, então, pelo Corolário 2.1 tem-se que a sequência  $(x_n)$  diverge.

Poucas vezes faz-se necessário o uso da denição para o cálculo do limite de uma sequência, pois basta utilizar as propriedades operatórias dos limites.

Considera-se  $(x_n)$  e  $(y_n)$  duas sequências convergentes tais que

$$
\lim_{n \to \infty} x_n = l \cdot \lim_{n \to \infty} y_n = k
$$

e tem-se as seguintes propriedades.

Proposição 2.1. Limite da Soma

 $\lim_{n\to\infty}(x_n+y_n)=l+k.$ 

### Prova.

Por hipótese, dado um número real  $\varepsilon > 0$ , existe um  $n'_0 \in \mathbb{N}_0$  tal que  $|x_n - l| < \frac{\varepsilon}{2}$ 2 para todo  $n > n'_0$ . Tem-se também que dado  $\varepsilon > 0$ , existe um  $\overline{n}_0 \in \mathbb{N}_0$  tal que  $|y_n - k| < \frac{\varepsilon}{2}$  $\frac{\epsilon}{2}$  para todo  $n > \overline{n}_0$ . Logo, dado  $\varepsilon > 0$ , toma-se  $n_0 = max\{n'_0, \overline{n}_0\}$  e tem-se

$$
|(x_n + y_n) - (l + k)| \le |x_n - l| + |y_n - k| < \frac{\varepsilon}{2} + \frac{\varepsilon}{2} = \varepsilon,
$$

isto é,  $\lim_{n \to \infty} (x_n + y_n) = l + k$  para todo  $n > n_0$ .

Proposição 2.2. Limite do Produto

 $\lim_{n\to\infty} x_n y_n = lk.$ 

#### Prova.

Por hipótese,  $(x_n)$  é convergente, então, existe um número real  $M > 0$  tal que  $|x_n| \leqslant M$  para todo  $n \in \mathbb{N}_0$  e dado um número real  $\varepsilon > 0$ , existe um  $n'_0 \in \mathbb{N}_0$  tal que  $|x_n - l| < \frac{\varepsilon}{2\pi}$  $2|k|$ para todo  $n > n'_0$ . Tem-se também que dado  $\varepsilon > 0$ , existe um  $\overline{n}_0 \in \mathbb{N}_0$ tal que  $|y_n - k| < \frac{\varepsilon}{2k}$  $\frac{\varepsilon}{2M}$  para todo  $n > \overline{n}_0$ . Logo, dado  $\varepsilon > 0$  toma-se  $n_0 = \max\{n'_0, \overline{n}_0\}$ e tem-se  $|x_ny_n - \hat{lk}| = |x_ny_n - x_nk + x_nk - lk| = |x_n(y_n - k) + k(x_n - l)|$ . Portanto,  $|x_ny_n - lk| = |x_n(y_n - k) + k(x_n - l)| \leq |x_n||y_n - k| + |k||x_n - l| < M\frac{\varepsilon}{2M}$  $+ |k| \frac{\varepsilon}{\sqrt{2}}$  $2|k|$  $=$   $\varepsilon$ 

para todo  $n > n_0$ .

Considera-se o caso particular da Proposição 2.2 em que  $y_n = c$  para todo  $n \in \mathbb{N}_0$ , onde  $c$  é uma constante real. Logo,  $\lim\limits_{n\longrightarrow\infty} cx_n = cl$  tal que  $c$  é um número real arbitrário.

Para  $c = -1$  obtém-se  $\lim_{n \to \infty} (-x_n) = \lim_{n \to \infty} (-1)x_n = -\lim_{n \to \infty} x_n = -l$ . Pela Proposição 2.1 pode-se afirmar também que

 $\lim_{n \to \infty} (x_n - y_n) = \lim_{n \to \infty} (x_n + (-y_n)) = \lim_{n \to \infty} x_n + \lim_{n \to \infty} (-y_n) = \lim_{n \to \infty} x_n - \lim_{n \to \infty} y_n = l - k.$ 

Proposição 2.3. Limite do Inverso

Seja  $(y_n)$  uma sequência de números reais não nulos tal que  $\lim_{n\to\infty}y_n = k, k \neq 0,$ 

então,  $\lim_{n\to\infty}\left(\frac{1}{y_n}\right)$  $y_n$  $\setminus$ = 1 k .

### Prova.

Dado  $\varepsilon$ , um número real, tal que  $\varepsilon \in (0,k^2)$ , então,  $\varepsilon^2 > 0$  e  $k^2 - \varepsilon > 0$ . Por hipótese,  $\lim_{n\to\infty}y_n = k$ , então, pela Proposição 2.2 tem-se que  $\lim_{n\to\infty}ky_n = k^2$ . Logo, existem  $n_1, n_2 \in \mathbb{N}_0$  tais que para  $n > n_1$  tem-se que  $|y_n - k| < \varepsilon^2$  e para  $n > n_2$  tem-se que  $|ky_n - k^2| < k^2 - \varepsilon$ . Toma-se então,  $n_0 = max\{n_1, n_2\}$ . Logo, para todo  $n > n_0$ , como  $|ky_n - k^2| < k^2 - \varepsilon$ , então,  $k^2 + \varepsilon - k^2 < ky_n < 2k^2 - \varepsilon$ . Portanto,  $ky_n > \varepsilon > 0$ , ou seja,  $0 < \frac{1}{ku}$  $\frac{1}{ky_n} <$ 1  $\frac{1}{\varepsilon}$ , para todo  $n > n_0$ . Logo,

$$
\left|\frac{1}{y_n} - \frac{1}{k}\right| = \left|\frac{k - y_n}{ky_n}\right| < \frac{\varepsilon^2}{\varepsilon} = \varepsilon
$$

para todo  $n > n_0$ .

#### Corolário 2.2. Limite do Quociente

 $Se y_n \neq 0$  para todo  $n \in \mathbb{N}_0$  e  $k \neq 0$ , então,  $\lim_{n \to \infty} \frac{x_n}{y_n}$  $y_n$ = l k . Prova.

$$
\lim_{n \to \infty} \frac{x_n}{y_n} = \lim_{n \to \infty} x_n \frac{1}{y_n} = \lim_{n \to \infty} x_n \lim_{n \to \infty} \frac{1}{y_n} \underset{\text{lim. do inverse}}{=} l \cdot \frac{1}{k} = \frac{l}{k}.
$$

Proposição 2.4. Propriedade do Anulamento

 $Se(x_n)$  é limitada e  $\lim_{n\to\infty} y_n = 0$ , então,  $\lim_{n\to\infty} x_n y_n = 0$ .

#### Prova.

Seja um número real  $M > 0$  tal que  $|x_n| \leq M$  para todo  $n \in \mathbb{N}_0$ . Dado um número real  $\varepsilon > 0$ , existe um  $n_0 \in \mathbb{N}_0$  tal que para todo  $n > n_0$ ,  $|y_n| < \frac{\varepsilon}{\lambda}$ M . Logo,  $|x_ny_n| < M\frac{\varepsilon}{M} = \varepsilon$  para todo  $n > n_0$ .

Proposição 2.5. Limite de Polinômio

Seja o polinômio  $P(x) = a_m x^m + a_{m-1} x^{m-1} + \ldots + a_1 x + a_0$ . Se  $\lim_{n \to \infty} x_n = l$ , então,  $\lim_{n\to\infty} P(x_n) = P \lim_{n\to\infty} (x_n) = P(l).$ 

#### Prova.

Da Proposição 2.2 e do princípio de indução Matemática tem-se que para um natural  $k \geq 1$ , se  $\lim_{n \to \infty} x_n = l$ , então,  $\lim_{n \to \infty} x_n^k = l^k$ . Portanto,

$$
\lim_{n \to \infty} P(x_n) = \lim_{n \to \infty} (a_m x_n^m + a_{m-1} x_n^{m-1} + \dots + a_1 x_n + a_0)
$$
  
\n
$$
= a_m \lim_{n \to \infty} x_n^m + a_{m-1} \lim_{n \to \infty} x_n^{m-1} + \dots + a_1 \lim_{n \to \infty} x_n + a_0
$$
  
\n
$$
= a_m l^m + a_{m-1} l^{m-1} + \dots + a_1 l + a_0
$$
  
\n
$$
= P(l).
$$

Exemplo 2.11. Encontre os limites das sequências  $(x_n)$  abaixo, tal que:

(a) 
$$
x_n = \frac{n}{n+1}
$$
, para todo  $n \in \mathbb{N}_0$ .  
\n*Solução*.  
\n $\lim_{n \to \infty} \frac{n}{n+1} = \lim_{n \to \infty} \left(1 - \frac{1}{n+1}\right) = 1$ .  
\n(b)  $x_n = \frac{3}{2^n}$ , para todo  $n \in \mathbb{N}_0$ .  
\n*Solução*.  
\n $\lim_{n \to \infty} \frac{3}{2^n} = 3 \lim_{n \to \infty} \frac{1}{2^n} = 0$   
\n(c)  $x_n = \frac{n^2 + 3}{n^2 - n + 2}$ , para todo  $n \in \mathbb{N}_0$ .  
\n*Solução*.  
\n**Como**  $x_n = \frac{n^2 + 3}{n^2 - n + 2} = \frac{\frac{n^2 + 3}{n^2}}{\frac{n^2 - n + 2}{n^2}} = \frac{1 + \frac{3}{n^2}}{1 - \frac{1}{n} + \frac{2}{n^2}}$ , então,

 $n<sup>2</sup>$ 

n  $+$ 

 $n<sup>2</sup>$ 

$$
\lim_{n \to \infty} \frac{n^2 + 3}{n^2 - n + 2} = \frac{\lim_{n \to \infty} \left(1 + \frac{3}{n^2}\right)}{\lim_{n \to \infty} \left(1 - \frac{1}{n} + \frac{2}{n^2}\right)} = 1.
$$

No próximo exemplo tem-se a conclusão da adaptação do Paradoxo de Zenão.

Exemplo 2.12. Considera-se a sequência  $x_n = 10^{1-n}$  para todo  $n \in \mathbb{N}_0$  que representa as distâncias percorridas por Aquiles na adaptação do Paradoxo de Zenão. Tem-se que  $\lim_{n \to \infty} 10^{1-n} = 10 \lim_{n \to \infty} \frac{1}{10}$  $\frac{1}{10^n} = 0$ , isto significa que na argumentação de Zenão o atleta nunca alcançará a tartaruga, pois sempre existirá uma distância entre eles embora Aquiles que próximo da tartaruga quanto quiser, ou seja, a distância que o separa da tartaruga se torna tão próxima de zero quanto ele quiser.

**Exemplo 2.13.** Se  $\lim_{n\to\infty} x_n = l$ , então,  $\lim_{n \to \infty} x_n^2 = \lim_{n \to \infty} (x_n x_n) = \left( \lim_{n \to \infty} x_n \right) \left( \lim_{n \to \infty} x_n \right) = l = l^2.$ 

Exemplo 2.14. A sequência definida por  $y_n = \cos \pi n$  para todo  $n \in \mathbb{N}_0$  não é convergente, pois para n par, tem-se cos  $\pi n = 1$  e se n é ímpar, então, cos  $\pi n = -1$ . Mas, por outro lado,  $-1 \leqslant cosπn \leqslant 1$  para todo  $n \in \mathbb{N}_0$ , ou seja, cos πn é limitada. Considera-se a sequência definida por  $x_n =$ 1 n para todo  $n \in \mathbb{N}$ , então, da Proposição 2.4 segue que  $\lim_{n\to\infty}$ 1 n  $\cos \pi n = 0.$ 

**Teorema 2.3.** Os termos  $x_n$  de uma sequência monótona limitada  $x_1 \leq x_2 \leq x_3 \leq x_4$  $... \leq x_n \leq x_{n+1} \leq ...$  formam um conjunto de valores aproximados de um número real  $\alpha$ .

### Prova.

Considera-se o caso de números reais maiores ou iguais a zero, sem perda de generalidade.

Sejam

 $x_1 = a_{10}, a_{11}a_{12}...a_{1k}...$  $x_2 = a_{20}, a_{21}a_{22}...a_{2k}...$  $x_3 = a_{30}, a_{31}a_{32}...a_{3k}...$ . . .  $x_n = a_{n0}, a_{n1}a_{n2}...a_{nk}...$ . . :<br>:

as expressões decimais dos termos da sequência dada onde  $a_{1k} \leq a_{2k} \leq a_{3k} \leq \ldots \leq a_{k}$  $a_{nk} \leq \dots, k \in \mathbb{N}_0$  é uma sequência não decrescente limitada de números naturais com  $0 \leq a_{nk} \leq 9$  se  $k \geq 1$ . Logo, para todo  $k \geq 0$ , a sequência  $a_{1k}, a_{2k}, a_{3k}, ..., a_{nk}, ...$  torna-se constante a partir de um certo valor do índice n . Chamando-se esse valor de  $n_k$  tem-se que  $a_{nk} = a_{n_k k}$  para todo  $n_k > n_{k-1}$ , então, para  $a_{nk} = a_{n_k k}$  verifica-se que no real  $\alpha = a_0, a_1 a_2 a_3 ... a_k ...$ , os k primeiros algarismos decimais coincidem com os de  $x_n$ , se  $n > n_k$ , então,  $\alpha - x_n = 0,000...0d_{k+1}...$ , ou seja,  $0 \leq \alpha - x_n < \frac{1}{10^k}$  para  $n \geq n_k$ . Portanto, dado um número real  $\varepsilon>0$  basta tomar 10 $^k>\frac{1}{\varepsilon}$  $\frac{1}{\varepsilon}$  para ter-se  $0 \leq \alpha - x_n < \varepsilon$ para todo  $n > n_k$ .

O Teorema 2.3 é chamado Teorema Fundamental da Convergência de Sequências e pode ser enunciado por "Toda sequência monótona e limitada é convergente."

**Exemplo 2.15.** A sequência monótona crescente  $(x_n)$  definida por  $x_n =$  $n-1$ n ,  $n \in \mathbb{N}$ é limitada, pois  $x_n \in [0,1]$  para todo  $n \in \mathbb{N}$  e  $\lim_{n \to \infty} \left( \frac{n-1}{n} \right)$ n  $\setminus$  $= 1.$ 

**Exemplo 2.16.** A sequência monótona decrescente  $(x_n)$  definida por  $x_n = -\frac{n}{n-1}$  $n+1$ é limitada, pois  $x_n \in [-1,0]$  para todo  $n \in \mathbb{N}_0$  e  $\lim_{n \to \infty} \left( -\frac{n}{n+1} \right)$  $=-1.$ 

Quando *n* cresce indefinidamente a ideia intuitiva de que todos os termos da sequência  $(x_n)$  tal que  $x_n = n$  para todo  $n \in \mathbb{N}_0$  crescem sem limitação é formalizada na definição a seguir.

Definição 2.8. Diz-se que uma sequência de números reais  $(x_n)$  tende para + $\infty$  e escreve-se  $\lim_{n\to\infty} x_n = +\infty$ , se dado um número real  $M > 0$ , arbitrário, existe um  $n_0 \in \mathbb{N}_0$  tal que para todo  $n > n_0$ ,  $n \in \mathbb{N}_0$ , tem-se que  $x_n > M$ .

Analogamente, formaliza-se a ideia de que uma sequência tende para −∞ na definição a seguir.

Definição 2.9. Diz-se que uma sequência de números reais  $(x_n)$  tende para  $-\infty$  e escreve-se  $\lim_{n\to\infty}x_n = -\infty$ , se dado um número real  $M > 0$ , arbitrário, existe um  $n_0 \in \mathbb{N}_0$  tal que para todo  $n > n_0$ ,  $n \in \mathbb{N}_0$ , tem-se que  $x_n < -M$ .

As observações a seguir, decorrem das Definições 2.8 e 2.9.

- (a)  $\lim_{n \to \infty} x_n = +\infty$ , se, e somente se,  $\lim_{n \to \infty} (-x_n) = -\infty$ .
- (b) Se  $\lim_{n \to \infty} x_n = \lim_{n \to \infty} y_n = +\infty$ , então,  $\lim_{n \to \infty} (x_n + y_n) = +\infty$ .
- (c) Se  $\lim_{n\to\infty} x_n = \lim_{n\to\infty} y_n = +\infty$  e  $k > 0$ , então,  $\lim_{n\to\infty} (x_n y_n) = +\infty$  e  $\lim_{n\to\infty} (kx_n) = +\infty$ .
- (d) Se para todo  $n \in \mathbb{N}_0$ ,  $x_n \ge y_n$  e  $\lim_{n \to \infty} y_n = +\infty$ , então,  $\lim_{n \to \infty} x_n = +\infty$ . Consequentemente, tem-se:

(e) Se 
$$
\lim_{n \to \infty} x_n = \lim_{n \to \infty} y_n = -\infty
$$
, então,  $\lim_{n \to \infty} (x_n + y_n) = -\infty$ .

(g) Se 
$$
\lim_{n \to \infty} x_n = \lim_{n \to \infty} y_n = -\infty
$$
 e  $k > 0$ , então,  $\lim_{n \to \infty} (x_n y_n) = +\infty$  e  $\lim_{n \to \infty} (kx_n) = -\infty$ .

- (h) Se para todo  $n \in \mathbb{N}_0$ ,  $x_n \ge y_n$  e  $\lim_{n \to \infty} x_n = -\infty$ , então,  $\lim_{n \to \infty} y_n = -\infty$ .
- (i) Se para todo  $n \in \mathbb{N}_0$ ,  $x_n > 0$ , então,  $\lim_{n\to\infty} x_n = 0 \Leftrightarrow \lim_{n\to\infty} \frac{1}{x_n}$  $\bar{x}_n$  $= +\infty$ . tem-se também que  $\lim_{n\to\infty} x_n = 0 \Leftrightarrow \lim_{n\to\infty} \frac{1}{x_n}$  $\frac{1}{x_n} = -\infty$ , se para todo  $n \in \mathbb{N}_0$ ,  $x_n < 0$ .

Exemplo 2.17. Sabe-se que para todo  $n \in \mathbb{N}_0$  tem-se  $\lim_{n \to \infty} \frac{1}{n}$  $\frac{1}{n} = 0$  e que  $\lim_{n \to \infty} n = +\infty$ .

**Proposição 2.6.**  $Se\lim_{n\to\infty}x_n=l$   $e\lim_{n\to\infty}y_n=+\infty$ ,  $então$ ,  $para$   $l>0$   $tem-se$ 

$$
\lim_{n \to \infty} x_n y_n = +\infty
$$

e para  $l < 0$  tem-se

$$
\lim_{n \to \infty} x_n y_n = -\infty.
$$

 $Se$   $\lim_{n\to\infty} x_n = l$  e  $\lim_{n\to\infty} y_n = -\infty$ , então, para  $l > 0$  tem-se

$$
\lim_{n \to \infty} x_n y_n = -\infty
$$

e para l < 0 tem-se

$$
\lim_{n \to \infty} x_n y_n = +\infty.
$$

Exemplo 2.18. Encontre os limites das sequências  $(x_n)$  abaixo, tal que:

1.  $x_n = 1 \sqrt{4}$ 9  $\setminus^n$ para todo  $n \in \mathbb{N}_0$ . Solução.  $\lim_{n\to\infty}\Big[1 \sqrt{4}$ 9  $\setminus^n$  $= 1 - 0 = 1.$ 2.  $x_n = 1 \sqrt{3}$ 4  $\setminus^n$ para todo  $n \in \mathbb{N}_0$ . Solução.  $\lim_{n\to\infty}\Big[1 \sqrt{3}$ 4  $\setminus^n$  $= 1 - 0 = 1.$ 1.  $x_n = 2^n - 1$  para todo  $n \in \mathbb{N}_0$ . Solução.

$$
\lim_{n \to \infty} (2^n - 1) = +\infty.
$$

## 3 Cálculo de Diferenças

Neste capítulo, apresenta-se o conceito de diferenças e de equações de diferenças, além das propriedades dos operadores diferença, deslocamento e antidiferença (ver [12], [15] e [25]), com o objetivo de fornecer mais uma ferramenta para a busca das soluções das equações de diferenças. Destaca-se as propriedades desses operadores e o cálculo de algumas diferenças.

## 3.1 Operadores Diferença e Deslocamento

Considera-se a sequência  $(x_n)$ , com  $n \in \mathbb{N}_0$ .

**Definição 3.1.** A sequência  $(\Delta x_n)$  chamada de primeira diferença da sequência  $(x_n)$ é dada por

$$
\Delta x_n = x_{n+1} - x_n,\tag{3.1}
$$

para todo  $n \in \mathbb{N}_0$ .

A segunda diferença ( $\Delta^2$   $x_n$ ) é a primeira diferença da sequência ( $\Delta$   $x_n$ ), isto é,  $\Delta^2 x_n = \Delta (\Delta x_n) = \Delta x_{n+1} - \Delta x_n = x_{n+2} - x_{n+1} - (x_{n+1} - x_n), \log_0,$ 

$$
\Delta^2 x_n = x_{n+2} - 2x_{n+1} + x_n. \tag{3.2}
$$

Generaliza-se a diferença de ordem k para qualquer  $k \in \mathbb{N}$  por

$$
\Delta^k x_n = \Delta (\Delta^{k-1} x_n) = \Delta^{k-1} x_{n+1} - \Delta^{k-1} x_n , n \in \mathbb{N}_0,
$$

então,

$$
\Delta^{3} x_{n} = \Delta^{2} x_{n+1} - \Delta^{2} x_{n}
$$
  
=  $x_{n+3} - 2x_{n+2} + x_{n+1} - (x_{n+2} - 2x_{n+1} + x_{n})$   
=  $x_{n+3} - 3x_{n+2} + 3x_{n+1} - x_{n}$ 

e

$$
\Delta^4 x_n = x_{n+4} - 3x_{n+3} + 3x_{n+2} - x_{n+1} - (x_{n+3} - 3x_{n+2} + 3x_{n+1} - x_n)
$$
  
=  $x_{n+4} - 4x_{n+3} + 6x_{n+2} - 4x_{n+1} + x_n.$
De maneira geral tem-se

$$
\Delta^k x_n = \sum_{i=0}^k (-1)^i \binom{k}{i} x_{n+k-i},\tag{3.3}
$$

para todo  $k \in \mathbb{N}$ , onde os  $\binom{k}{i}$  $\hat{i}_i^{(k)}$  com  $i=0,1,2,...,k$  são os resultados da  $k$ -ésima linha do Triângulo de Pascal.

**Definição 3.2.** Toda equação que envolve o termo  $x_n$  e suas diferenças  $\Delta$   $x_n, \Delta^2$   $x_n, ...$ é chamada de equação de diferenças.

Exemplo 3.1. A equação

$$
\Delta^2 x_n + 7 \Delta x_n + 12x_n = 0 \tag{3.4}
$$

é uma equação de diferenças. Substitui-se 3.1 e 3.2 na equação 3.4 e tem-se

$$
x_{n+2} - 2x_{n+1} + x_n + 7(x_{n+1} - x_n) + 12x_n = 0,
$$

ou seja,  $x_{n+2} + 5x_{n+1} + 6x_n = 0$  para todo  $n \in \mathbb{N}_0$ .

**Definição 3.3.** A primeira diferença da sequência  $(x_n)$ ,  $\Delta x_n = x_{n+1} - x_n$  é chamada de operador diferença da sequência para todo  $n \in \mathbb{N}_0$ .

**Definição 3.4.** Para todo  $n \in \mathbb{N}_0$  o **operador deslocamento** da sequência  $(x_n)$  é dado por

$$
Ex_n = x_{n+1}.\tag{3.5}
$$

**Definição 3.5.** O operador identidade I é aquele que quando operado sobre uma sequência  $(x_n)$  tem como resultado a própria sequência, ou seja,

$$
Ix_n = x_n. \t\t(3.6)
$$

Por convenção tem-se que  $\Delta^0$   $x_n = E^0 x_n = I x_n = x_n$  para todo  $n \in \mathbb{N}_0$ .

**Teorema 3.1.** Se E é o operador deslocamento da sequência  $(x_n)$ , ent ão, para todo  $n \in \mathbb{N}_0$ 

$$
E^k x_n = x_{n+k}.\tag{3.7}
$$

Prova.

Faz-se indução sobre k.

Para  $k = 1$  é trivial. Supõe-se que  $E^k x_n = x_{n+k}$ , então, para  $k+1$  tem-se que

$$
E^{k+1}x_n = E(E^k x_n) = Ex_{n+k} = x_{n+k+1}.
$$

Logo, vale para  $k + 1$ . Portanto, pelo princípio de indução,  $E^k x_n = x_{n+k}$  para todo  $k$ natural.

Definição 3.6. Diz-se que dois operadores  $O_1$  e  $O_2$  são equivalentes, denota-se

$$
O_1 \equiv O_2,
$$

se para qualquer sequência  $(x_n)$  é válida a igualdade  $O_1x_n = O_2x_n$ , para todo  $n \in \mathbb{N}_0$ .

**Exemplo 3.2.** Tem-se a equivalência funcional  $E \equiv \Delta + I$  ou  $\Delta \equiv E - I$ , pois

$$
\Delta x_n = x_{n+1} - x_n \Longrightarrow x_{n+1} = x_n + \Delta x_n \Longrightarrow Ex_n = I x_n + \Delta x_n = (I + \Delta)x_n.
$$

Apresenta-se a seguir algumas propriedades dos operadores.

Propriedade 3.1. Os operadores comutam entre si uma vez.

#### Prova.

Para todo  $n \in \mathbb{N}_0$  tem-se que

$$
\Delta E x_n = \Delta (E x_n) = \Delta (x_{n+1}) = x_{n+2} - x_{n+1} = E(x_{n+1} - x_n) = E \Delta x_n.
$$

**Propriedade 3.2.** Sendo  $k$  e m naturais tem-se  $\Delta^k \Delta^m \equiv \Delta^m \Delta^k \equiv \Delta^{k+m}$ , o mesmo é válido para o operador E.

Prova.

$$
\Delta^k \Delta^m x_n = \Delta^{k+m} x_n
$$
  
\n
$$
= \Delta (\Delta^{k+m-1} x_n)
$$
  
\n
$$
= \Delta^{k+m-1} x_{n+1} - \Delta^{k+m-1} x_n
$$
  
\n
$$
= \Delta^{m+k-1} x_{n+1} - \Delta^{m+k-1} x_n
$$
  
\n
$$
= \Delta (\Delta^{m+k-1} x_n) = \Delta^{m+k} x_n
$$
  
\n
$$
= \Delta^m \Delta^k x_n
$$

e para o operador deslocamento aplica-se o Teorema 3.1. Logo,

$$
E^{k}E^{m}x_{n} = E^{k}x_{n+m} = x_{(n+m)+k} = x_{(n+k)+m} = E^{m}x_{n+k} = E^{m}E^{k}x_{n}.
$$

Propriedade 3.3.  $E^k x_n = \sum\limits_{}^k$  $i=0$  $\binom{k}{k}$  $\binom{k}{i}$   $\Delta^i$   $x_n$ , para todo  $n \in \mathbb{N}_0$  e  $k \in \mathbb{N}$ .

Prova.

$$
E^k x_n = (\Delta + I)^k x_n \underset{Bin. \ de \ Newton}{=} \sum_{i=0}^k {k \choose i} \Delta^i x_n.
$$

**Exemplo 3.3.** Calcule  $\Delta^3$   $\left(\frac{1}{2}\right)$ n  $\bigg), n \in \mathbb{N}.$ 

Solução.

De acordo com a equação 3.3 tem-se que

$$
\Delta^3 \left( \frac{1}{n} \right) = \sum_{i=0}^3 (-1)^i {3 \choose i} \left( \frac{1}{n+3-i} \right)
$$
  
= 
$$
\frac{1}{n+3} - \frac{3}{n+2} + \frac{3}{n+1} - \frac{1}{n}
$$
  
= 
$$
\frac{-6}{(n+3)(n+2)(n+1)n} = \frac{-6(n-1)!}{(n+3)!}.
$$

**Teorema 3.2.** Os operadores  $\triangle$  e E são lineares, ou seja,

$$
\Delta [ax_n + by_m] = a \Delta x_n + b \Delta y_m
$$

e

$$
E[ax_n + by_m] = aEx_n + bEy_m
$$

onde a e b são constantes quaisquer e  $(x_n)$ ,  $(y_m)$  duas sequências quaisquer.

Prova.

$$
\Delta [ax_n + by_m] = (ax_{n+1} + by_{m+1}) - (ax_n + by_m)
$$

$$
= a(x_{n+1} - x_n) + b(y_{m+1} - y_m)
$$

$$
= a \Delta x_n + b \Delta y_m
$$

e

$$
E[ax_n + by_m] = ax_{n+1} + by_{m+1} = aEx_n + bEy_m.
$$

**Teorema 3.3.** Sejam  $(x_n)$  e  $(y_n)$  duas sequências quaisquer com  $n \in \mathbb{N}_0$ , então,

$$
\Delta [x_n y_n] = E x_n \Delta y_n + y_n \Delta x_n
$$

e

$$
\Delta \left[\frac{x_n}{y_n}\right] = \frac{y_n \Delta x_n - x_n \Delta y_n}{y_n E y_n},
$$

quando  $y_n \neq 0$ .

Prova.

$$
\Delta [x_n y_n] = x_{n+1} y_{n+1} - x_n y_n
$$
  
=  $x_{n+1} y_{n+1} - x_{n+1} y_n + x_{n+1} y_n - x_n y_n$   
=  $x_{n+1} (y_{n+1} - y_n) + y_n (x_{n+1} - x_n)$   
=  $Ex_n \Delta y_n + y_n \Delta x_n$ 

e

$$
\Delta \begin{bmatrix} x_n \\ y_n \end{bmatrix} = \frac{x_{n+1}}{y_{n+1}} - \frac{x_n}{y_n}
$$
  
= 
$$
\frac{x_{n+1}y_n - x_ny_{n+1}}{y_{n+1}y_n}
$$
  
= 
$$
\frac{x_{n+1}y_n - x_ny_n + x_ny_n - x_ny_{n+1}}{y_{n+1}y_n}
$$
  
= 
$$
\frac{y_n \Delta x_n - x_n \Delta y_n}{y_n E y_n}.
$$

Lema 3.1.  $\emph{Term-se que} \ \sum^{n-1}$  $_{k=n_0}$  $\Delta x_k = x_n - x_{n_0}$  se  $n_0 < n \in \mathbb{N}$ .

Prova.

$$
\sum_{k=n_0}^{n-1} \Delta x_k = \sum_{k=n_0}^{n-1} (x_{k+1} - x_k)
$$
  
=  $x_{n_0+1} - x_{n_0} + x_{n_0+2} - x_{n_0+1} + x_{n_0+3} - x_{n_0+2} + \dots + x_n - x_{n-1}$   
=  $x_n - x_{n_0}$ .

Teorema 3.4. (Teorema Fundamental da Somação)  $\sum_{n=1}^{\infty}$  $_{k=1}$  $\Delta x_k = x_{n+1} - x_1, \; n \in \mathbb{N}_0.$ 

Prova.

Basta aplicar o Lema 3.1.

**Exemplo 3.4.** Calculate 
$$
\sum_{k=1}^{n} 3^k
$$
.

Solução.

Como  $\Delta$   $3^k = 3^{k+1} - 3^k = 3 \cdot 3^k - 3^k = 2 \cdot 3^k$  tem-se que  $3^k =$  $\vartriangle$   $3^k$ 2 . Logo, pelo Teorema 3.3 tem-se que

$$
\frac{1}{2} \sum_{k=1}^{n} \Delta 3^{k} = \frac{1}{2} (3^{n+1} - 3^{1}) = \frac{3}{2} (3^{n} - 1).
$$

Definição 3.7. A expressão

$$
n^{(k)} = n(n-1)(n-2)...(n-k+1) = \prod_{i=0}^{k-1} (n-i),
$$
\n(3.8)

onde n e k são naturais não nulos é chamada de potência fatorial descendente de n, de grau k e

$$
^{(k)}n = n(n+1)(n+2)...(n+k-1) = \prod_{i=0}^{k-1}(n+i),
$$
\n(3.9)

onde n e k são naturais não nulos é a potência fatorial ascendente de n, de grau k.

Pela Definição 3.7 tem-se que  $n^{(k)} = \frac{n!}{(n-k)!} = ^{(k)} (n-k+1)$ , logo,  $n^{(n)} = n! = ^{(n)} 1$ e  $n^{(0)} = 1 = (0) n$ .

Teorema 3.5. Sejam n, p, q e k, naturais não nulos, então,

1.  $\Delta n^{(k)} = kn^{(k-1)}$ . 2.  $n^{(p+q)} = n^{(p)}(n-p)^{(q)} = n^{(q)}(n-q)^{(p)}$ . 3.  $\Delta^p n^{(k)} = k(k-1)...(k-p+1)n^{(k-p)}$ .  $\oint$ .  $\Delta^k n^{(k)} = k!$ .

## Prova.

1. Sabe-se que ∆  $n^{(k)} = (n+1)^{(k)} - n^k$ . Logo, pela Definição 3.7 tem-se que

$$
\Delta n^{(k)} = \prod_{i=0}^{k-1} (n+1-i) - \prod_{i=0}^{k-1} (n-i) = (n+1-n+k-1)n^{(k-1)} = kn^{(k-1)}
$$

2. 
$$
n^{(p+q)} = n(n-1)...(n-p)[(n-p)-1)...[(n-p)-q+2][(n-p)-q+1] = n^{(p)}(n-p)^{(q)}
$$
.

Analogamente, prova-se que  $n^{(p+q)} = n^{(q)}(n-q)^{(p)}$ .

3. Faz-se indução sobre p.

Para  $p = 1$  basta aplicar o item 1. Supõe-se que

$$
\Delta^p n^{(k)} = k(k-1)...(k-p+1)n^{(k-p)},
$$

então, para  $p+1$  tem-se que

$$
\Delta^{p+1} n^{(k)} = \Delta (\Delta^p n^{(k)}) = k(k-1)...(k-p+1) \Delta n^{(k-p)}.
$$

Logo, pelo item 1,

$$
\Delta^{p+1} n^{(k)} = k(k-1)...(k-p+1)[(k-p)n^{(k-p-1)}],
$$

ou seja, vale para p + 1. Portanto, pelo princípio de indução

$$
\Delta^p n^{(k)} = k(k-1)...(k-p+1)n^{(k-p)}
$$

para todo p natural.

4. Basta usar o item 3 para  $p = k$ . Assim,

$$
\Delta^k n^{(k)} = k(k-1)...(k-k+1)n^{(0)}.
$$

Logo, como  $n^{(0)} = 1$  tem-se que

$$
\Delta^k n^{(k)} = k(k-1)...1.1 = k!.
$$

**Exemplo 3.5.** Mostre que  $n^{(-q)} = \frac{1}{(n+q)(n+q-1)...(n+1)}$  para todo  $q \in \mathbb{N}_0$ . De fato, basta usar o item 2 para  $p = -q$ . Logo,

$$
n^{(-q+q)} = n^{(-q)}(n+q)^{(q)} \Rightarrow
$$
  
\n
$$
1 = n^{(-q)}(n+q)^{(q)} \Rightarrow
$$
  
\n
$$
n^{(-q)} = \frac{1}{(n+q)^{(q)}} \Rightarrow
$$
  
\n
$$
n^{(-q)} = \frac{1}{(n+q)(n+q-1)...(n+q-q+1)} \Rightarrow
$$
  
\n
$$
n^{(-q)} = \frac{1}{(n+q)(n+q-1)...(n+1)}.
$$

 $\textbf{Definição 3.8.}$   $\textit{Seja } P(n) = a_0 n^k + a_1 n^{k-1} + ... + a_k \textit{ um polinômio de grau k com}$  $a_0, a_1, ..., a_k$  reais e k um natural não nulo. O operador diferença de  $P(n)$  é dado por

$$
\Delta P(n) = P(n+1) - P(n) = (a_0(n+1)^k + a_1(n+1)^{k-1} + \dots + a_k) - (a_0n^k + a_1n^{k-1} + \dots + a_k).
$$

Aplica-se o Binômio de Newton e tem-se  $\Delta P(n) = a_0 n^k + a_0 k n^{k-1} + a_0 {k \choose 2}$  $\binom{k}{2} n^{k-2} ... +$  $a_0 + a_1 n^{k-1} + a_1 (k-1) n^{k-2} ... + a_1 + ... + a_k + ... - a_0 n^k - a_1 n^{k-1} - ... - a_k$ . Portanto,

$$
\Delta P(n) = a_0 k n^{k-1} + Q_1(n) \tag{3.10}
$$

onde  $Q_1(n)$  é um polinômio de grau k − 2 com coeficientes reais.

Tem-se também que

$$
\Delta^2 P(n) = \Delta (\Delta P(n))
$$
  
=  $\Delta (a_0 k n^{k-1} + Q_1(n))$   
=  $[a_0 k (n + 1)^{k-1} + Q_1(n + 1)] - [a_0 k n^{k-1} + Q_1(n)]$   
=  $a_0 k [(n + 1)^{k-1} - n^{k-1}] + [Q_1(n + 1) - Q_1(n)]$ 

e faz-se  $Q_2(n) = Q_1(n + 1) - Q_1(n)$ .

Pelo Binômio de Newton

$$
(n+1)^{k-1} - n^{k-1} = n^{k-1} + (k-1)n^{k-2} + \dots + (k-1)n + 1 - n^{k-1} =
$$
  

$$
(k-1)n^{k-2} + \dots + (k-1)n + 1.
$$

Logo,

$$
\Delta^2 P(n) = a_0 k(k-1) n^{k-2} + \dots + a_0 k(k-1) n + a_0 k + Q_2(n).
$$

Portanto,

$$
\Delta^2 P(n) = a_0 k(k-1) n^{k-2} + Q_3(n). \tag{3.11}
$$

onde  $Q_3(n)$  é um polinômio de grau  $k-3$  com coeficientes reais.

**Teorema 3.6.** Seja  $P(n) = a_0 n^k + a_1 n^{k-1} + ... + a_k$  um polinômio de grau k com  $coeficients$  reais e  $k$  um natural não nulo, então,

$$
\Delta^k P(n) = a_0 k(k-1)...1n^{k-k} = a_0 k! \tag{3.12}
$$

e

$$
\Delta^{k+i} P(n) = 0 \tag{3.13}
$$

para  $i \geqslant 1$ .

## Prova.

Basta aplicar k vezes o procedimento usado para obter 3.11.

**Teorema 3.7.** Seja  $P(n)$  um polinômio de grau k com coeficientes reais e k um natural não nulo, então,

$$
P(n) = \sum_{i=0}^{k} \left( \frac{\Delta^i P(0)}{i!} \right) n^{(i)}.
$$
 (3.14)

Esta é a Fórmula de Maclaurin discreta.

## Prova.

Seja  $P(n) = a_0 + a_1 n + a_2 n^{(2)} + a_3 n^{(3)} + ... + a_k n^{(k)}$  um polinômio de grau k. Tem-se que  $P(0) = a_0$ . Pelo Teorema 3.6

$$
\Delta^k P(n) = a_k k!,
$$

logo, para  $n = 0$  tem-se que

$$
\Delta^m P(0) = a_m m!,
$$

 $1 \leq m \leq k, k$  um natural não nulo, então,

$$
a_m = \frac{\Delta^m P(0)}{m!}
$$

.

Portanto,

$$
P(n) = a_0 + a_1 n + a_2 n^{(2)} + a_3 n^{(3)} + \dots + a_k n^{(k)}
$$
  
= 
$$
P(0) + \frac{\Delta P(0)}{1!} n + \frac{\Delta^2 P(0)}{2!} n^{(2)} + \dots + \frac{\Delta^k P(0)}{k!} n^{(k)}
$$
  
= 
$$
\sum_{i=0}^k \left(\frac{\Delta^i P(0)}{i!}\right) n^{(i)}.
$$

**Definição 3.9.** Sejam  $a_i \in \mathbb{R}, i = 0, 1, ..., k$  e k um natural não nulo e como  $E^0 = I$ tem-se que

$$
P(E) = a_0 E^k + a_1 E^{k-1} + \dots + a_k I \tag{3.15}
$$

é outro operador polinomial.

Nota-se que para todo  $b \in \mathbb{R}$  tem-se

$$
P(E)b^{n} = (a_{0}E^{k} + a_{1}E^{k-1} + ... + a_{k}I)b^{n} = a_{0}E^{k}b^{n} + a_{1}E^{k-1}b^{n} + ... + a_{k}Ib^{n},
$$

então, pelas Definições 3.4 e 3.5 e pelo Teorema 3.1 tem-se que

$$
P(E)b^{n} = a_0b^{n+k} + a_1b^{n+k-1} + \dots + a_kb^{n} = b^{n}(a_0b^{k} + a_1b^{k-1} + \dots + a_k).
$$

Portanto,

$$
P(E)b^n = b^n P(b) \tag{3.16}
$$

Teorema 3.8. Seja  $g(n)$  uma função de argumento discreto, então,

$$
P(E)(bng(n)) = bnP(bE)g(n).
$$

Prova.

Da Definição 3.9 tem-se que  $P(E)(b^n g(n)) = (a_0 E^k + a_1 E^{k-1} + ... + a_k I) b^n g(n)$ . Portanto,

$$
P(E)(b^n g(n)) = a_0 b^{n+k} E^k g(n) + a_1 b^{n+k-1} E^{k-1} g(n) + \dots + a_k b^n g(n)
$$
  
=  $b^n (a_0 b^k E^k + a_1 b^{k-1} E^{k-1} + \dots + a_k) g(n)$   
=  $b^n P(bE) g(n).$ 

## 3.2 Operador Antidiferença

**Definição 3.10.** O operador antidiferença de  $\Delta X_n = x_n$  é dado por

$$
\Delta^{-1} x_n = X_n + c,\tag{3.17}
$$

onde c é uma constante real.

Aplica-se a Definição 3.10 e o Teorema 3.2 em

$$
\Delta \Delta^{-1} x_n = \Delta (X_n + c) = \Delta X_n + \Delta c = x_n.
$$

Logo,  $\Delta \Delta^{-1} = I$ . Porém note que

$$
\Delta^{-1} \Delta X_n = \Delta^{-1} x_n = X_n + c,
$$

ou seja, ∆ $^{-1}$ ∆≠  $I$  e dessa forma, ∆ $^{-1}$  e ∆ não comutam. Nota-se que ∆ $^{-1}$  também é linear pois sejam

$$
\Delta^{-1} ax_n = aX_n + c_1
$$

e

$$
\Delta^{-1} by_n = bY_n + c_2,
$$

com  $a, b \in \mathbb{R}$  e  $c_1, c_2$  constantes arbitrárias tem-se que

$$
\Delta^{-1} ax_n + \Delta^{-1} by_n = aX_n + c_1 + bY_n + c_2,
$$

faz-se  $c = c_1 + c_2$  e tem-se que

$$
\Delta^{-1} ax_n + \Delta^{-1} by_n = (aX_n + bY_n) + c = \Delta^{-1} (ax_n + by_n).
$$

**Exemplo 3.6.** Determine o operador  $\Delta$  e  $\Delta^{-1}$  das sequências abaixo:

a.  $(x_n)$ , com  $x_n = 1$  para todo  $n \in \mathbb{N}_0$ . Solução.

Tem-se que para todo  $n \in \mathbb{N}_0$ ,  $x_n = 1$ , então, $\Delta 1 = 0$ . Tem-se também que

$$
\Delta n = (n+1) - n = 1.
$$

Aplica-se  $\Delta^{-1}$  nos dois membros dessa igualdade e tem-se

$$
\vartriangle^{-1}\vartriangle\ n=\vartriangle^{-1}\ 1.
$$

Portanto, da Definição 3.10 segue que

$$
\Delta^{-1} \; 1 = n + c,
$$

onde c é uma constante real.

**b.**  $(x_n)$ , com  $x_n = an$ ,  $a \in \mathbb{R}$ , para todo  $n \in \mathbb{N}_0$ .

Solução.

Tem-se que

$$
\Delta an = a(n+1) - an = a
$$

Tem-se também que

$$
\Delta an^2 = a(n+1)^2 - an^2 = a(2n+1) = 2an + a.
$$

Aplica-se  $\Delta^{-1}$  nos dois membros da igualdade e tem-se

$$
an^{2} + c_{1} = 2 \Delta^{-1} an + a \Delta^{-1} 1 \Rightarrow 2 \Delta^{-1} an = an^{2} + c_{1} - a(n + c_{2}).
$$

Portanto,

$$
\Delta^{-1} an = \frac{an(n-1)}{2} + c,
$$

onde $c$ é uma constante real.  $\;$ 

Exemplo 3.7. Determine o operador  $\Delta$  e  $\Delta^{-1}$  das sequências abaixo:

a.  $(x_n)$ , com  $x_n = (-1)^n$  para todo  $n \in \mathbb{N}_0$ . Solução. Tem-se que

$$
\Delta (-1)^n = (-1)^{n+1} - (-1)^n = -2(-1)^n = 2(-1)^{n+1}.
$$

Logo,

$$
(-1)^n = -\frac{\Delta (-1)^n}{2}.
$$

Aplica-se  $\Delta^{-1}$  nos dois membros da igualdade e tem-se

$$
\Delta^{-1} (-1)^n = -\frac{1}{2} \Delta^{-1} \Delta (-1)^n = -\frac{1}{2} [(-1)^n + c_1].
$$

Portanto,

$$
\Delta^{-1} (-1)^n = \frac{(-1)^{n+1}}{2} + c,
$$

onde c é uma constante real.

**b.**  $(x_n)$ , com  $x_n = (-1)^n n$  para todo  $n \in \mathbb{N}_0$ .

Solução.

Tem-se que

$$
\Delta (-1)^n n = (-1)^{n+1} (n+1) - (-1)^n n
$$
  
= 
$$
(-1)^{n+1} (n+1) + (-1) (-1)^n n
$$
  
= 
$$
(-1)^{n+1} (2n+1).
$$

Logo,

$$
(-1)(-1)^n(2n+1) = \Delta (-1)^n n \Rightarrow (-2)(-1)^n n = \Delta (-1)^n n + (-1)^n.
$$

Portanto,

$$
(-1)^{n}n = -\frac{1}{2} \left[ \Delta (-1)^{n}n + (-1)^{n} \right].
$$

Aplica-se  $\Delta^{-1}$  nos dois membros da igualdade e tem-se

$$
\Delta^{-1} (-1)^n n = -\frac{1}{2} \left[ \Delta^{-1} \Delta (-1)^n n + \Delta^{-1} (-1)^n \right].
$$

Pelo resultado do item a,

$$
\Delta^{-1} (-1)^n n = -\frac{1}{2} \left[ (-1)^n n + c_1 + \frac{(-1)^{n+1}}{2} + c_2 \right].
$$

Portanto,

$$
\Delta^{-1} (-1)^n n = \frac{(-1)^{n+1}}{2} \left( n - \frac{1}{2} \right) + c,
$$

onde c é uma constante real.

c.  $(x_n)$ , com  $x_n = a^n$ ,  $a \in \mathbb{R}$ , para todo  $n \in \mathbb{N}_0$ . Solução.

Tem-se que

$$
\Delta a^n = a^{n+1} - a^n = a^n(a-1).
$$

Logo,

$$
a^n = \frac{\Delta a^n}{a-1}.
$$

Aplica-se  $\Delta^{-1}$  nos dois membros da igualdade e tem-se

$$
\Delta^{-1} a^n = \frac{1}{a-1} \Delta^{-1} \Delta a^n = \frac{a^n}{a-1} + c,
$$

onde c é uma constante real.

Denota-se por  $\Delta^{-1} x_i \mid_k^n = \Delta^{-1} x_n - \Delta^{-1} x_k$ .

## Teorema 3.9. (Teorema Fundamental)

 $Se \triangle X_n = x_n \ e \ k < n \ com \ k, n \in \mathbb{N}_0 \ ent\tilde{a}o,$ 

$$
\sum_{i=k}^{n-1} x_i = \Delta^{-1} x_i \mid_k^n = X_n - X_k.
$$

Prova.

Por hipótese,

$$
\sum_{i=k}^{n-1} x_i = \sum_{i=k}^{n-1} \Delta X_i
$$
  
= 
$$
\sum_{i=k}^{n-1} (X_{i+1} - X_i)
$$
  
= 
$$
X_{k+1} - X_k + X_{k+2} - X_{k+1} + X_{k+3} - X_{k+2} + ... + X_n - X_{n-1}
$$
  
= 
$$
X_n - X_k.
$$

Aplica-se  $\Delta^{-1}$  em ambos os membros da igualdade  $\Delta X_n = x_n$  e tem-se que  $\Delta^{-1} \Delta X_n = \Delta^{-1} x_n \Rightarrow X_n + c = \Delta^{-1} x_n$ . Portanto,

$$
X_n - X_k = \Delta^{-1} x_n - \Delta^{-1} x_k = \Delta^{-1} x_i \mid_k^n
$$

Nota-se então que quando  $k = 0$  tem-se que

$$
\Delta \left( \sum_{i=0}^{n-1} x_i \right) = \Delta (X_n - X_0) = \Delta X_n - \Delta X_0 = x_n
$$

e

$$
\Delta^{-1} x_n = \Delta^{-1} \Delta \left( \sum_{i=0}^{n-1} x_i \right) = \sum_{i=0}^{n-1} x_i + c,\tag{3.18}
$$

.

onde c é uma constante real.

Exemplo 3.8. Calcule a soma dos n primeiros termos das sequências  $(x_n)$  a seguir onde:

a.  $x_n = 2n$ , para todo  $n \in \mathbb{N}$ .

Solução.

Pelo Teorema 3.9 e pelo item b do Exemplo 3.6 tem-se que

$$
\sum_{i=1}^{n} 2i = \Delta^{-1} 2i \mid_{1}^{n+1} = \frac{2i(i-1)}{2} \mid_{1}^{n+1} = (n+1)(n+1-1) - 0 = n^2 + n.
$$

Trata-se da soma dos n termos da progressão aritmética (P.A.) de razão 2 cujo primeiro termo é  $x_1 = 2$ .

**b.**  $x_n = 3^n$ , para todo  $n \in \mathbb{N}$ .

Solução.

Pelo Teorema 3.9 e pelo item c do Exemplo 3.7 tem-se que

$$
\sum_{i=1}^{n} 3^{i} = \Delta^{-1} 3^{i} \mid_{1}^{n+1} = \frac{3^{i}}{3-1} \mid_{1}^{n+1} = \frac{1}{2} (3^{n+1} - 3) = \frac{3(3^{n} - 1)}{2}.
$$

Trata-se da soma dos n termos da progressão geométrica (P.G.) de razão 3 cujo primeiro termo é  $x_1 = 3$ .

## Teorema 3.10. (Fórmula da Soma das Partes)

Sejam  $(x_n)$  e  $(y_n)$  duas sequências quaisquer, com  $n \in \mathbb{N}_0$ , então,

$$
\sum_{i=0}^{n-1} y_i \Delta x_i = x_i y_i \Big|_0^n - \sum_{i=0}^{n-1} x_{i+1} \Delta y_i.
$$

## Prova.

Pelo Teorema 3.3 tem-se que  $\Delta [x_n y_n] = E x_n \Delta y_n + y_n \Delta x_n \Rightarrow y_n \Delta x_n = \Delta$  $[x_n y_n] - x_{n+1}$  ∆  $y_n$ . Aplica-se  $\Delta^{-1}$  em ambos os membros da igualdade e tem-se que ∆<sup>-1</sup>  $y_n$  ∆  $x_n = x_n y_n + c_1 - \Delta^{-1} x_{n+1} y_n$ . Logo, pela equação 3.18 dado uma constante real c tem-se que

$$
\sum_{i=0}^{n-1} y_i \Delta x_i = x_n y_n - \sum_{i=0}^{n-1} x_{i+1} \Delta y_i + c.
$$

Seja  $n = 0$ , então,  $y_0 \Delta x_0 = x_0 y_0 - x_1 \Delta y_0 + c \Rightarrow c = -x_0 y_0$ . Portanto,

$$
\sum_{i=0}^{n-1} y_i \Delta x_i = x_n y_n - x_0 y_0 - \sum_{i=0}^{n-1} x_{i+1} \Delta y_i = x_i y_i \Big|_0^n - \sum_{i=0}^{n-1} x_{i+1} \Delta y_i.
$$

Tem-se também que para todo  $k \in \mathbb{N}$  e  $k < n$ ,

$$
\sum_{i=k}^{n-1} y_i \Delta x_i = x_i y_i \Big|_k^n - \sum_{i=k}^{n-1} x_{i+1} \Delta y_i.
$$

Exemplo 3.9. Calcule a soma dos *n* primeiros termos da sequência  $(z_n)$  definida por  $z_n =$  $n^2$  $\frac{n}{2^n}$  para todo  $n \in \mathbb{N}_0$ .

Solução.

Faz-se 
$$
x_k = \frac{1}{2^k}
$$
 e  $y_k = k^2$ , então,  
\n
$$
\Delta x_k = \frac{1}{2^{k+1}} - \frac{1}{2^k} = -\frac{1}{2} \frac{1}{2^k} \Rightarrow \frac{1}{2^k} = -2 \triangle x_k
$$

e

$$
\Delta y_k = (k+1)^2 - k^2 = 2k + 1.
$$

Logo,

$$
\sum_{k=0}^{n-1} \frac{k^2}{2^k} = -2 \sum_{k=0}^{n-1} k^2 \Delta x_k,
$$

então, do Teorema 3.10 segue que

$$
\sum_{k=0}^{n-1} \frac{k^2}{2^k} = -2 \left( \frac{k^2}{2^k} \right) \Big|_0^n - \sum_{k=0}^{n-1} \frac{1}{2^{k+1}} (2k+1).
$$

Como

$$
\sum_{0}^{n-1} \frac{1}{2^{k+1}} (2k+1) = \frac{1}{2} + \frac{3}{4} + \frac{5}{8} + \frac{7}{16} + \dots + \frac{2n-3}{2^{n-1}} + \frac{2n-1}{2^n} = S,
$$

então,

$$
2S = 1 + \frac{3}{2} + \frac{5}{4} + \frac{7}{8} + \dots + \frac{2n-1}{2^{n-1}}.
$$

Assim, faz-se  $2S - S$  e obtém-se

$$
S = 1 + 1 + \frac{1}{2} + \frac{1}{4} + \frac{1}{8} + \dots + \frac{1}{2^{n-2}} - \frac{2n-1}{2^n}
$$
  
= 
$$
2 + \frac{1}{2} \frac{\left[\left(\frac{1}{2}\right)^{n-2} - 1\right]}{-\frac{1}{2}} - \frac{2n-1}{2^n}
$$
  
= 
$$
2 + 1 - \frac{1}{2^{n-2}} - \frac{2n-1}{2^n} = 3 - \frac{(4+2n-1)}{2^n}
$$
  
= 
$$
3 - \frac{(2n+3)}{2^n}.
$$

Portanto,

$$
\sum_{k=0}^{n-1} \frac{k^2}{2^k} = -2\left(\frac{n^2}{2^n} - 3 + \frac{2n+3}{2^n}\right) = 6 - \frac{(n^2 + 2n + 3)}{2^{n-1}}
$$

é a soma dos  $n$  primeiros termos da sequência  $(z_n)$  definida por  $z_n =$  $n^2$  $\frac{n}{2^n}$  para todo  $n\in\mathbb{N}_0.$ 

# 4 Equações de diferenças lineares de primeira ordem

A definição e a classificação das equações de diferenças de  $k$ -ésima ordem encontramse na primeira seção desse capítulo, nas demais seções faz-se um estudo das equações de diferenças lineares de primeira ordem, discute-se sobre suas soluções particulares e geral, apresenta-se métodos de resolução dando destaque ao uso dos operadores diferença e antidiferença, discute-se também o comportamento dessas soluções (ver [4], [15] e [25]). Nas situa-ções problema apresentadas, o destaque são os problemas com fractais. Os gráficos que mostram o comportamento das soluções foram elaborados no GeoGebra pela autora.

## 4.1 Equações de diferenças lineares

As equações de diferenças para uma variável independente n, tal que  $n \in \mathbb{N}_0$  e  $x_n \in \mathbb{R}$ , são relações funcionais da forma

$$
f(n, x_{n+k}, x_{n+k-1}, ..., x_n) = 0.
$$
\n(4.1)

**Definição 4.1.** Diz-se que a equação  $\ddot{A}$ .1 é linear se  $f$  é linear nas variáveis

$$
x_n, \ldots, x_{n+k-1}, x_{n+k},
$$

logo, tem-se

$$
f_0(n)x_{n+k} + f_1(n)x_{n+k-1} + \dots + f_k(n)x_n = g(n),
$$
\n(4.2)

tal que  $f_i, g : \mathbb{N}_0 : \longrightarrow \mathbb{R}$ , com  $0 \leq i \leq k$ ,  $f_0(n) \neq 0$  e  $f_k(n) \neq 0$ .

A equação 4.2 é homogênea quando  $g(n) = 0$ , caso contrário, é não homogênea ou completa.

A ordem de uma equação de diferenças é dada pela diferença entre o maior e o menor índice da sequência  $(x_n)$  a qual se refere, logo, a equação 4.2 é de k-ésima ordem quando  $f_0(n) \neq 0$  e  $f_k(n) \neq 0$ , pois  $(n + k) - n = k$ .

Exemplo 4.1. A equação de diferenças:

- (1)  $x_{n+1} x_n = 0$  é linear, homogênea e de 1<sup>a</sup> ordem.
- (2)  $x_{n+2} x_{n+1} x_n = 0$  é linear, homogênea e de 2<sup>a</sup> ordem.
- (3)  $x_{n+1} + n^2 x_n = 2^n$  é linear, não homogênea e de 1<sup>a</sup> ordem.
- (4)  $x_{n+4}^2 + x_n x_{n+1} + n = 3$  é não linear, não homogênea e de 4<sup>a</sup> ordem.

Toda equação de diferenças também pode ser chamada de equação funcional discreta, pois as soluções de uma equação de diferenças são sequências de números reais, ou seja, são funções de domínio discreto.

A solução geral de uma equação de diferenças de k-ésima ordem apresenta k constantes reias arbitrárias e quando são dadas k condições iniciais aos valores de  $x_n$ , obtém-se uma solução particular dessa equação.

Exemplo 4.2. A equação  $x_{n+1} = 2x_n$  tem como solução  $x_n = C \cdot 2^{n-1}$ , tal que  $C$  é uma constante real arbitrária.

De fato, sabe-se que se  $x_n = C \cdot 2^{n-1}$ , então, o próximo termo da sequência é  $x_{n+1} = C \cdot 2^n$  . Quando  $x_n$  é substituído na equação de diferenças tem-se que

$$
x_{n+1} = 2C \cdot 2^{n-1} = C \cdot 2^n.
$$

Logo,  $x_n = C \cdot 2^{n-1}$  satisfaz a equação.

O teorema de existência e unicidade, relativo às soluções de uma equação de diferenças linear diz que uma equação de diferenças linear tem pelo menos uma solução e, sob certas condições, somente uma solução.

A equação de diferenças linear 4.2 de k-ésima ordem, tem uma e somente uma solução que é determinada quando são dadas k condições iniciais.

De fato, como  $f_0(n) \neq 0$  tem-se que

$$
x_{n+k} = \frac{1}{f_0(n)}[g(n) - (f_1(n)x_{n+k-1} + \dots + f_k(n)x_n)].
$$

Logo, se forem atribuídos os valores de  $x_i, n \leqslant i \leqslant n+k-1$ , obtém-se univocamente o valor de  $x_{n+k}$ .

Analogamente, obtêm-se os valores de  $x_{n+k-1}, \ldots$ 

Exemplo 4.3. Seja  $x_{n+2} - 2x_{n+1} + 5x_n = n + 2^n$ , onde  $x_0 = -2$  e  $x_1 = 0$  são as condições iniciais, então,  $x_{n+2} = n + 2^n + 2x_{n+1} - 5x_n$ . Logo,

- para  $n = 0 \Rightarrow x_2 = 0 + 2^0 + 2 \cdot 0 5(-2) = 11$ ;
- para  $n = 1 \Rightarrow x_3 = 1 + 2^1 + 2 \cdot 11 5(0) = 25$ ;
- para  $n = 2 \Rightarrow x_4 = 2 + 2^2 + 2 \cdot 25 5(11) = 1$
- e assim sucessivamente.

O próximo exemplo mostra que as condições dadas não precisam ser necessariamente consecutivas.

Exemplo 4.4. Para a equação de diferenças  $x_{n+2} + x_{n+1} - 3x_n = 0$ , com  $x_2 = 10$  e  $x_4 = 37$  tem-se que  $x_{n+2} = -x_{n+1} + 3x_n$ . Logo,

- para  $n = 2 \Rightarrow x_4 = -x_3 + 3x_2 \Rightarrow x_3 = 3 \cdot 10 37 \Rightarrow x_1 = -7$ ;
- para  $n = 1 \Rightarrow x_3 = -x_2 + 3x_1 \Rightarrow 3x_1 = -7 + 10 \Rightarrow x_1 = 1;$
- para  $n = 0 \Rightarrow x_2 = -x_1 + 3x_0 \Rightarrow 3x_0 = 10 + 1 \Rightarrow x_0 = \frac{11}{3}$  $\frac{11}{3}$ .

## 4.2 Solução geral

**Definição 4.2.** Dada as funções  $f : \mathbb{N}_0 \longrightarrow \mathbb{R}$  e  $g : \mathbb{N}_0 \longrightarrow \mathbb{R}$ , com  $f(n) \neq 0$ . A equação de diferenças de primeira ordem é dada por

$$
x_{n+1} = f(n)x_n + g(n)
$$
\n(4.3)

Para todo  $n \geq n_0 \geq 0$  tal que  $n_0 \in \mathbb{N}_0$ .

 ${\bf Teorema\ 4.1.}$   $Dada$  uma condição inicial  $x_{n_0},$  existe uma única solução  $x_n$  que satisfaz a equação 4.3. Esta solução pode ser construída através de iterações considerando-se primeiramente a equação homogênea associada à equação 4.3, ou seja,

$$
x_{n+1} = f(n)x_n. \tag{4.4}
$$

 $x_{n_0+1} = f(n_0)x_{n_0}$  $x_{n_0+2} = f(n_0+1)x_{n_0+1}$  $= f(n_0 + 1) f(n_0) x_{n_0}$  $x_{n_0+3} = f(n_0+2)x_{n_0+2}$  $= f(n_0 + 2)f(n_0 + 1)f(n_0)x_{n_0}$ . . .  $x_n = f(n-1)f(n-2)...f(n_0+1)f(n_0)x_{n_0}.$ 

Portanto,

$$
x_n = \left(\prod_{i=n_0}^{n-1} f(i)\right) x_{n_0}.
$$
 (4.5)

Pela equação 4.3, tem-se que

$$
x_{n_0+1} = f(n_0)x_{n_0} + g(n_0)
$$
  
\n
$$
x_{n_0+2} = f(n_0+1)x_{n_0+1} + g(n_0+1)
$$
  
\n
$$
= f(n_0+1)[f(n_0)x_{n_0} + g(n_0)] + g(n_0+1)
$$
  
\n
$$
= f(n_0+1)f(n_0)x_{n_0} + f(n_0+1)g(n_0) + g(n_0+1)
$$
  
\n
$$
x_{n_0+3} = f(n_0+2)x_{n_0+2} + g(n_0+2)
$$
  
\n
$$
= f(n_0+2)[f(n_0+1)f(n_0)x_{n_0} + f(n_0+1)g(n_0) + g(n_0+1)] + g(n_0+2)
$$
  
\n
$$
= f(n_0+2)f(n_0+1)f(n_0)x_{n_0} + f(n_0+2)f(n_0+1)g(n_0) + f(n_0+2)g(n_0+1) + g(n_0+2)
$$
  
\n
$$
\vdots
$$

Logo,

$$
x_n = \left(\prod_{i=n_0}^{n-1} f(i)\right) x_{n_0} + \sum_{r=n_0}^{n-1} \left(\prod_{i=r+1}^{n-1} f(i)\right) g(r). \tag{4.6}
$$

Prova-se a validade da solução 4.6 pela indução sobre n. De fato, considera-se primeiramente as notações

$$
\prod_{i=n+1}^{n} f(i) = 1 e \sum_{i=n+1}^{n} f(i) = 0.
$$

Agora supõe-se que para n a solução 4.6 seja válida, então, para  $n + 1$  tem-se que

$$
x_{n+1} = f(n)x_n + g(n).
$$

Logo, pela hipótese de indução,

$$
x_{n+1} = f(n) \left[ \left( \prod_{i=n_0}^{n-1} f(i) \right) x_{n_0} + \sum_{r=n_0}^{n-1} \left( \prod_{i=r+1}^{n-1} f(i) \right) g(r) \right] + g(n)
$$
  
\n
$$
= \left( \prod_{i=n_0}^{n} f(i) \right) x_{n_0} + \sum_{r=n_0}^{n-1} \left( \prod_{i=r+1}^{n} f(i) \right) g(r) + \left( \prod_{i=n+1}^{n} f(i) \right) g(n)
$$
  
\n
$$
= \left( \prod_{i=n_0}^{n} f(i) \right) x_{n_0} + \sum_{r=n_0}^{n} \left( \prod_{i=r+1}^{n} f(i) \right) g(r).
$$

Logo, vale para  $n + 1$ .

Portanto, pelo princípio de indução matemática a solução 4.6 é válida para todo  $n \in \mathbb{N}_0$ .

Nota-se que  $x_n = \left(\prod^{n-1} \right)$  $i=n_0$  $f(i)$  $\setminus$  $x_{n_0} + \sum_{n=1}^{n-1}$  $r = n_0$  $\left(\prod^{n-1}\right)$  $i=r+1$  $f(i)$  $\setminus$  $g(r)$  é a solução particular da equação 4.3 quando é dado o valor inicial  $x_{n_0}$ . Quando não se conhece o valor inicial, toma-se uma constante arbitrária para representá-lo e neste caso tem-se a solução geral dessa equação.

**Exemplo 4.5.** Determine a solução da equação  $x_{n+1} = (n+1)x_n + 2^n(n+1)!$  onde  $n \in \mathbb{N}_0$  e  $x_1 = 1$ .

Solução.

Faz-se  $f(n) = n + 1$  e  $g(n) = 2<sup>n</sup>(n + 1)!$ , então, por 4.6 tem-se que

$$
x_n = \left(\prod_{i=1}^{n-1} (i+1)\right) x_1 + \sum_{r=1}^{n-1} \left(\prod_{i=r+1}^{n-1} (i+1)\right) 2^r (r+1)!
$$
  
\n
$$
= 2 \cdot 3 \dots (n-1) \cdot 1 + \sum_{r=1}^{n-1} (r+2) \dots (n-1) n \cdot 2^r (r+1)!
$$
  
\n
$$
= n! + 3 \cdot 4 \dots (n-1) n \cdot 2^1 \cdot 2! + 4 \cdot 5 \dots (n-1) n \cdot 2^2 \cdot 3! + \dots + n! 2^{n-1}
$$
  
\n
$$
= n! + n! (2 + 2^2 + 2^3 + \dots + 2^{n-1})
$$
  
\n
$$
= n! + n! 2(2^{n-1} - 1)
$$
  
\n
$$
= n! + 2^n n! - 2n! = n! (2^n - 1).
$$

Portanto,  $x_n = n!(2^n - 1)$  é a solução da equação, quando  $x_1 = 1$ .

O Teorema a seguir mostra que qualquer equação de diferenças de primeira ordem não homogênea pode ser transformada em uma equação da forma  $x_{n+1} = x_n + g(n)$ .

**Teorema 4.2.** Se  $a_n$  é uma solução não nula de  $x_{n+1} = f(n)x_n$ , então, a substituição  $x_n = a_n y_n$  transforma a equação 4.3 em  $y_{n+1} = y_n + g(n) \left[ f(n) a_n \right]^{-1}$ .

#### Prova

Substitui-se  $x_n = a_n y_n$  na equação 4.3 e tem-se

$$
a_{n+1}y_{n+1} = f(n)a_ny_n + g(n).
$$
\n(4.7)

Como por hipótese  $a_n$  é solução de  $x_{n+1} = f(n)x_n$ , então,  $a_{n+1} = f(n)a_n$ . Substitui-se este resultado em 4.7 e tem-se

$$
f(n)a_n y_{n+1} = f(n)a_n y_n + g(n).
$$

Dividi-se esta equação por  $f(n)a_n$  e obtém-se

$$
y_{n+1} = y_n + g(n) \left[ f(n) a_n \right]^{-1}.
$$

Exemplo 4.6. Resolva o exemplo 4.5, através do Teorema 4.2.

Solução.

Como  $x_{n+1} = (n+1)x_n$ , então, para

$$
n = 1 \Rightarrow x_2 = 2x_1,
$$
  
\n
$$
n = 2 \Rightarrow x_3 = 3x_2
$$
  
\n
$$
n = 3 \Rightarrow x_4 = 4x_3
$$
  
\n
$$
\vdots
$$
  
\n
$$
n - 1 \Rightarrow x_n = nx_{n-1}.
$$

Multiplica-se e obtém-se  $x_n = 2 \cdot 3...n = n!$ , dado que  $x_1 = 1$ . Portanto, uma solução não nula de  $x_{n+1} = (n+1)x_n$  é n!.

Faz-se a substituição  $x_n = n!y_n$  e obtém-se  $(n+1)!y_{n+1} = (n+1)n!y_n + 2^n(n+1)!$ dividi-se por  $(n + 1)!$ , logo,  $y_{n+1} = y_n + 2^n$ , então, para

$$
n = 1 \Rightarrow y_2 = y_1 + 2
$$
  
\n
$$
n = 2 \Rightarrow y_3 = y_2 + 2^2
$$
  
\n
$$
n = 3 \Rightarrow y_4 = y_3 + 2^3
$$
  
\n
$$
\vdots
$$
  
\n
$$
n - 1 \Rightarrow y_n = y_{n-1} + 2^{n-1}.
$$

Soma-se e obtém-se  $y_n = y_1 + 2 + 2^2 + 2^3 + ... + 2^{n-1}$ . Como  $x_1 = a_1y_1$ , então,  $1 = 1!y_1$ , logo,  $y_1 = 1$  e

 $y_n = 1 + 2 + 2^2 + 2^3 + \ldots + 2^{n-1} = 2^n - 1$ 

é a soma dos n termos da P.G. de razão 2. Portanto,  $x_n = n!(2^n - 1)$ .

Quando uma das funções f e g ou ambas são constantes pode-se resolver a equação de diferenças linear de primeira ordem de um modo mais simples.

## 4.3 Equações com coeficientes constantes

Neste caso f é constante. Seja g também uma função constante, então, a equação 4.3 pode ser escrita na forma

$$
x_{n+1} = ax_n + b \tag{4.8}
$$

onde a e b são constantes com  $a \neq 0$ , logo, da solução 4.6 para um dado valor inicial  $x_0$  tem-se

$$
x_n = \left(\prod_{i=0}^{n-1} a\right) x_0 + \sum_{r=0}^{n-1} \left(\prod_{i=r+1}^{n-1} a\right) b
$$
  
=  $x_0 a^n + b a^{n-1} + b a^{n-2} + \dots + b \left(\prod_{i=n}^{n-1} a\right)$   
=  $x_0 a^n + b (a^{n-1} + a^{n-2} + \dots + 1)$   
=  $x_0 a^n + b \sum_{r=0}^{n-1} a^{n-r-1}.$ 

Portanto,  $x_n = x_0 a^n + b a^{n-1} \sum_{n=1}^{n-1}$  $r=0$  $a^{-r}$ .

Desse modo tem-se que para  $a = 1, x_n = x_0 + b \sum^{n-1}$  $r = 0$  $1 = x_0 + bn$  e para  $a \neq 1$ ,

$$
x_n = x_0 a^n + b a^{n-1} \sum_{r=0}^{n-1} a^{-r} = x_0 a^n + b a^{n-1} \frac{(1 - a^{-n})}{1 - a^{-1}} = a^n x_0 + b \frac{a^n - 1}{a - 1}.
$$

Portanto, a solução da equação 4.8 é

$$
x_n = x_0 + bn,\tag{4.9}
$$

para  $a = 1$  e

$$
x_n = a^n x_0 + b \frac{a^n - 1}{a - 1},
$$
\n(4.10)

para  $a \neq 1$ .

Se  $b = 0$  então a solução da equação é apenas  $x_n = a^n x_0$ .

# 4.4 Comportamento das soluções das equações com coeficientes constantes

Nesta seção, faz-se uma análise da convergência, da monotonia e da limitação das soluções das equações de diferenças lineares de primeira ordem, com coeficientes constantes.

Sejam  $a$  e  $b$  não nulos e a solução 4.10 na forma  $x_n = a^n$   $\left( \begin{array}{c} 0 \end{array} \right)$  $x_0-\frac{b}{1}$  $1 - a$  $\setminus$  $+$ b  $\frac{6}{1-a}$ Faz-se  $\frac{b}{1}$  $1 - a$  $=t$  e tem-se  $x_n = a^n (x_0 - t) + t.$ 

Sabe-se que se  $a = 1$  então  $x_n = x_0 + bn$  e que se  $b = 0$  então  $x_n = a^n x_0$ .

As Tabelas 4.1, 4.2 e 4.3, mostram o comportamento das soluções das equações de diferencas lineares com coeficientes constantes quando  $n \to \infty$  bem como sua sensibilidade às condições iniciais e aos valores das constantes a e b.

Exemplo 4.7. Uma certa droga é aplicada em um corpo uma vez a cada 4 horas. Seja  $\mathfrak{x}_n$ a soma da droga no sistema sanguíneo no n-ésimo intervalo. O corpo elimina certa fração q da droga durante cada intervalo de tempo. Se a quantidade aplicada for  $x_0$ , tem-se as conclusões apresentadas na Tabela 4.4.

Assim, para n+1 horas tem-se

$$
x_{n+1} = (1-q)x_n + x_0.
$$

| $\alpha$     | $x_0$        | $x_n$       | Comportamento da solução                                               |
|--------------|--------------|-------------|------------------------------------------------------------------------|
| $a\neq -1$   | $t_{\rm}$    | $x_n = x_0$ | constante                                                              |
| a>1          | $x_0 > t$    | $x_n > t$   | crescente, divergente para $+\infty$                                   |
| a>1          | $x_0 < t$    | $x_n < t$   | decrescente, divergente para $-\infty$                                 |
| 0 < a < 1    | $x_0 > t$    | $x_n > t$   | decrescente, convergente para t                                        |
| 0 < a < 1    | $x_0 < t$    | $x_n < t$   | crescente, convergente para t                                          |
| $-1 < a < 0$ | $x_0 \neq t$ |             | oscilante, convergente para t                                          |
| $a=-1$       | $x_0=t$      |             | constante                                                              |
| $a=-1$       | $x_0 \neq t$ |             | divergente, oscilante entre $x_0$ , se n par e $2t - x_0$ , se n impar |
| $a < -1$     | $x_0 \neq t$ |             | divergente, pois oscila entre limites infinitos                        |

Tabela 4.1: Comportamento das soluções para a e b não nulos

|       | $x_n$ | Comportamento da solução                                      |
|-------|-------|---------------------------------------------------------------|
|       |       | $b > 0$   $x_n > x_0$   crescente, divergente para + $\infty$ |
| b < 0 |       | $x_n < x_0$ decrescente, divergente para $-\infty$            |

Tabela 4.2: Comportamento das soluções para  $a = 1$ 

Logo, pela equação 4.8 e a solução 4.10 tem-se que  $a=1-q$  ,  $b=x_0.$  Portanto,

$$
x_n = (1 - q)^n x_0 + x_0 \frac{[(1 - q)^n - 1]}{(1 - q) - 1} = (1 - q)^n x_0 \left[1 - \frac{1}{q}\right] + \frac{x_0}{q}.
$$

é a quantidade da droga no sistema sanguíneo, no n-ésimo intervalo.

Como  $0 < 1 - q < 1$ ,  $\lim_{n \to \infty} x_n =$  $\bar{x}_0$  $\frac{\partial \mathbf{q}}{q}$ , ou seja, com o passar do tempo, o valor de  $x_n$ tende a se estabilizar em  $\frac{x_0}{x_0}$ q .

Exemplo 4.8. Resolva as seguintes equações e faça a interpretação gráfica das respectivas soluções.

a) 
$$
x_{n+1} - \frac{1}{2}x_n = 1, x_0 = 1.
$$
  
\n*Solução.*  
\nTem-se que  $a = \frac{1}{2}$  e  $b = 1$ . Logo, pela solução 4.10,  
\n
$$
x_n = \left(\frac{1}{2}\right)^n + \frac{\left(\frac{1}{2}\right)^n - 1}{-\frac{1}{2}} = \left(\frac{1}{2}\right)^n - 2\left(\frac{1}{2}\right)^n + 2 = 2 - \left(\frac{1}{2}\right)^n.
$$

| $\boldsymbol{a}$ | $x_0$     | Comportamento da solução                                    |
|------------------|-----------|-------------------------------------------------------------|
| a>1              | $x_0 > 0$ | crescente, divergente para $+\infty$                        |
| a>1              | $x_0 < 0$ | decrescescente, divergente para $-\infty$                   |
| $a=1$            |           | constante                                                   |
| $-1 < a < 0$     |           | oscilatória, convergente para 0                             |
| 0 < a < 1        |           | decrescente, convergente para 0                             |
| $a=-1$           |           | oscilatória, entre $x_0$ , se n é par e $-x_0$ se n é ímpar |
| $a < -1$         |           | divergente, pois oscila entre limites infinitos             |

Tabela 4.3: Comportamento das soluções para b = 0

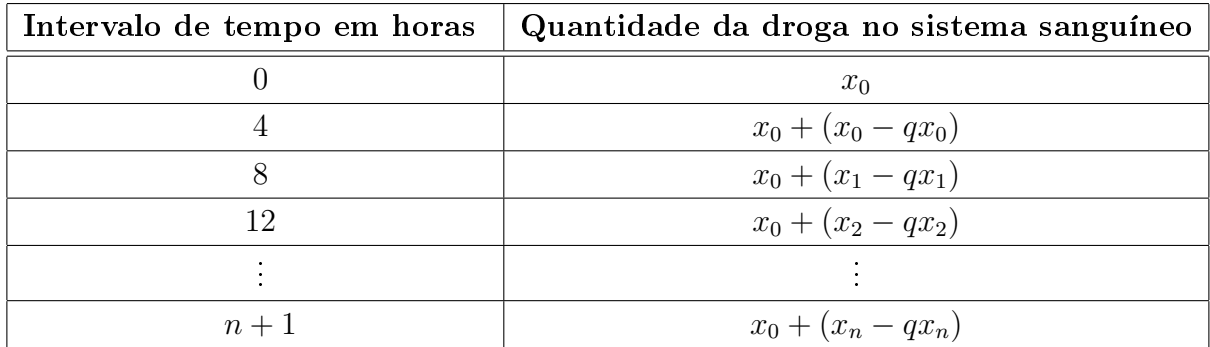

Tabela 4.4: Soma da droga no sistema sanguíneo

Nota-se que  $t =$ b  $1 - a$ = 1  $\frac{1}{1-\frac{1}{2}}$ 2  $= 2, 0 < a < 1, x_0 = 1 < 2 = t \cdot x_n =$  $2 \sqrt{1}$ 2  $\setminus^n$  $< t = 2$ , para todo *n* natural. Logo, pela Tabela 4.1,  $x_n$  é crescente, convergente para  $t = 2$ .

b) A equação dada no item anterior, mas agora com  $x_0 = 3$ .

Solução.

$$
x_n = \left(\frac{1}{2}\right)^n \cdot 3 + \frac{\left(\frac{1}{2}\right)^n - 1}{-\frac{1}{2}} = 3\left(\frac{1}{2}\right)^n - 2\left(\frac{1}{2}\right)^n + 2 = 2 + \left(\frac{1}{2}\right)^n.
$$

Nota-se agora que  $x_0 = 3 > 2 = t$ , e  $x_n = 2 + \left(\frac{1}{2}\right)$ 2  $\setminus^n$  $> 2 = t$ . Logo, pela Tabela 4.1, tem-se que  $x_n$  é decrescente, convergente pata  $t = 2$ .

O gráfico da Figura 4.1 mostra o comportamento das soluções das equações dos itens a e b.

A equação de diferenças 4.3 em que a função f é constante e a função g não é escreve-se na forma

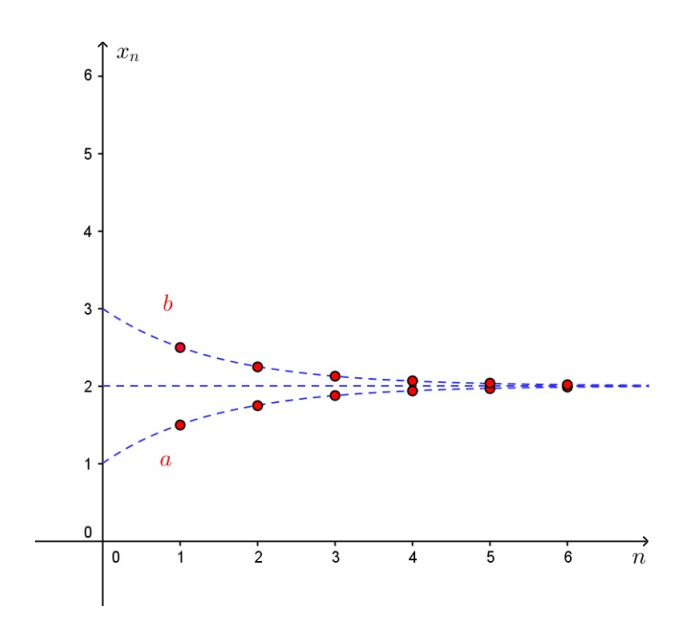

Figura 4.1: Comportamento das soluções

$$
x_{n+1} = ax_n + g(n),
$$
\n(4.11)

com  $a \in \mathbb{R}$ ,  $a \neq 0$  e  $g : \mathbb{N}_0 \longrightarrow \mathbb{R}$ .

Para determinada condição inicial  $x_0$  a solução 4.6 é dada por

$$
x_n = a^n x_0 + a^{n-1} \sum_{r=0}^{n-1} a^{-r} g(r).
$$
 (4.12)

Todo fractal é gerado pela repetição de um processo de recorrência (ver [3] e [11]). O Exemplo 4.9 mostra como o comportamento da área do fractal Floco de Neve de Koch pode ser modelado por uma sequência  $(x_n)$  que é solução de uma equação de diferenças linear de primeira ordem.

Exemplo 4.9. (Geometria Fractal - Floco de Neve de Koch)

Considera-se o floco de neve de Koch. A Figura 4.2, apresenta os passos  $0, 1, 2, 3$  e 4 da construção desse fractal.

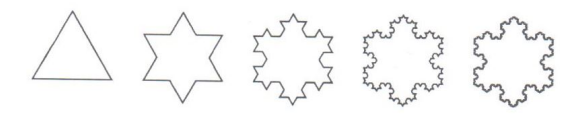

Figura 4.2: Floco de neve ou ilhas de Koch Fonte: [11]

Supõe-se que a área do triângulo inicial seja igual a 1. Qual a área da figura no passo 1?

Qual a área da figura no passo 2?

Qual a área da figura no passo 10?

Estabeleça uma fórmula para a área em um passo n qualquer.

Solução.

Tem-se que  $A_0 = 1$ , então,

$$
A_1 = A_0 + 3 \cdot \frac{1}{9} A_0 = 1 + 3 \cdot \frac{1}{9} = \frac{4}{3}
$$

é a área da gura no passo 1.

$$
A_2 = 1 + 3 \cdot \frac{1}{9} + 3 \cdot 4 \cdot \frac{1}{9} \cdot \frac{1}{9} = \frac{4}{3} + \frac{4}{27} = \frac{40}{27}
$$

é a área da figura no passo 2.

$$
A_{10} = 1 + 3 \cdot \frac{1}{9} + 3 \cdot 4^{1} \cdot \left(\frac{1}{9}\right)^{2} + 3 \cdot 4^{2} \cdot \left(\frac{1}{9}\right)^{3} + \dots + 3 \cdot 4^{9} \cdot \left(\frac{1}{9}\right)^{10}
$$

é a área da figura no passo 10.Assim, tem-se que a área da figura no passo  $n + 1$  é dada pela equação de diferenças

$$
A_{n+1} = A_n + 3 \cdot 4^n \cdot \left(\frac{1}{9}\right)^{n+1} \cdot A_0, \text{ ou seja, } A_{n+1} = A_n + A_0 \frac{4^n}{3^{2n+1}}, \text{ com } A_0 = 1.
$$

Nota-se que na equação 4.11,  $a = 1$  e  $g(n) = A_0$  $4^n$  $\frac{1}{3^{2n+1}}$ , então,

$$
A_n = 1^n + 1^{n-1} \sum_{r=0}^{n-1} 1^{-r} \frac{4^r}{3^{2r+1}}.
$$

Portanto,

$$
A_n = 1 + \sum_{r=0}^{n-1} 1^{-r} \frac{4^r}{3^{2r+1}}
$$
  
=  $1 + \frac{1}{3} \sum_{r=0}^{n-1} \left(\frac{4}{9}\right)^r$   
=  $1 + \frac{1}{3} \left(1 + \frac{4}{9} + \left(\frac{4}{9}\right)^2 + \dots + \left(\frac{4}{9}\right)^{n-1}\right)$   
=  $1 + \frac{1}{3} \left[1 \frac{\left(1 - \left(\frac{4}{9}\right)^n\right)}{1 - \frac{4}{9}}\right]$   
=  $1 + \frac{3}{5} \left[1 - \left(\frac{4}{9}\right)^n\right]$ 

é a área da figura no passo  $n$ .

Assim, no passo 10 tem-se

$$
A_{10} = 1 + \frac{3}{5} \left[ 1 - \left(\frac{4}{9}\right)^{10} \right] \approx 1,5998.
$$
  
Quando  $n \longrightarrow \infty$ ,  $\left(\frac{4}{9}\right)^n \longrightarrow 0$ . Logo,  

$$
\lim_{n \longrightarrow \infty} A_n = \lim_{n \longrightarrow \infty} 1 + \frac{3}{5} \left[ 1 - \left(\frac{4}{9}\right)^n \right] = 1 + \frac{3}{5} = \frac{8}{5},
$$

ou seja, para  $n$  suficientemente grande a área da figura tende a se estabilizar em

$$
\frac{8}{5} = 1, 6.
$$

Portanto,  $A_n$  é crescente, convergente para 8 5 .

O gráfico da Figura 4.3 mostra o comportamento da área do floco de neve em função do número de passos.

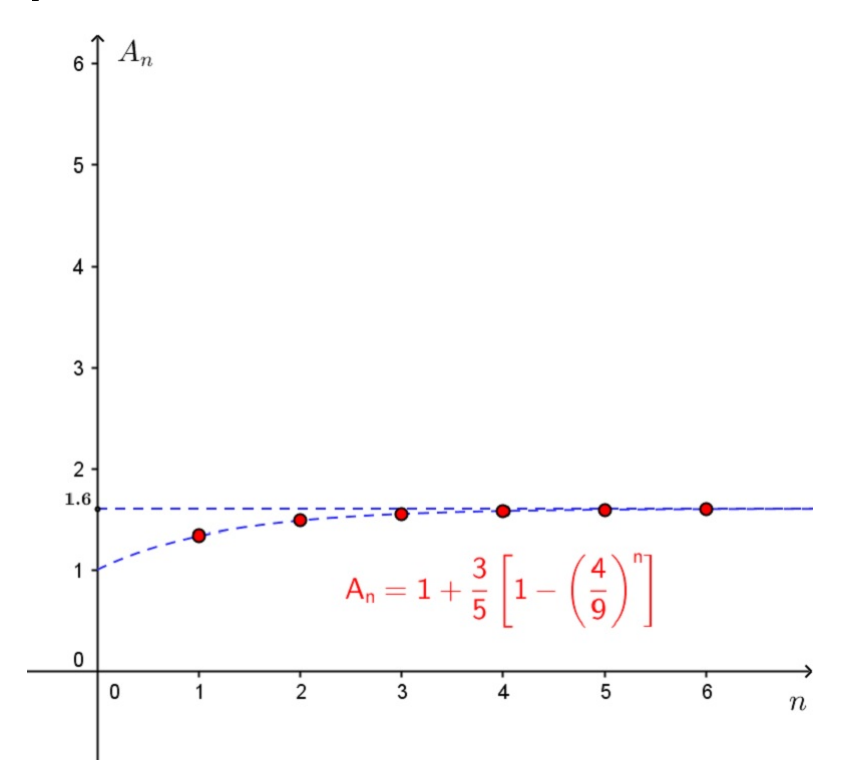

Figura 4.3: Comportamento da área do floco de neve em função do número de passos

## 4.5 Aplicação dos operadores  $\vartriangle$  e  $\vartriangle^{-1}$

Destaca-se agora, o uso dos operadores diferença e antidiferença como método de resolução de equações de diferenças lineares de primeira ordem.

Nas equações da forma

$$
x_{n+1} = x_n + g(n),
$$

tem-se que

$$
x_{n+1} - x_n = g(n).
$$

Logo, da Definição 3.3 segue que

$$
\Delta x_n = g(n).
$$

Aplica-se o operador antidiferença  $\Delta^{-1}$ , em ambos os membros da igualdade acima e tem-se

$$
x_n + c_1 = \Delta^{-1} g(n).
$$

Portanto,

$$
x_n = \Delta^{-1} g(n) + c,\tag{4.13}
$$

onde c é uma constante real arbitrária.

#### Exemplo 4.10. (Geometria Fractal - O Triângulo de Sierpinski)

Parte-se de um triângulo equilátero no plano e aplica-se repetidamente as seguintes operações:

- (1<sup>o</sup>) marca-se os pontos médios dos três lados do triângulo;
- (2<sup>o</sup>) define-se quatro novos triângulos iguais a partir dos três pontos médios, juntamente com os os vértices do triângulo inicial e elimina-se o triângulo central.

Assim, após o primeiro passo, temos três triângulos iguais com lados iguais a metade do lado do triângulo inicial; após o segundo passo temos nove triângulos iguais cujo lado é  $\frac{1}{4}$  do lado do triângulo original. Este processo continua indefinidamente. 4

A Figura 4.4 mostra quatro passos do processo descrito acima.

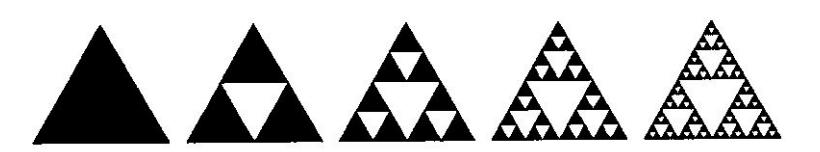

Figura 4.4: Triângulo de Sierpinski Fonte: [11]

Observa-se que o conjunto total de um n-ésimo triângulo qualquer é constituído por pequenas cópias do próprio conjunto, o que caracteriza sua auto-semelhança.

Supõe-se que a área do triângulo inicial seja igual a 1 e seja  $x_n$  a área da parte branca no n-ésimo passo. Logo, a área da parte branca no primeiro passo é

$$
x_1 = \frac{1}{4} \cdot 1 = \frac{1}{4},
$$

no segundo passo é

$$
x_2 = \frac{1}{4} \cdot 1 + 3 \cdot \frac{1}{4} \left(\frac{1}{4}\right) \cdot 1 = x_1 + 3^1 \left(\frac{1}{4}\right)^2 = \frac{7}{16} = 0,4375,
$$

no terceiro passo é

$$
x_3 = x_2 + 9 \cdot \frac{1}{4} \left(\frac{1}{4}\right)^2 = x_2 + 3^2 \left(\frac{1}{4}\right)^3 = \frac{37}{64} = 0,578125,
$$

. . .

Logo, no  $(n + 1)$ -ésimo passo, tem-se a equação de diferenças

$$
x_{n+1} = x_n + \frac{3^n}{4^{n+1}},
$$

com  $x_0 = 0$ , pois o triângulo inicial não possui parte branca. Assim, pela solução 4.13 tem-se

$$
x_n = \Delta^{-1} \frac{1}{4} \left(\frac{3}{4}\right)^n + c_1 = \frac{1}{4} \Delta^{-1} \left(\frac{3}{4}\right)^n + c_1
$$
, onde  $c_1$  é uma constante real.

Como  $\Delta^{-1} a^n = \frac{a^n}{a^n}$  $\frac{a}{a-1} + c_2$ , tal que  $c_2$  é uma constante real, já demonstrado no Capítulo 3, então,

$$
x_n = \frac{1}{4} \left[ \frac{\left(\frac{3}{4}\right)^n}{\frac{3}{4} - 1} + c_2 \right] + c_1 = c - \left(\frac{3}{4}\right)^n
$$
, tal que c é uma constante real.

Como  $x_0 = 0$ , então  $x_0 = c$  –  $\sqrt{3}$ 4  $\bigwedge^0$  $\Rightarrow c - 1 = 0 \Rightarrow c = 1$ . Portanto, a área da parte branca no n-ésimo passo é

$$
x_n = 1 - \left(\frac{3}{4}\right)^n.
$$

No décimo passo a área da parte branca é  $x_n = 1 \sqrt{3}$ 4  $1^{10} \approx 0,943686.$ Quando o número de passos é suficientemente grande, isto é, quando  $n \to \infty$ ,

 $\sqrt{3}$ 4  $\bigvee^n$ → 0. Logo,  $\lim_{n\to\infty} x_n = 1$ . Portanto,  $x_n$  é crescente e convergente para 1, ou seja, a área da parte branca tende a área do triângulo inicial.

O gráco da Figura 4.5 mostra o comportamento da área branca em função do número de passos.

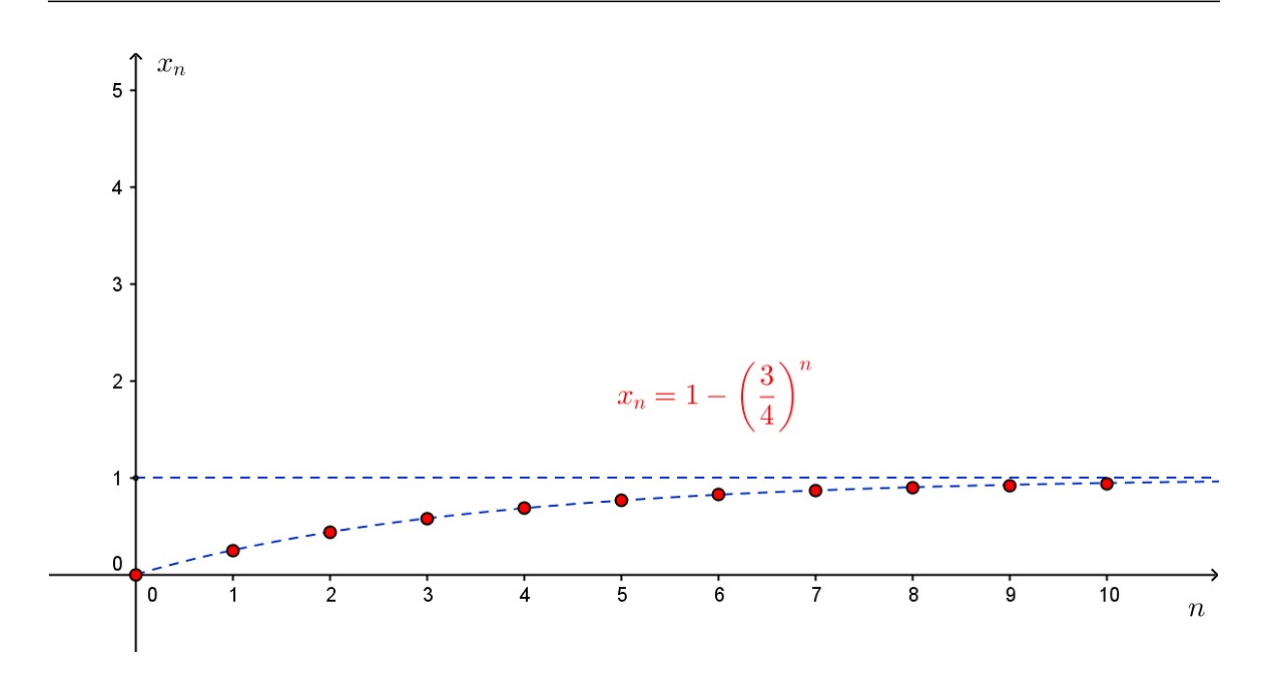

Figura 4.5: Comportamento da área branca do Triângulo de Sierpinski em função do número de passos

Exemplo 4.11. Pode-se resolver o exemplo 4.9 através dos operadores diferença e antidiferença.

Tem-se que a área da figura no passo  $n + 1$  é dada pela equação de diferenças

$$
A_{n+1} = A_n + 3 \cdot 4^n \left(\frac{1}{9}\right)^{n+1} \cdot A_0,
$$

ou seja,

$$
A_{n+1} = A_n + A_0 \frac{4^n}{3^{2n+1}}, \text{ com } A_0 = 1.
$$

Logo,

$$
A_{n+1} = A_n + \frac{4^n}{3^{2n+1}},
$$

então, pela solução 4.13 tem-se que

$$
A_n = \Delta^{-1} \frac{4^n}{3^{2n+1}} + c_1 = \frac{1}{3} \Delta^{-1} \left(\frac{4}{9}\right)^n + c_1,
$$

onde c<sup>1</sup> é uma constante real. Pelo Teorema 3.3 tem-se que

$$
\Delta \left(\frac{4}{9}\right)^n = \frac{9^n \Delta 4^n - 4^n \Delta 9^n}{9^n 9^{n+1}}
$$
  
= 
$$
\frac{9^n (4^{n+1} - 4^n) - 4^n (9^{n+1} - 9^n)}{9 \cdot 9^{2n}}
$$
  
= 
$$
\frac{9^n \cdot 3 \cdot 4^n - 4^n \cdot 8 \cdot 9^n}{9 \cdot 9^{2n}}
$$
  
= 
$$
\frac{3 \cdot 4^n - 4^n \cdot 8}{9 \cdot 9^n}
$$
  
= 
$$
-\frac{5}{9} \left(\frac{4}{9}\right)^n.
$$

Aplica-se o operador diferença em ambos os membros e tem-se

$$
\left(\frac{4}{9}\right)^n + c_2 = -\frac{5}{9} \triangle^{-1} \left(\frac{4}{9}\right)^n \Rightarrow
$$
  

$$
\triangle^{-1} \left(\frac{4}{9}\right)^n = -\frac{9}{5} \left(\frac{4}{9}\right)^n + c_3.
$$

Portanto,

$$
A_n = \frac{1}{3} \left( -\frac{9}{5} \left( \frac{4}{9} \right)^n + c_3 \right) + c_1 \Rightarrow
$$
  

$$
A_n = -\frac{3}{5} \left( \frac{4}{9} \right)^n + c.
$$

Como  $A_0 = 1$ , tem-se que  $1 = -\frac{3}{5}$ 5  $+c \Rightarrow c = 1 + \frac{3}{5}$ 5 = 8 5 .

Portanto,

$$
A_n = \frac{8}{5} - \frac{3}{5} \left(\frac{4}{9}\right)^n = 1 + \frac{3}{5} \left[1 - \left(\frac{4}{9}\right)^n\right]
$$

é a área do floco de neve no passo  $n$ .

## Exemplo 4.12. (Problema das varetas) (ver [6])

Tome muitas varetas, tais quais as representadas na Figura 4.6, e comece a construir algumas estruturas quadriculadas tais quais as representadas na Figura 4.7.

Observa-se que

Figura 4.6: Vareta

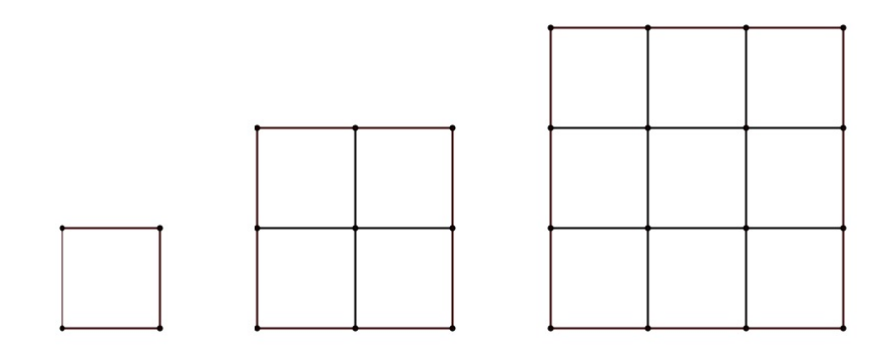

Figura 4.7: Quadrados quadriculados

- na primeira construção utiliza-se uma vareta como base do quadrado quadriculado;
- na segunda construção utiliza-se duas varetas como base do quadrado quadriculado;
- na terceira construção utiliza-se três varetas como base do quadrado quadriculado.

Supõe-se a continuação da construção de quadrados quadriculados, indefinidamente, conforme o padrão sugerido pela Figura 4.7. Pergunta-se:

Quantas varetas serão necessárias para construir o n-ésimo quadrado quadriculado?

Solução

Tem-se que

- $x_1 = 4$  varetas com 1 vareta de base,
- $x_2 = 12$  varetas com 2 varetas de base,
- $x_3 = 24$  varetas com 3 varetas de base,

ou seja,

- $x_2 = 12 = 4 + 4 \cdot 2$ ,
- $x_3 = 24 = 12 + 4 \cdot 3$
- e assim sucessivamente.

Logo, o número de varetas satisfaz a equação de diferenças

$$
x_{n+1} = x_n + 4(n+1), \text{ com } g(n) = 4(n+1).
$$

Assim, da solução 4.13 segue que

$$
x_n = \Delta^{-1} 4(n+1) + c_1 = 4(\Delta^{-1} n + \Delta^{-1} 1) + c_1(I).
$$

Viu-se no Capítulo 3 que

$$
\Delta^{-1} n = \frac{n(n-1)}{2} + c_2(II)
$$

e

$$
\Delta^{-1} 1 = n + c_3(III),
$$

onde  $c_1, c_2$  e  $c_3$  são constantes arbitrárias reais. Logo, substitui-se  $(II)$  e  $(III)$  em  $(I)$ e tem-se

$$
x_n = 4\left(\frac{n(n-1)}{2} + n\right) + c \Rightarrow x_n = 4\left(\frac{n^2 + 2n - n}{2}\right) + c \Rightarrow x_n = 2n(n+1) + c.
$$

Como  $x_1 = 4$ , então,  $x_1 = 2 \cdot 1(1 + 1) + c$ . Logo,  $4 = 4 + c$ , ou seja,  $c = 0$ . Portanto, para construir-se o *n*-ésimo quadrado quadriculado, serão necessários  $x_n = 2n(n + 1)$ varetas.

**Exemplo 4.13.** Considere um capital inicial  $C_0$  aplicado a uma taxa mensal (juros)  $r$ . Encontre o valor do resgate depois de passados  $k$  meses, supondo que o regime de juros seja simples, ou seja,  $C_{n+1} = C_n + rC_0$ .

Solução.

Como  $C_{n+1} = C_n + rC_0$ , então, da solução 4.13 segue que  $C_n = \Delta^{-1} rC_0 + c_1$ . Observa-se que  $rC_0$  é uma constante, então,

$$
C_n = rC_0 \triangle^{-1} 1 + c_1 = rC_0(n + c_2) + c_1,
$$

onde  $c_1$  e  $c_2$  são constantes reais. Logo,

$$
C_n = rC_0n + c,
$$

onde c é uma constante real.

Para  $n = 0$ , tem-se que  $C_0 = rC_0.0 + c \Rightarrow c = C_0$ . Portanto o valor do resgate passados k meses, será de  $C_k = rC_0k + C_0 = C_0(1 + rk)$ .

Exemplo 4.14. Seja  $x_n$  o número máximo de regiões em que n círculos podem dividir o plano. Caracterize  $x_n$  recursivamente e encontre a solução da recorrência.

## Solução.

Tem-se que n é um natural não nulo e que

- para  $n = 1, x_1 = 2$ .
- para  $n = 2, x_2 = 4,$
- para  $n = 3, x_3 = 8,$

ou seja,

- $x_2 = x_1 + 2.1$ ,
- $x_3 = x_2 + 2.2$
- e assim sucessivamente.

Assim, para  $n + 1$  círculos, tem-se que a equação de diferenças linear de primeira ordem

$$
x_{n+1} = x_n + 2n.
$$

Logo, da solução 4.13 segue que

$$
x_n = 2 \Delta^{-1} n + c_1 = \frac{n(n-1)}{2} + c,
$$

onde  $c_1$  e c são constantes reais arbitrárias.

Como para  $n = 1, x_1 = 2$ , tem-se  $x_1 = 1 - 1 + c$ , logo,  $c = 2$ . Portanto, o número máximo de regiões determinadas por n círculos é

$$
x_n = \frac{n(n-1)}{2} = n^2 - n + 2.
$$

Para equações de diferenças lineares de primeira ordem da forma

$$
x_{n+1} = f(n)x_n + g(n),
$$

viu-se que  $x_n = x_{n_0} \prod^{n-1}$  $i=n_0$  $f(i)$  é a solução geral da equação homogênea

$$
x_{n+1} = f(n)x_n,
$$

para algum valor inicial  $x_{n_0}$ , com  $n \geqslant n_0 \geqslant 0$ .

Faz-se 
$$
P(n) = \prod_{i=n_0}^{n-1} f(i)
$$
, então,

$$
x_n = x_{n_0} P(n) \Rightarrow x_{n_0} = \frac{x_n}{P(n)}
$$

e

$$
\Delta \left( \frac{x_n}{P(n)} \right) = \frac{x_{n+1}}{P(n+1)} - \frac{x_n}{P(n)} = \Delta x_{n_0} = 0.
$$

Multiplica-se ambos os membros da equação homogênea por  $\frac{1}{R}$  $\frac{1}{P(n+1)}$  e tem-se

$$
\frac{x_{n+1}}{P(n+1)} = \frac{f(n)x_n}{P(n+1)} = \frac{f(n)}{\prod_{i=n_0}^{n} f(i)} x_n = \frac{f(n)}{f(n) \prod_{i=n_0}^{n-1} f(i)} x_n = \frac{x_n}{P(n)},
$$

ou seja,

$$
\frac{x_{n+1}}{P(n+1)} - \frac{x_n}{P(n)} = 0.
$$

Multiplica-se agora, ambos os membros da equação não homogênea por  $\frac{1}{R}$  $\frac{1}{P(n+1)}$  e tem-se

$$
\frac{x_{n+1}}{P(n+1)} = \frac{f(n)x_n}{P(n+1)} + \frac{g(n)}{P(n+1)} = \frac{x_n}{P(n)} + \frac{g(n)}{P(n+1)}.
$$

Logo,

$$
\Delta \left( \frac{x_n}{P(n)} \right) = \frac{g(n)}{P(n+1)}.
$$

Aplica-se o operador  $\Delta^{-1}$  em ambos os membros da igualdade e tem-se

$$
\frac{x_n}{P(n)} + c_1 = \Delta^{-1} \left( \frac{g(n)}{P(n+1)} \right),
$$

onde c<sup>1</sup> é constante real arbitrária. Portanto, tem-se que

$$
x_n = P(n) \Delta^{-1} \left( \frac{g(n)}{P(n+1)} \right) + cP(n), \tag{4.13}
$$

onde  $c \in \mathbb{R}$  é a solução geral da equação não homogênea.

Tem-se ainda que para a equação homogênea associada,  $g(n) = 0$ . Logo,

$$
x_n = cP(n) \tag{4.14}
$$

é a sua solução geral e quando  $c = 0$ , tem-se que

$$
x_n = P(n) \triangle^{-1} \left( \frac{g(n)}{P(n+1)} \right) \tag{4.15}
$$

é uma solução particular da equação não homogênea.

#### Exemplo 4.15. (A Torre de Hanói)

Diz a lenda que havia em um templo 3 pinos de diamante e n discos de ouro, de diâmetros diferentes. Inicialmente os discos estavam enfiados no primeiro pino, em ordem crescente de diâmetros, de cima para baixo. Ocupavam-se os sacerdotes em transferí-los para o terceiro pino, usando o segundo como pino auxiliar. No processo de transferência, de cada vez, movia-se apenas um disco, de um pino para outro, e jamais um disco poderia ser colocado sobre um disco menor. Quando todos estivessem enfiados no terceiro pino, o mundo acabaria. Quantas transferências de discos, de um pino para outro, devem ser feitas para colocá-los no terceiro pino?

A Figura 4.8 , apresenta um modelo da Torre de Hanói.

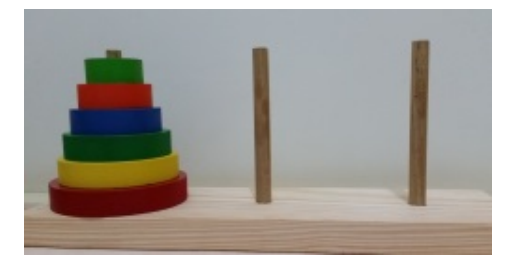

Figura 4.8: Torre de Hanói Fonte: Acervo pessoal da autora

#### Solução

Seja  $x_n$  o número de movimentos necessários para mover  $n$  discos, logo para mover  $n+1$  discos, são necessários:

- $x_n$  movimentos para mover os *n* discos para o segundo pino;
- $\bullet$  1 movimento para mover o  $(n+1)$ -ésimo disco para o terceiro pino e
- $x_n$  movimentos para mover os n discos do segundo pino, para o terceiro pino.

Logo, tem-se a equação de diferenças lineares de primeira ordem

$$
x_{n+1} = 2x_n + 1.
$$

Como  $x_0 = 0$ ,  $f(n) = 2$ ,  $g(n) = 1$  e  $P(n) = \prod_{n=1}^{n-1}$  $i=0$  $2=2^n$ , então, pela solução 4.13, tem-se que

$$
x_n = 2^n \Delta^{-1} \left( \frac{1}{2^{n+1}} \right) + c_1 2^n \Rightarrow x_n = \frac{2^n}{2} \Delta^{-1} \left( \frac{1}{2} \right)^n + c_1 2^n (I)
$$
$$
\Delta^{-1} \left(\frac{1}{2}\right)^n = \frac{\left(\frac{1}{2}\right)^n}{\frac{1}{2} - 1} + c_2 = -2\left(\frac{1}{2}\right)^n + c_2.
$$

onde  $c_1$  e  $c_2$  são constantes reais. Logo,

$$
x_n = \frac{2^n}{2} \left[ -2\left(\frac{1}{2}\right)^n + c_2 \right] + c_1 2^n \Rightarrow x_n = -1 + 2^n (c_1 + c_3) = c \cdot 2^n - 1.
$$

Como  $x_0 = 0$ , então  $0 = c \cdot 2^0 - 1$ , então,  $c = 1$ . Portanto, o número de movimentos necessários para mover n discos para o terceiro pino é  $x_n = 2^n - 1$ .

Nota-se que quando  $n \longrightarrow \infty$ ,  $2^n \longrightarrow \infty$ . Logo,  $x_n$  é crescente, divergente para  $+\infty$ .

O gráfico da Figura 4.9 mostra o comportamento do número de movimentos em função do número de discos.

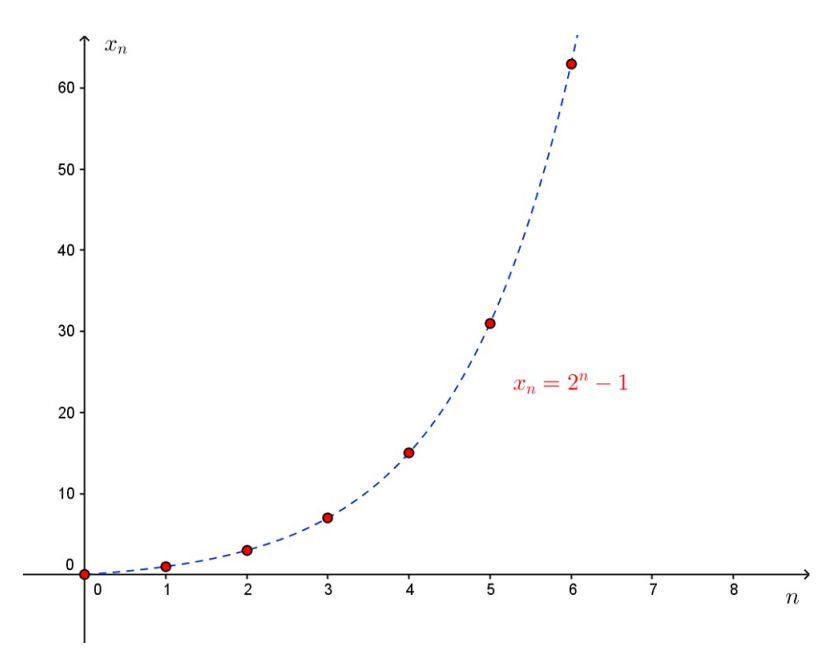

Figura 4.9: Comportamento do número de movimentos em função do número de discos

Exemplo 4.16. Considere um capital inicial  $C_0$  aplicado a uma taxa mensal (juros) r  $\emph{.} Encontreval or dogated epo is depassados k$ meses, supondoqueoregimedejurossejacomposto, ousej  $C_{n+1} = C_n + rC_n$ .

Solução.

Tem-se que  $C_{n+1} = (1+r)C_n$ , então,  $f(n) = 1+r$  e  $g(n) = 0$ . Como

$$
P(n) = \prod_{i=0}^{n-1} (1+r) = (1+r)^n,
$$

então, da solução 4.14 segue que

$$
C_n = c(1+r)^n
$$

e como  $C_0 = c(1+r)^0 = c$ , então, o valor do resgate depois de passados  $k$  meses é  $C_k = C_0(1+r)^k$ .

# 5 Equações de diferenças lineares de segunda ordem

Neste capítulo faz-se um estudo das equações de diferenças lineares de segunda ordem. Destaca-se o uso do operador deslocamento e do polinômio característico associado ao polinômio do operador deslocamento na resolução dessas equações (ver [25]). Faz-se também a revisão de alguns conceitos de Álgebra Linear para a discussão das soluções das equações de diferenças lineares de segunda ordem. Discute-se o comportamento dessas soluções e apresenta-se situações problema contextualizadas. Os gráficos que mostram o comportamento das soluções foram elaborados no GeoGebra pela autora.

**Definição 5.1.** Sejam  $a_0$ ,  $a_1$  e  $a_2$  constantes reais com  $a_0 \neq 0$  e a função  $g : \mathbb{N}_0 \rightarrow$  $\mathbb{R}$ . Uma equação de diferenças linear de segunda ordem com coeficientes constantes é escrita na forma

$$
a_0 x_{n+2} + a_1 x_{n+1} + a_2 x_n = g(n),
$$
\n<sup>(5.1)</sup>

para todo  $n \in \mathbb{N}_0$ .

Neste capítulo considera-se os casos onde  $a_0 = 1$ , então, a equação 5.2 é escrita na forma

$$
x_{n+2} + px_{n+1} + qx_n = g(n),
$$
\n(5.2)

onde  $a_1 = p$  e  $a_2 = q$ .

## 5.1 Uso dos operadores E e P(E)

Pelas considerações feitas no Capítulo 3 sabe-se que  $E^2 x_n = x_{n+2}$ . Logo, a equação 5.2 pode ser escrita na forma

$$
E2xn + pExn + qxn = g(n) \Rightarrow (E2 + pE + q) xn = g(n)
$$

ou ainda

$$
P(E)x_n = g(n),\tag{5.3}
$$

tal que  $P(E) = E^2 + pE + q$ .

Sabe-se também que pelo Teorema 3.2 do Capítulo 3, E é um operador linear. Logo,  $E^2$  e  $P(E)$  são lineares, o que justifica o nome atribuído para este tipo de equação. O polinômio  $P(E)$  pode ser escrito na forma fatorada  $P(E) = (E - r_0)(E - r_1)$ , onde  $r_0$ e  $r_1$  são as raízes do polinômio característico ou auxiliar  $P(r) = r^2 + pr + q$ ,  $r \in \mathbb{C}$ .

### 5.2 Equações lineares homogêneas

Diz-se que a equação 5.2 é homogênea quando  $g(n) = 0$ , então, tem-se

$$
x_{n+2} + px_{n+1} + px_n = 0
$$

e

$$
P(E)x_n = 0,\t\t(5.4)
$$

para todo n natural.

Exemplo 5.1. A equação  $x_{n+2} + 5x_{n+1} + 6x_n = 0$  com  $n \in \mathbb{N}_0$  pode ser reescrita na forma  $P(E)x_n = 0$ .

De fato, tem-se  $(E^2 + 5E + 6)x_n = 0$ . Resolve-se então a equação auxiliar

$$
r^2 + 5r + 6 = 0
$$

e obtêm-se  $r_0 = -2$  e  $r_1 = -3$ , que são as raízes do polinômio característico  $P(r) = 0$ .

Portanto,  $P(E) = (E + 2)(E + 3)$  é a forma fatorada de  $P(E)$ . Logo, pode-se escrever a equação dada na forma  $(E+2)(E+3)x_n = 0$ .

Faz-se agora uma revisão de alguns conceitos da Álgebra Linear (ver [2], [7], [18] e [25]) para a compreensão da resolução das equações de diferenças lineares de segunda ordem associadas a equação 5.2.

Seja A uma matriz  $m \times n$ , isto é,  $A \in \mathbb{R}^{m \times n}$  e  $X, Y$  vetores coluna  $n \times 1$ . Seja também  $\alpha \in \mathbb{R}$ . Sabe-se que A é um operador linear, pois

•  $A(X + Y) = AX + AY;$ •  $A(\alpha X) = \alpha AX$ .

**Definição 5.2.** Se  $A \in \mathbb{R}^{m \times n}$ , então, o núcleo de A é o subespaço

$$
Ker(A) = \{ X \in \mathbb{R}^{n \times 1} : AX = 0 \},
$$

onde 0 é o vetor nulo  $m \times 1$ .

Qualquer combinação linear de vetores de  $Ker(A)$  pertence a  $Ker(A)$ . De fato, se  $X, Y \in Ker(A)$ , então,  $AX = 0$  e  $AY = 0$ . Logo,

$$
A(\alpha X + \beta Y) = \alpha AX + \beta AY = \alpha \cdot 0 + \beta \cdot 0 = 0 \in Ker(A).
$$

**Definição 5.3.** Seja  $k \in \mathbb{N}_0$  e  $1 \leq k \leq n$ . Um conjunto de k vetores de Ker(A) gera este espaço se cada vetor de  $Ker(A)$  for escrito como combinação linear desses vetores.

**Definição 5.4.** Se um k-uplo ordenado formado pelos k vetores de  $Ker(A)$  for linearmente independente, então, tem-se uma base desse subespaço.

**Definição 5.5.** A dimensão do subespaço  $Ker(A)$  é o número de vetores de qualquer base desse subespaço e representa-se por dim  $[Ker(A)].$ 

Se a  $dim Ker(A) = k$ , então, qualquer k-uplo de vetores linearmente independentes de  $Ker(A)$  forma uma base desse subespaço.

Para as equações lineares de segunda ordem, tem-se que  $k = 2$ .

No espaço formado pelas soluções das equações de diferenças a ordem dos vetores da base não importa. Logo, cada base será escrita sob a forma de um conjunto com dois elementos em vez de um par ordenado.

Denota-se por S o conjunto das soluções da equação linear homogênea de segunda ordem  $P(E)x_n = 0$ , então,

$$
Ker(P(E)) = \{x_n \in S : P(E)x_n = 0\}.
$$

Sendo  $\{f_1, f_2\}$  uma base de  $Ker(P(E))$  cada solução da equação 5.4 pode ser escrita de modo único, como combinação linear das sequências desta base. Tem-se também  $dim Ker(P(E)) = 2$  que é o grau do polinômio característico.

De fato,  $P(E)x_n = 0 \Leftrightarrow x_{n+2} + px_{n+1} + qx_n = 0$ , então,

$$
x_{n+2} = -(px_{n+1} + qx_n). \tag{5.5}
$$

Dadas as condições iniciais  $x_0$  e  $x_1$  o uso repetido da equação 5.5 permite obter os demais termos da sequência  $(x_n)$ , solução dessa equação. Tem-se também que  $x_0$  e  $x_1$ podem ser constantes arbitrárias.

Cada vetor  $(x_0, x_1)^T$  determina uma solução da equação 5.5 e vice-versa. Logo, existe uma correspondência biúnivoca entre o conjunto das soluções dessa equação e o conjunto de vetores de dim 2. Como este conjunto é um subespaço de dim 2 é possível construir vetores  $x^i = \left(x_0^{(i)}\right)$  $_0^{(i)}, x_1^{(i)}$  $\binom{i}{1}^T$ ,  $i \in \{1,2\}$ , soluções da equação 5.5, que são linearmente independentes. Logo,  $\{x^{(1)}, x^{(2)}\}$  é uma base de  $Ker(P(E))$  e  $dimKer(P(E)) = 2.$ 

**Definição 5.6.** Qualquer base de  $Ker(P(E)) = 0$  é chamada de sistema fundamental  $de\ solu\zeta\tilde{o}es$  (SFS), basta verificar que

$$
\begin{vmatrix} x_0^{(1)} & x_0^{(2)} \\ x_1^{(1)} & x_1^{(2)} \end{vmatrix} \neq 0.
$$

Este determinante é chamado casoratiano.

Exemplo 5.2. Calcule o SFS da equação  $x_{n+2} + 5x_{n+1} + 6x_n = 0$ ,  $n \in \mathbb{N}_0$ .

Solução.

Do Exemplo 5.5 tem-se que  $P(E) = (E+2)(E+3)$ . Como

$$
(-2)^{n+2} + 5(-2)^{n+1} + 6(-2)^n = 4(-2)^n - 10(-2)^n + 6(-2)^n = 0
$$

e

$$
(-3)^{n+2} + 5(-3)^{n+1} + 6(-3)^n = 9(-3)^n - 15(-3)^n + 6(-2)^n = 0,
$$

tem-se que  $(-2)^n$  e  $(-3)^n$  são soluções da equação dada e

$$
\begin{vmatrix} x_0^{(1)} & x_0^{(2)} \ x_1^{(1)} & x_1^{(2)} \end{vmatrix} = \begin{vmatrix} (-2)^0 & (-3)^0 \ (-2)^1 & (-3)^1 \end{vmatrix} = -3 + 2 = -1 \neq 0.
$$

Portanto,  $x_n^{(1)} = (-2)^n$  e  $x_n^{(2)} = (-3)^n$  é um SFS de  $x_{n+2} + 5x_{n+1} + 6x_n = 0$ .

**Teorema 5.1.** Se as raízes da equação auxiliar  $r^2 + pr + q = 0$  ,  $r_0$  e  $r_1$ , são não nulas e distintas, então,  $x_n = C_0 r_0^n + C_1 r_1^n$  é solução da equação  $x_{n+2} + px_{n+1} + qx_n = 0$ , quaisquer que sejam os valores das constantes  $C_0$  e  $C_1$ .

#### Prova.

Sejam  $C_0$  e  $C_1$  constantes reais quaisquer. Substitui-se  $x_n = C_0 r_0^n + C_1 r_1^n$  na equação  $x_{n+2} + px_{n+1} + qx_n = 0$ . Logo,

$$
C_0r_0^{n+2} + C_1r_1^{n+2} + p\left(C_0r_0^{n+1} + C_1r_1^{n+1}\right) + q\left(C_0r_0^{n} + C_1r_1^{n}\right) = 0.
$$

então, faz-se os agrupamentos dos termos e obtêm-se

$$
C_0 r_0^n (r_0^2 + pr_0 + q) + C_1 r_1^n (r_1^2 + pr_1 + q) \underbrace{\qquad \qquad}_{hip.} C_0 r_0^n \cdot 0 + C_1 r_1^n \cdot 0 = 0.
$$

**Teorema 5.2.** Se as raízes da equação auxiliar  $r^2 + pr + q = 0$  ,  $r_0$  e  $r_1$ , são não nulas e distintas, então, todas as soluções da equação  $x_{n+2} + px_{n+1} + qx_n = 0$  são da forma  $x_n = C_0 r_0^n + C_1 r_1^n$ , tal que  $C_0$  e  $C_1$  são constantes reais.

#### Prova.

Seja  $x_n$  uma solução qualquer de  $x_{n+2} + px_{n+1} + qx_n = 0$ .

- Para  $n = 0$  tem-se que  $C_0 + C_1 = x_0$ , então,  $C_1 = x_0 C_0$ . (I)
- Para  $n = 1$  tem-se que  $C_0r_0 + C_1r_1 = x_1$  (II).

Substitui-se  $(I)$  em  $(II)$ , e tem-se

$$
C_0r_0 + (x_0 - C_0)r_1 = C_0(r_0 - r_1) + x_0r_1 = x_1.
$$

Logo,

$$
C_0 = \frac{x_1 - x_0 r_1}{r_0 - r_1}
$$

e

$$
C_1 = x_0 - \frac{x_1 - x_0 r_1}{r_0 - r_1} = \frac{x_0 (r_0 - r_1) - x_1 + x_0 r_1}{r_0 - r_1} = \frac{x_0 r_0 - x_1}{r_0 - r_1}.
$$

Seja

$$
y_n = x_n - C_0 r_0^n - C_1 r_1^n,
$$

quer-se mostrar que  $y_n = 0$  para todo natural n. Logo, substitui-se a equação  $y_n$  na equação  $y_{n+2} + py_{n+1} + qy_n = 0$  e tem-se

$$
x_{n+2} - C_0 r_0^{n+2} - C_1 r_1^{n+2} + p \left( x_{n+1} - C_0 r_0^{n+1} - C_1 r_1^{n+1} \right) + q \left( x_n - C_0 r_0^n - C_1 r_1^n \right) = 0,
$$

então, faz-se os agrupamentos dos termos e obtêm-se

$$
(x_{n+2} + px_{n+1} + qx_n) - C_0 r_0^n (r_0^2 + pr_0 + q) + C_1 r_1^n (r_1^2 + pr_1 + q) \underbrace{\qquad \qquad}_{hip.}
$$

Logo,

• para  $n = 0$  tem-se que  $C_0 + C_1 = x_0$ , então,  $y_0 = C_0 + C_1 - C_0 - C_1 = 0$  e

• para 
$$
n = 1
$$
 tem-se que  $C_0r_0 + C_1r_1 = x_1$ , então,  $y_1 = C_0r_0 + C_1r_1 - C_0r_0 - C_1r_1 = 0$ .

#### Exemplo 5.3. (Números de Fibonacci)

De acordo com o que foi apresentado no Capítulo 1, conclui-se que cada termo da Sequência de Fibonacci  $(1, 1, 2, 3, 5, 8, ...)$  resulta da soma dos dois termos anteriores. Formaliza-se o que foi dito com a equação de diferenças linear de segunda ordem

$$
F_{n+2} = F_{n+1} + F_n,
$$

onde  $F_n$  é o número de pares de coelhos no n - ésimo mês, com  $F_0 = F_1 = 1$ . Aplica-se o operador deslocamento e tem-se

$$
(E^2 - E - 1) F_n = 0,
$$

ou seja,

$$
P(E)F_n = 0,
$$

e a equação característica

$$
r^2 - r - 1 = 0,
$$

cujas raízes são

$$
r_0 = \frac{1+\sqrt{5}}{2}
$$
 e  $r_1 = \frac{1-\sqrt{5}}{2}$ .

Logo, pelo Teorema 5.2 a solução geral é

$$
F_n = C_0 \left(\frac{1+\sqrt{5}}{2}\right)^n + C_1 \left(\frac{1-\sqrt{5}}{2}\right)^n,
$$

para todo n natural. Tem-se também que

$$
C_0 = \frac{x_1 - x_0 r_1}{r_0 - r_1} = \frac{1 - \frac{1 - \sqrt{5}}{2}}{\frac{1 + \sqrt{5}}{2} - \left(\frac{1 - \sqrt{5}}{2}\right)} = \frac{\frac{1 + \sqrt{5}}{2}}{\sqrt{5}} = \frac{1}{\sqrt{5}} \left(\frac{1 + \sqrt{5}}{2}\right)
$$

e

$$
C_1 = \frac{x_0 r_0 - x_1}{r_0 - r_1} = \frac{1 + \sqrt{5}}{\sqrt{5}} - 1 = -\frac{1}{\sqrt{5}} \left( \frac{1 - \sqrt{5}}{2} \right).
$$

Portanto,

$$
F_n = \frac{1}{\sqrt{5}} \frac{\left(1+\sqrt{5}\right)}{2} \cdot \left(\frac{1+\sqrt{5}}{2}\right)^n - \frac{1}{\sqrt{5}} \frac{\left(1-\sqrt{5}\right)}{2} \cdot \left(\frac{1-\sqrt{5}}{2}\right)^n,
$$

ou seja,

$$
F_n = \frac{1}{\sqrt{5}} \left( \frac{1+\sqrt{5}}{2} \right)^{n+1} - \frac{1}{\sqrt{5}} \left( \frac{1-\sqrt{5}}{2} \right)^{n+1}
$$

é o número de Fibonacci.

Apesar da aparência, observa-se que  $F_n$  é sempre um número natural. Ao considerarse a razão dos termos sucessivos da sequência de Fibonacci tem-se uma nova sequência

$$
X_n = \frac{F_{n+1}}{F_n}.
$$

Logo,

$$
\lim_{n \to \infty} X_n = \lim_{n \to \infty} \frac{\frac{1}{\sqrt{5}} \left(\frac{1+\sqrt{5}}{2}\right)^{n+2} - \frac{1}{\sqrt{5}} \left(\frac{1-\sqrt{5}}{2}\right)^{n+2}}{\frac{1}{\sqrt{5}} \left(\frac{1+\sqrt{5}}{2}\right)^{n+1} - \frac{1}{\sqrt{5}} \left(\frac{1-\sqrt{5}}{2}\right)^{n+1}}.
$$

Considera-se a fração

$$
\frac{1}{\sqrt{5}} \left( \frac{1+\sqrt{5}}{2} \right)^{n+2} - \frac{1}{\sqrt{5}} \left( \frac{1-\sqrt{5}}{2} \right)^{n+2}
$$

$$
\frac{1}{\sqrt{5}} \left( \frac{1+\sqrt{5}}{2} \right)^{n+1} - \frac{1}{\sqrt{5}} \left( \frac{1-\sqrt{5}}{2} \right)^{n+1}
$$

e multiplica-se o numerador e denominador por

$$
\left(\frac{1-\sqrt{5}}{1+\sqrt{5}}\right)^{n+1}
$$

,

então, tem-se

$$
\frac{1+\sqrt{5}}{2}\left(\frac{1-\sqrt{5}}{2}\right)^{n+1} - \left(\frac{1-\sqrt{5}}{2}\right)^{n+1}\left(\frac{1-\sqrt{5}}{2}\right)\left(\frac{1-\sqrt{5}}{1+\sqrt{5}}\right)^{n+1} - \left(\frac{1-\sqrt{5}}{2}\right)^{n+1}\left(\frac{1-\sqrt{5}}{1+\sqrt{5}}\right)^{n+1}.
$$

Logo,

$$
X_n = \frac{\frac{1+\sqrt{5}}{2} - \left(\frac{1-\sqrt{5}}{2}\right) \left(\frac{1-\sqrt{5}}{1+\sqrt{5}}\right)^{n+1}}{1 - \left(\frac{1-\sqrt{5}}{1+\sqrt{5}}\right)^{n+1}}
$$

e como 0 <  $\sqrt{1}$  – √  $\frac{1-\sqrt{5}}{1+\sqrt{5}}$  $\setminus^{n+1}$  $< 1$ , então,

$$
\lim_{n \to \infty} X_n = \lim_{n \to \infty} \frac{\frac{1 + \sqrt{5}}{2} - \left(\frac{1 - \sqrt{5}}{2}\right) \left(\frac{1 - \sqrt{5}}{1 + \sqrt{5}}\right)^{n+1}}{1 - \left(\frac{1 - \sqrt{5}}{1 + \sqrt{5}}\right)^{n+1}} = \frac{1 + \sqrt{5}}{2} \approx 1,618.
$$

Portanto,

$$
\lim_{n \to \infty} \frac{F_{n+1}}{F_n} = \phi.
$$

é a proporção áurea ou número de ouro.

A Figura 5.1 mostra o gráfico que descreve o comportamento de  $X_n$ .

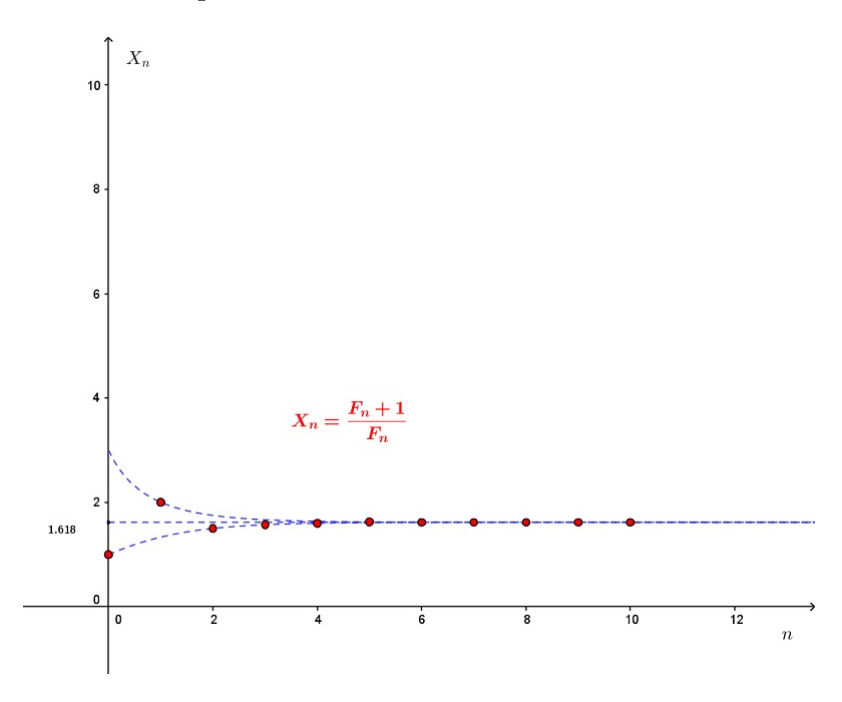

Figura 5.1: Comportamento de  $X_n$ 

Se as raízes da equação característica  $r^2 + pr + q = 0$  forem complexas, isto é, se  $r_0 = a + bi$  e  $r_1 = a - bi$ , então, escreve-se  $r_0$  e  $r_1$  na forma trigonométrica, ou seja,  $r_0 = \rho (\cos \theta + i \sin \theta)$  e  $r_1 = \rho (\cos \theta - i \sin \theta)$ , onde  $\rho =$ √  $a^2 + b^2$  é o módulo do complexo  $r = a + bi$  com  $a e b$  reais. Sabe-se que  $\cos \theta =$ a ρ  $e \text{ sen } \theta =$ b ρ , tal que  $\theta \in [0, 2\pi]$  é chamado de *argumento mínimo* de *r*. Sabe-se também que

$$
r_0^n = \rho^n \left( \cos(n\theta) + i \operatorname{sen}(n\theta) \right)
$$

e que

$$
r_1^n = \rho^n (\cos(n\theta) - i\operatorname{sen}(n\theta)).
$$

Logo, a solução  $x_n = C_0 r_0^n + C_1 r_1^n$ , onde  $C_0$  e  $C_1$  são constantes reais pode ser escrita na forma

$$
x_n = \rho^n \left[ (C_0 + C_1) \cos(n\theta) + i(C_0 - C_1) \sin(n\theta) \right].
$$

Faz-se  $C'_0 = C_0 + C_1$  e  $C'_1 = C_0 - C_1$  e tem-se

$$
x_n = \rho^n \left[ C'_0 \cos(n\theta) + i C'_1 \operatorname{sen}(n\theta) \right],\tag{5.6}
$$

para todo natural n.

**Exemplo 5.4.** Resolva a equação  $x_{n+2} + 2x_{n+1} + 2x_n = 0$ .

Solução.

Tem-se  $(E^2 + 2E + 2)x_n = 0$ , então,  $r^2 + 2r + 2 = 0$  é a equação característica cujas raízes são os complexos  $r_0 = -1 + i$  e  $r_1 = -1 - i$ . Logo,  $\rho =$ √  $\sqrt{2}$ , cos  $\theta = -\frac{\sqrt{2}}{2}$ 2 e  $\operatorname{sen}\theta =$ √ 2 2 . Como  $\theta$  é o argumento positivo mínimo, então,  $\theta =$  $3\pi$ 4 . Portanto, da solução 5.6 segue que

$$
x_n = (\sqrt{2})^n \left[ C'_0 \cos \left( n \frac{3\pi}{4} \right) + i C'_1 \sin \left( n \frac{3\pi}{4} \right) \right],
$$

onde  $C_0'$  $_0^{\prime}$  e  $C_1^{\prime}$  $y_1'$  são constantes reais.

O Teorema a seguir mostra a solução de uma equação de diferenças homogênea de segunda ordem quando as raízes do polinômio característico são iguais, ou seja, quando  $r_0 = r_1 = r.$ 

Teorema 5.3. Um SFS da equação

$$
(E-r)^2 x_n = 0, \ n \in \mathbb{N}_0
$$

 $\{e\,dado\,por\,left\{r^{n}, nr^{n}\right\}\,e\,a\,sua\,solução\, geral\,é$ 

$$
x_n = C_0 r^n + C_1 n r^n.
$$

#### Prova.

Pelas considerações anteriores sabe-se que r é raiz dupla da equação característica  $r^2 + pr + q = 0$  associada a  $P(E) = (E - r)^2 = E^2 - 2rE + q$ , então,  $p = -2r$ , ou seja,  $r = -\frac{p}{2}$  $\frac{p}{2}$ . Substitui-se  $x_n = C_0 r^n + C_1 n r^n$  na equação  $x_{n+2} + p x_{n+1} + q x_n = 0$  e tem-se que

$$
C_0r^{n+2} + C_1(n+2)r^{n+2} + p(C_0r^{n+1} + C_1(n+1)r^{n+1}) + q(C_0r^n + C_1nr^n) = 0.
$$

Faz-se os agrupamentos dos termos e obtêm-se

$$
C_0 r^n (r^2 + pr + q) + C_1 n r^n (r^2 + pr + q) + C_1 r^{n+1} (2r + p)
$$
  
= 
$$
0 + 0 + C_1 r^{n+1} \left( 2 \left( \frac{-p}{2} \right) + p \right) = 0.
$$

**Teorema 5.4.** Se as raízes  $r_0$  e  $r_1$ , da equação característica  $r^2+pr+q=0$  associada a  $P(E) = (E - r)^2$  são iguais, isto é,  $r_0 = r_1 = r$  e não nulas, então, todas as soluções da equação  $(E-r)^2x_n=0$  são da forma  $x_n=C_0r^n+C_1nr^n$ , onde  $C_0$  e  $C_1$  são constantes reais.

#### Prova.

Seja  $x_n$  uma solução qualquer de  $(E - r)^2 x_n = 0$ .

- Para  $n = 0$  tem-se que  $C_0 = x_0$ . (I)
- Para  $n = 1$  tem-se que  $C_0r + C_1r = x_1$  (II).

Substitui-se  $(I)$  em  $(II)$  e tem-se

$$
x_0r + C_1r = x_1.
$$

Logo,

$$
C_1 = \frac{x_1 - x_0r}{r}.
$$

Seja

$$
y_n = x_n - C_0 r^n - C_1 n r^n,
$$

quer-se mostrar que  $y_n = 0$  para todo natural n, então, substitui-se  $y_n$  na equação  $y_{n+2} + py_{n+1} + qy_n = 0$  e tem-se

$$
x_{n+2} - C_0 r^{n+2} - C_1 (n+2) r^{n+2} + p (x_{n+1} - C_0 r^{n+1} - C_1 (n+1) r^{n+1}) +
$$
  
 
$$
q (x_n - C_0 r^n - C_1 n r^n) = 0.
$$

Faz-se os agrupamentos dos termos e obtêm-se

$$
(x_{n+2} + px_{n+1} + qx_n) - C_0r^n (r^2 + pr + q) - C_1nr_1^n (r^2 + pr + q) - C_1r^{n+1} (2r + p)
$$
  
= 
$$
0 - 0 - C_1r^{n+1} \left( 2\left(\frac{-p}{2}\right) + p \right) = 0.
$$

Logo, para  $n = 0$  tem-se que  $C_0 = x_0$ , então,  $y_0 = x_0 - C_0 = C_0 - C_0 = 0$  e para  $n = 1$  tem-se que  $C_0r + C_1r = x_1$ . Portanto,

$$
y_1 = x_1 - C_0r - C_1r = C_0r + C_1r - C_0r - C_1r = 0.
$$

Mas, se  $y_{n+2} + py_{n+1} + qy_n = 0$ ,  $y_0 = y_1 = 0$ , então,  $y_n = 0$ , para todo *n* natural.

Exemplo 5.5. Dê a solução geral e a solução particular da equação

$$
x_{n+2} - 4x_{n+1} + 4x_n = 0,
$$

dados  $x_0 = 3$  e  $x_1 = 5$ .

Solução.

Tem-se que

$$
(E2 - 4E + 4)xn = 0 \Rightarrow (E - 2)2 xn = 0,
$$

pois  $r_0 = r_1 = 2$  são as raízes da equação característica

$$
r^2 - 4r + 4 = 0,
$$

então, pelo Teorema 5.4 tem-se que  $\{2^n, n2^n\}$  é um SFS da equação e

$$
x_n = C_0 2^n + C_1 n 2^n
$$

é a solução geral, onde  $C_0$  e  $C_1$  são constantes reais. Tem-se também que  $C_0 = 3$  e

$$
C_1 = \frac{x_1 - x_0 r}{r} = \frac{5 - 3 \cdot 2}{2} = -\frac{1}{2}.
$$

Portanto.

$$
x_n = 3 \cdot 2^n - 2^{n-1}n
$$

é uma solução particular de  $x_{n+2} - 4x_{n+1} + 4x_n = 0$ .

# 5.3 Equações lineares completas

Sabe-se que a equação 5.3 é completa quando  $g(n) \neq 0$ , para todo n natural. De acordo com o que já foi discutido anteriormente, pode-se afirmar que qualquer solução da equação de diferenças linear completa é dada pela soma de uma solução da equação homogênea associada com uma solução particular da equação completa e escreve-se  $x_n = y_n + z_n$ , onde  $y_n$  é a solução geral da equação homogênea associada e  $z_n$ é uma solução particular da equação completa. Para determinar $\,z_n\,$ usa-se a técnica do polinômio anulador  $Q(E)$  que anula o segundo membro da equação, isto é,  $Q(E)q(n) = 0$ , para todo natural n.

O teorema a seguir é usado para determinar  $Q(E)$ .

**Teorema 5.5.** Seja  $r \in \mathbb{R}^*$ , então, o operador  $(E - r)^2$  anula  $r^n$  e nr<sup>n</sup>.

Prova.

De fato,

$$
(E - r)^2 r^n = (E^2 - 2rE + r^2)r^n
$$
  
=  $E^2 r_n - 2rEr^n + r^2r^n$   
=  $r^{n+2} - 2r^{n+2} + r^{n+2}$   
=  $2r^{n+2} - 2r^{n+2}$   
= 0

e

$$
(E - r)^2 nr^n = (E^2 - 2rE + r^2)nr^n = (2r^{n+2} - 2r^{n+2})n = 0n = 0.
$$

Exemplo 5.6. Dê a solução geral da equação de diferenças linear

$$
x_{n+2} - x_{n+1} - 6x_n = (-2)^n.
$$

Solução.

As raízes da equação característica associada  $r^2 - r - 6 = 0$  são  $r_1 = -2$  e  $r_2 = 3$ . Logo,

$$
P(E)x_n = (E+2)(E-3)x_n = (-2)^n,
$$

tem como solução geral,

$$
y_n = C_0(-2)^n + C_1 3^n,
$$

onde  $C_0$  e  $C_1$  são constantes reais. Pelo Teorema 5.5 o polinômio anulador de  $(-2)^n$  é  $Q(E) = (E+2)^2$ . Aplica-se  $Q(E)$  em ambos os membros da equação e tem-se

$$
Q(E)P(E)x_n = Q(E)(-2)^n = 0,
$$

para todo n natural, então, a solução geral da equação homogênea associada

$$
(E+2)^{2}(-2)^{n} = 0 \text{ é}
$$

$$
z_{n} = C_{2}(-2)^{n} + C_{3}n(-2)^{n},
$$

onde  $C_2$  e  $C_3$  são constantes reais, então,

$$
z_{n+1} = C_2(-2)^{n+1} + C_3(n+1)(-2)^{n+1} = -2C_2(-2)^n - 2nC_3(-2)^n - 2C_3(-2)^n
$$

e

$$
z_{n+2} = C_2(-2)^{n+2} + C_3(n+2)(-2)^{n+2} = 4C_2(-2)^n + 4nC_3(-2)^n + 8C_3(-2)^n.
$$

Substitui-se estes resultados na equação dada e obtém-se

$$
(4C_2 + 4nC_3 + 8C_3)(-2)^n + (2C_2 + 2nC_3 + 2C_3)(-2)^n - (6C_2 + 6nC_3)(-2)^n = (-2)^n.
$$
  
Logo,  $10C_3 = 1 \implies C_3 = \frac{1}{10}$ , então,

$$
x_n = y_n + z_n
$$
  
=  $C_0(-2)^n + C_1 3^n + C_2(-2)^n + \frac{1}{10}n(-2)^n$   
=  $(C_0 + C_2)(-2)^n + C_1 3^n + \frac{1}{10}n(-2)^n$ .

Faz-se  $C_0 + C_2 = C_4$  e tem-se

$$
x_n = C_4(-2)^n + C_1 3^n + \frac{1}{10}n(-2)^n
$$

que é a solução geral da equação  $x_{n+2} - x_{n+1} - 6x_n = (-2)^n$ .

O próximo teorema mostra como encontrar uma solução da equação de diferenças completa desde que se conheça soluções particulares de duas equações de diferenças completas com a mesma equação homogênea associada e cujo segundo membro seja a soma dos segundos membros das equações completas dadas.

#### Teorema 5.6.

(a) Se  $Q_1(E)$  anula g(n) e  $Q_2(E)$  anula h(n), então,  $Q_1(E)Q_2(E)$  anula g(n) + h(n), isto é,

$$
[Q_1(E)Q_2(E)][g(n) + h(n)] = 0.
$$

(b) Se  $P(E)z_n = g(n)$  e  $P(E)z_n^* = h(n)$ , então,

$$
P(E)(z_n + z_n^*) = g(n) + h(n).
$$

Exemplo 5.7. Dê a solução geral da equação de diferenças linear

$$
x_{n+2} - x_{n+1} - 6x_n = (-2)^n + 5^n.
$$

Solução.

As raízes da equação característica associada  $r^2 - r - 6 = 0$  são  $r_1 = -2$  e  $r_2 = 3$ . Logo,

$$
P(E)x_n = (E+2)(E-3)x_n = (-2)^n + 5^n,
$$

então, a solução geral da equação de diferenças linear ho-mogênea associada é

$$
y_n = C_0(-2)^n + C_1 3^n,
$$

onde  $C_0$  e  $C_1$  são constantes reais.

Considera-se inicialmente a equação de diferenças linear  $x_{n+2}-x_{n+1}-6x_n=(-2)^n$ . Logo, do Exemplo 5.6 segue que

$$
z_n = C_2(-2)^n + \frac{1}{10}n(-2)^n
$$

é uma solução particular desta equação.

Considera-se agora a equação  $x_{n+2} - x_{n+1} - 6x_n = 5^n$ , cuja equação homogênea associada é a mesma de  $x_{n+2} - x_{n+1} - 6x_n = (-2)^n$ . Seja  $Q^*(E)$  o polinômio anulador de 5 n , então do Teorema 5.5 segue que

$$
Q^*(E) = (E - 5)^2 \cdot (E - 5)^2 5^n = 0.
$$

Logo,

$$
z_n^* = C_4 5^n + C_5 n 5^n
$$

e

$$
z_{n+1} = C_4 5^{n+1} + C_5 (n+1) 5^{n+1} = 5C_4 5^n + 5nC_5 5^n + 5C_5 5^n
$$

e

$$
z_{n+2} = C_4 5^{n+2} + C_5 (n+2) 5^{n+2} = 25C_4 5^n + 25nC_5 5^n + 50C_5 5^n.
$$

Substitui-se estes resultados na equação  $x_{n+2} - x_{n+1} - 6x_n = 5^n$  e obtém-se

$$
(25C4 + 25nC5 + 50C5) 5n - (5C4 + 5nC5 + 5C5) 5n - (6C4 + 6nC5)5n = 5n.
$$

Logo,

$$
14C_4 + 14nC_5 + 45C_5 = 1 \Longrightarrow C_5 = 0 \text{ e } 14C_4 = 1 \Longrightarrow C_4 = \frac{1}{14},
$$

Do Teorema 5.6 segue que

$$
x_n = C_0(-2)^n + C_1 3^n + C_2(-2)^n + \frac{1}{10}n(-2)^n + \frac{1}{14}5^n.
$$

Portanto,

$$
x_n = C_6(-2)^n + C_1 3^n + \frac{1}{10} n 2^n + \frac{1}{14} 5^n
$$

,

onde  $C_1$ e $C_6$ são constantes reais é a solução geral de equação

$$
x_{n+2} - x_{n+1} - 6x_n = (-2)^n + 5^n.
$$

Exemplo 5.8. (Um problema de racionamento de água)

Por motivo de racionamento de água o dono de um jardim só pode regá-lo após as 21h e antes das 9h do dia seguinte. Suponha-se que durante este período ele consegue adicionar ao solo um volume v de água mas que, por evaporação ou absorção, metade deste volume se perde no período seguinte antes de regá-lo novamente (das 9h ás 21h).

Suponha-se que ás 21h do primeiro dia de racionamento o solo contenha uma quantidade I de água. Qual o volume  $x_n$  de água no solo no fim do n-ésimo período de doze horas, a partir de então?

 $\overline{v}$ ;

 $\overline{v}$ ;

Solução.

De acordo com os dados fornecidos pelo problema tem-se que

- para  $n = 0$ ,  $x_0 = I$ ;
- para  $n = 1$ ,  $x_1 = I + v$ ; (primeira regada);
- para  $n = 2, x_2 = \frac{1}{2}$  $\frac{1}{2}x_1;$ • para  $n = 3, x_3 = \frac{\overline{1}}{2}$  $\frac{1}{2}x_1+v$  (segunda regada); • para  $n = 4, x_4 = \frac{1}{2}$  $\frac{1}{2}x_3 =$ 1 2  $\sqrt{1}$  $\frac{1}{2}x_1+v$  $\setminus$ = 1  $\frac{1}{2}x_2 +$ 1 2 • para  $n = 5, x_5 = \frac{1}{2}$  $\frac{1}{2}x_3+v$  (terceira regada); • para  $n = 6, x_6 = \frac{1}{2}$  $\frac{1}{2}x_5 =$ 1 2  $\sqrt{1}$  $\frac{1}{2}x_3+v$  $\setminus$ = 1  $\frac{1}{2}x_4 +$ 1 2
- e assim sussecivamente.

Logo,

$$
x_{n+2} = \begin{cases} \frac{1}{2}x_n + v, & \text{se n é ímpar.} \\ \frac{1}{2}x_n + \frac{1}{2}v, & \text{se n é par.} \end{cases}
$$

ou seja,

$$
x_{n+2} - \frac{1}{2}x_n = \frac{1}{4}v[3 - (-1)^n],
$$

para todo n natural. A equação característica associada

$$
r^2 - \frac{1}{2} = 0
$$

tem raízes

$$
r_0 = (\sqrt{2})^{-1}
$$
 e  $r_1 = (-\sqrt{2})^{-1}$ .

Logo, a solução geral da equação homogênea associada é

$$
y_n = C_0(\sqrt{2})^{-n} + C_1(-\sqrt{2})^{-n},
$$

onde  $C_0$ e $C_1$ são constantes reais. Considera-se a equação

$$
x_{n+2} - \frac{1}{2}x_n = \frac{3}{4}v(1)^n
$$

tem-se que  $Q(E)=(E-1)^2$  é o polinômio anulador do segundo membro desta equação.

$$
(E-1)^2 \frac{3}{4} v(1)^n = 0
$$

é a equação homogênea associada cuja solução é

$$
z_n = C_2(1)^n + C_3 n(1)^n = C_2 + nC_3,
$$

onde  $C_2$ e $C_3$ são constantes reais. Tem-se também que

$$
z_{n+2} = C_2 + (n+2)C_3 = C_2 + nC_3 + 2C_3,
$$

então, substitui-se $z_n$ e $z_{n+2}$ na equação

$$
x_{n+2} - \frac{1}{2}x_n = \frac{3}{4}v
$$

e tem-se

$$
C_2 + nC_3 + 2C_3 - \frac{1}{2}(C_2 + nC_3) = \frac{3}{4}v,
$$

então,

$$
\frac{1}{2}C_2 + \frac{1}{2}nC_3 + 2C_3 = \frac{3}{4}v.
$$

Logo,

$$
C_3 = 0 e \frac{1}{2}C_2 + 2C_3 = \frac{3}{4}v \Rightarrow C_2 = \frac{3}{2}v.
$$

Considera-se agora a equação

$$
x_{n+2} - \frac{1}{2}x_n = -\frac{1}{4}v(-1)^n,
$$

cujo polinômio anulador do segundo membro é  $Q^*(E) = (E+1)^2$ . Logo,

$$
(E+1)^2 \left(-\frac{1}{4}v\right)(-1)^n = 0
$$

é a equação homogênea associada cuja solução é

$$
z_n^* = C_4(-1)^n + C_5n(-1)^n,
$$

onde $C_4$ e $C_5$ são constantes reais. Tem-se também que

$$
z_{n+2}^* = C_4(-1)^{n+2} + C_5(n+2)(-1)^{n+2} = C_4(-1)^n + nC_5(-1)^n + 2C_5(-1)^n,
$$

então substitui-se  $z_n^*$  e  $z_{n+2}^*$  na equação  $x_{n+2} - \frac{1}{2}$  $\frac{1}{2}x_n = -\frac{1}{4}$ 4  $v(-1)^n$  e tem-se

$$
(C_4 + nC_5 + 2C_5)(-1)^n - \frac{1}{2}(C_4 + nC_5)(-1)^n = -\frac{1}{4}v(-1)^n.
$$

Logo,

$$
\frac{1}{2}C_4 + \frac{1}{2}nC_5 + 2C_5 = -\frac{1}{4}v,
$$

então,  $C_5 = 0$  e 1  $\frac{1}{2}C_4 + 2C_5 = -\frac{1}{4}$  $\frac{1}{4}v \Rightarrow C_4 = -\frac{1}{2}$ 2 v. Portanto,

$$
x_n = C_0(\sqrt{2})^{-n} + C_1(-\sqrt{2})^{-n} + \frac{3}{2}v - \frac{1}{2}v(-1)^n
$$
  
=  $C_0(\sqrt{2})^{-n} + C_1(-\sqrt{2})^{-n} + \frac{1}{2}v[3 - (-1)^n]$ 

é a solução geral da equação linear não homogênea

$$
x_{n+2} - \frac{1}{2}x_n = \frac{1}{4}v\left[3 - (-1)^n\right].
$$

Assim, como  $x_0 = I$  e  $x_1 = I + v$ , então,

$$
x_0 = C_0 + C_1 + \frac{1}{2}\nu(3 - 1) = I \Rightarrow C_0 + C_1 + \nu = I \Rightarrow C_0 + C_1 = I - \nu
$$

beginflushleft e

$$
x_1 = \frac{1}{\sqrt{2}}C_0 - \frac{1}{\sqrt{2}}C_1 + \frac{1}{2}v(3+1) = I + v \Rightarrow C_0 - C_1 = \sqrt{2}(I - v).
$$

Logo,

$$
\begin{cases}\nC_0 + C_1 = I - v \\
C_0 - C_1 = \sqrt{2}(I - v)\n\end{cases}
$$

então,

$$
2C_0 = (1 + \sqrt{2})I - (1 + \sqrt{2})v \Rightarrow C_0 = (1 + \sqrt{2})\frac{(I - v)}{2}
$$

e

$$
C_1 = (I - v) - (1 + \sqrt{2})\frac{(I - v)}{2} = (I - v)\left(\frac{2 - 1 - \sqrt{2}}{2}\right) = (1 - \sqrt{2})\frac{(I - v)}{2}.
$$

Logo, do Teorema 5.6 segue que

$$
x_n = (1 + \sqrt{2})\frac{(I - v)}{2}(\sqrt{2})^{-n} + (1 - \sqrt{2})\frac{(I - v)}{2}(-\sqrt{2})^{-n} + \frac{1}{2}v[3 - (-1)^n],
$$

então,

$$
x_n = \frac{(I-v)}{2}(\sqrt{2})^{-n} \left[ (1+\sqrt{2}) + (-1)^n (1-\sqrt{2}) \right] + \frac{1}{2}v \left[ 3 - (-1)^n \right].
$$

Portanto,

$$
x_n = \frac{(I-v)}{2}(\sqrt{2}^{-n})\left[\sqrt{2}(1-(-1)^n) + (1+(-1)^n)\right] + \frac{1}{2}v\left[3-(-1)^n\right],
$$

é o volume de água no solo no fim do n-ésimo período de doze horas.

# 5.4 Comportamento das soluções

Estuda-se agora o comportamento das soluções da equação 5.2. Sabe-se que a sua solução é dada por  $x_n = C_0 u_n^{(0)} + C_1 u_n^{(1)} + z_n,$  onde  $C_0$  e  $C_1$  são constantes reais,  $z_n$  é uma solução particular da equação completa 5.2 e  $C_0u_n^{(0)}+C_1u_n^{(1)}$  é a solução geral da equação homogênea associada.

O comportamento de cada solução da equação completa 5.2, depende do comportamento de  $u_n^{(0)}, u_n^{(1)}, z_n$  e das condições iniciais  $x_0$  e  $x_1$  dadas, pois os valores de  $C_0$  e de  $C_1$  são determinados pelas condições iniciais.

O sistema diz-se estável quando pequenas alterações nos valores de  $x_0$  e  $x_1$  não influenciam no comportamento de  $x_n$  quando  $n \longrightarrow \infty$ . Quando pequenas alterações nos valores de  $x_0$  e  $x_1$  produzem diferenças significativas no comportamento de  $x_n$ tem-se um sistema é instável.

Diz-se que a equação 5.2 é globalmente assintoticamente estável se

$$
\lim_{n \to \infty} C_0 u_n^{(0)} + C_1 u_n^{(1)} = 0,
$$

quaisquer que sejam as constantes reais  $C_0$  e  $C_1$ , ou seja, quaisquer que sejam as condições iniciais  $x_0$  e  $x_1$ .

**Teorema 5.7.** Seja  $M = max \{ |r_0|, |r_1| \}$ , onde  $r_0$  e  $r_1$  são as raízes da equação característica da equação homogênea associada a equação 5.2. A equação é globalmente assintoticamente estável se , e só se,  $M < 1$ .

#### Prova.

Nota-se que

$$
\lim_{n \to \infty} = C_0 u_n^{(0)} + C_1 u_n^{(1)} = 0, C_0, C_1 \in \mathbb{R},
$$

então

$$
\lim_{n \to \infty} u_n^{(0)} = \lim_{n \to \infty} u_n^{(1)} = 0.
$$

 $(\Longleftarrow)$ 

É óbvia.

 $(\Longrightarrow)$ 

Resulta dos casos particulares  $C_0 = 1, C_1 = 0$  e  $C_0 = 0$ , e  $C_1 = 1$ . Mostra-se agora que

$$
\lim_{n \to \infty} u_n^{(0)} = \lim_{n \to \infty} u_n^{(1)} = 0 \iff M < 1. \tag{5.7}
$$

Caso 1 :  $r_0, r_1 \in \mathbb{R}$ , e  $r_0 \neq r_1$ .

Seja  $u_n^{(0)} = r_0^n$  e  $u_n^{(1)} = r_1^n$ . Sabe-se que  $\lim_{n \to \infty} (r_0)^n = \lim_{n \to \infty} (r_1)^n = 0 \iff |r_0| < 1$ e  $|r_1| < 1$ , logo a equivalência 5.7, se verifica.

caso 2 :  $r_0, r_1 \in \mathbb{R}$ , e  $r_0 = r_1$ .

Seja  $u_n^{(0)} = r_0^n$  e  $u_n^{(1)} = nr_1^n$ . Sabe-se que  $\lim_{n \to \infty} u_n^{(1)} = 0 \iff |r_1| < 1$ , é verdade também que

$$
\lim_{n \to \infty} u_n^{(0)} = \lim_{n \to \infty} u_n^{(1)} = 0 \iff |r_0| < 1 \text{ e } |r_1| < 1
$$

e equivalência 5.7, se verifica.

caso 3 :  $r_0 = \rho \cos(\theta)$ ,  $r_1 = \rho \operatorname{sen}(\theta)$ ,  $r_0$  e  $r_1$  complexos. Como  $|r_0| = |r_1| = \rho$ ,  $u_n^{(0)} = \rho^n \cos(n\theta)$  e  $u_n^{(1)} = \rho^n \sin(n\theta)$ , então,

$$
\lim_{n \to \infty} u_n^{(0)} = \lim_{n \to \infty} u_n^{(1)} = 0 \iff \rho < 1.
$$

Logo, vale a equivalência 5.7.

Exemplo 5.9. Do Exemplo 5.3 tem-se que o Número de Fibonacci é

$$
F_n = \frac{1}{\sqrt{5}} \left( \frac{1+\sqrt{5}}{2} \right)^{n+1} - \frac{1}{\sqrt{5}} \left( \frac{1-\sqrt{5}}{2} \right)^{n+1}
$$
  
=  $\frac{1}{\sqrt{5}} \left( \frac{1+\sqrt{5}}{2} \right) \left( \frac{1+\sqrt{5}}{2} \right)^n - \frac{1}{\sqrt{5}} \left( \frac{1-\sqrt{5}}{2} \right) \left( \frac{1-\sqrt{5}}{2} \right)^n$ ,

para todo  $n \in \mathbb{N}_0$ . Logo,

$$
M = \max \left\{ \left| \left( \frac{1+\sqrt{5}}{2} \right) \right|, \left| \left( \frac{1-\sqrt{5}}{2} \right) \right| \right\} = \left( \frac{1+\sqrt{5}}{2} \right) > 1.
$$

Portanto, pelo Teorema 5.7 tem-se que a equação  $F_{n+2} = F_{n+1} + F_n,$  não é globalmente assintoticamente estável.

Observa-se que

$$
\lim_{n \to \infty} \left( \frac{1 - \sqrt{5}}{2} \right)^n = 0,
$$

 $pois -1 <$  $\sqrt{1 -}$ √ 5 2  $\setminus$ < 0, então, como

$$
\left(\frac{1+\sqrt{5}}{2}\right) > 1,
$$

tem-se que

$$
\lim_{n \to \infty} F_n = +\infty.
$$

Obseva-se também que, como

$$
F_n = \frac{1}{\sqrt{5}} \left( \frac{1+\sqrt{5}}{2} \right) \left( \frac{1+\sqrt{5}}{2} \right)^n + \frac{1}{\sqrt{5}} (-1)^n \left( \frac{\sqrt{5}-1}{2} \right) \left( \frac{\sqrt{5}-1}{2} \right)^n,
$$

então,

$$
F_n = \frac{1}{\sqrt{5}} \left( \frac{1+\sqrt{5}}{2} \right) \left( \frac{1+\sqrt{5}}{2} \right)^n + \frac{1}{\sqrt{5}} \left( \frac{\sqrt{5}-1}{2} \right) \left( \frac{\sqrt{5}-1}{2} \right)^n,
$$

para todo natural par

e

$$
F_n = \frac{1}{\sqrt{5}} \left( \frac{1+\sqrt{5}}{2} \right) \left( \frac{1+\sqrt{5}}{2} \right)^n - \frac{1}{\sqrt{5}} \left( \frac{\sqrt{5}-1}{2} \right) \left( \frac{\sqrt{5}-1}{2} \right)^n,
$$

para todo natural ímpar.

A Figura 5.2 mostra o gráfico que descreve o comportamento de  $F_n$ .

Exemplo 5.10. No Exemplo 5.7 tem-se que

$$
x_n = \frac{(I-v)}{2}(\sqrt{2}^{-n})\left[\sqrt{2}(1-(-1)^n) + (1+(-1)^n)\right] + \frac{1}{2}v\left[3-(-1)^n\right],
$$

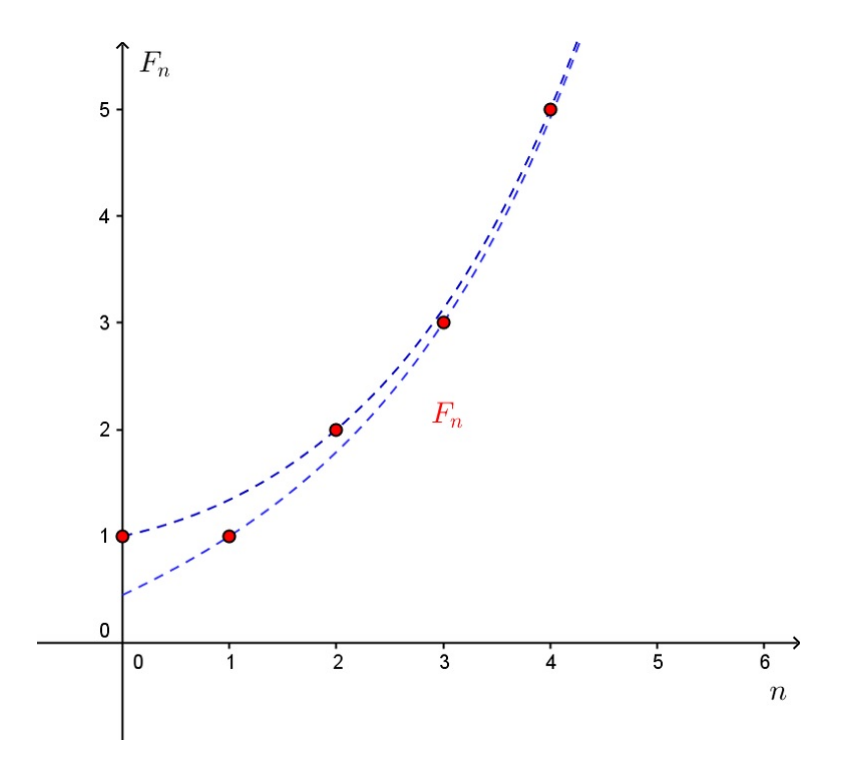

Figura 5.2: Comportamento de  $\mathbb{F}_n$ 

é o volume de água no solo no fim do n-ésimo período de doze horas,  $n \in \mathbb{N}_0$ .

Observa-se que na primeira parcela de  $x_n$ ,

$$
\lim_{n \to \infty} \left(\frac{1}{\sqrt{2}}\right)^n = 0,
$$

pois  $0 <$  $\frac{1}{\sqrt{2}}$ 2  $< 1, e$ 1 2  $v[3-(-1)^n] > 0$ , pois  $v > 0$  e  $3-(-1)^n > 0$ , para todo natural n, então, quando  $n \longrightarrow \infty$ ,  $x_n$  oscila entre dois valores:

- v se n é par, pois  $\frac{v}{2}$ 2  $(3-1) = v$  e • 2v se n é ímpar, pois  $\frac{v}{\Omega}$
- 2  $(3+1) = 2v$

# 6 Aplicações de Equações de Diferenças no Ensino Médio

Neste capítulo são apresentadas atividades para o Ensino Médio que envolvem equações de diferenças, são elas o jogo do Caos e o Triângulo de Sierpinski, a Torre de Hanói e a Sequência de Fibonacci. Para cada atividade são apresentados materiais de referência para professores com os objetivos pretendidos, conteúdos abordados, materiais, procedimentos metodológicos e o fechamento. Os jogos e o preenchimento das folhas foram realizados em duplas de alunos. Cada aluno realizou as construções no GeoGebra seguindo as instruções que se encontram na Subseções 6.1.6 e 6.3.6, construiu também o gráfico que mostra o comportamento da solução da equação de diferenças relacionada em cada atividade. As atividades no GeoGebra foram realizadas em notebooks, pois os computadores da sala de informática da escola não permitiram a instalação do GeoGebra.

Na Seção 6.4 encontra-se os resultados das atividades, nesta Seção são reportadas as dificuldades encontradas pelos alunos que servem como guia para professores que pretendem utilizar esse materail didático. Na Seção 6.4 encontra-se o Gabarito das atividades. O capítulo é finalizado com o depoimento dos de alguns alunos que participaram das atividades.

As atividades foram desenvolvidas com 10 alunos da 3<sup>ª</sup> série do Ensino Médio da E.E Coronel João Gomes Martins, da Cidade de Martinópolis - SP, da Diretoria de Ensino Região de Presidente Prudente.

# 6.1 Atividade 1 - O Jogo do Caos e o Triângulo de Sierpinski

#### 6.1.1 Objetivos

• Ser capaz de resolver problemas, formular hipóteses, prever resultados e selecionar estratégias de resolução e criticar os resultados obtidos.

• Procurar e encontrar padrões e regularidades nos elementos do Triângulo de Sier-

pinski, conforme as iterações sucessivas.

• Utilizar a linguagem matemática para expressar a regularidade dos padrões de sequências numéricas ou geométricas.

• Conhecer as características e comportamento do gráfico da função exponencial.

• Compreender a noção intuitiva de limite de uma função e considerar a pertinência da noção de infinito no cálculo de quantidades determinadas.

• Saber usar os recursos do aplicativo GeoGebra nas construções geométricas.

#### 6.1.2 Conteúdos

- Geometria plana
- Geometria Fractal
- Sequências. Soma dos n termos de uma P.G.
- Função Exponencial

#### 6.1.3 Materiais

- Folha 1, 2, 3, 4, 5 e 6 do Apêndice A
- Dado
- Régua
- Software GeoGebra.

#### 6.1.4 Procedimentos Metodológicos

- Pesquisa: "A Geometria Fractal"Na pesquisa, observa-se os seguintes pontos:
- Apresenta-se o Jogo do Caos.

O Jogo do Caos foi criado pelo matemático Michael Fielding Barnsley, em 1988, uma de suas versões está relacionada com o triângulo de Sierpinski.

• Cada dupla de alunos recebe um triângulo de Sierpinski com três iterações, como o indicado na Figura 6.1, um dado e uma régua.

Como jogar?

- 1. Escolhe-se o vértice B como ponto de partida (pode-se também partir de qualquer vértice do triângulo ou de qualquer ponto interno ou externo ao triângulo).
- 2. O primeiro jogador lança o dado e marca o ponto médio do segmento que une o vértice B ao vértice indicado pelo número obtido, este ponto médio deve ser o novo ponto de partida.
- 3. O segundo jogador lança o dado e marca o ponto médio do segmento que une o novo ponto de partida com o vértice indicado pelo número no dado e assim sucessivamente.

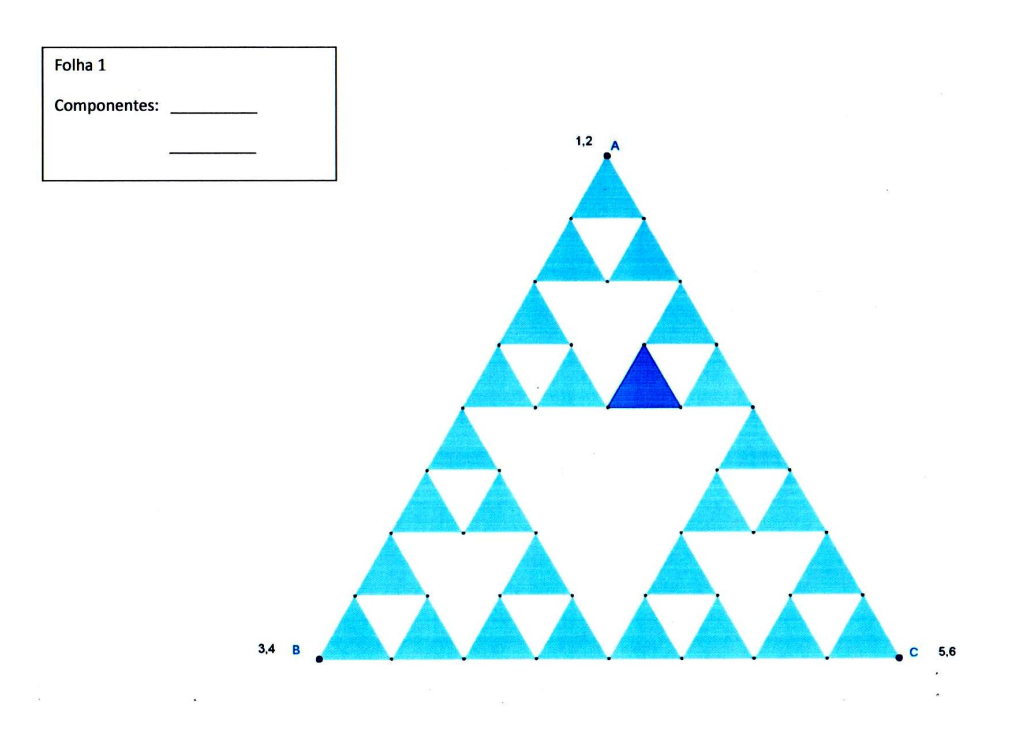

Figura 6.1: Folha 1 - Jogo do Caos Fonte: Elaborada no GeoGebra pela autora

4. Vence o jogo aquele que atingir primeiro o triângulo destacado no interior do triângulo de Sierpinski.

• Usa-se o mesmo procedimento, parte-se agora do ponto D, interno ao triângulo e obtêm-se 50 pontos na Folha 2 .

• Transfere-se os pontos obtidos para uma transparência que contenha o triângulo da Folha 2 indicada na Figura 6.2, deve-se sobrepor corretamente a transparência na Folha 2. No Apêndice A encontram-se a Folha 2 e a transparência.

• Sobrepõe-se as transparências na Folha 2 e apresenta-se as seguintes questões:

Existe um padrão na distribuição dos pontos obtidos?

É possível usar outro recurso para tentar visualizar a existência ou não de um padrão?

• Constrói-se no GeoGebra ( ver Subseção 6.1.6) o Jogo do Caos, o Triângulo de Sierpinski, com três iterações (passos) e o Triângulo de Sierpinski animado.

• Apresenta-se a seguinte questão:

Com o recurso do computador é possível observar um padrão na distribuição dos pontos?

• Estuda-se as características do Triângulo de Sierpinski, através da seguinte situação problema:

Parte-se de um triângulo equilátero no plano e aplica-se repetidamente as seguintes operações:

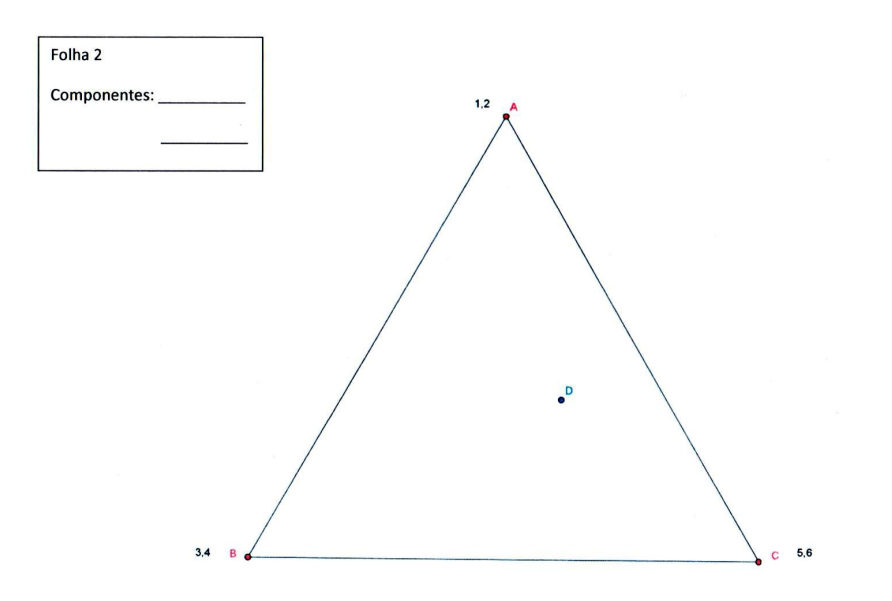

Figura 6.2: Folha 2 - Jogo do Caos Fonte: Elaborada no GeoGebra pela autora

- (1<sup>o</sup>) marca-se os pontos médios dos três lados do triângulo;
- (2<sup>o</sup>) define-se quatro novos triângulos iguais a partir dos três pontos médios, juntamente com os vértices do triângulo inicial e elimina-se o triângulo central.
	- A Figura 6.3 mostra quatro passos do processo descrito acima.

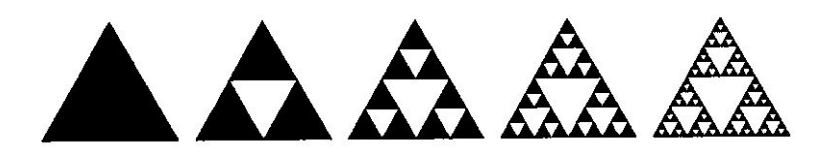

Figura 6.3: Triângulo de Sierpinski Fonte:[11]

Supõe-se que a área do triângulo inicial seja igual a 1 e que a área da parte branca seja  $x_n$ , no *n*-ésimo passo.

Propõe-se para cada dupla o preenchimento da Tabela 6.1 :

#### 6.1.5 Fechamento

Após a conclusão da Tabela 6.1, promove-se uma discussão com a turma, por meio das seguintes questões:

1. Qual será o valor da próxima área branca?

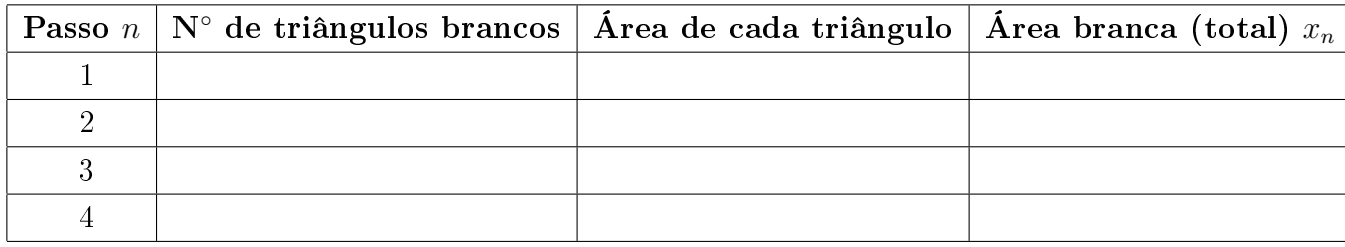

Tabela 6.1: Área branca do Triângulo de Sierpisnki em função do número de passos

- 2. Qual a relação entre a área branca no passo anterior e a área branca no passo atual?
- 3. Qual a relação entre o número de passos  $(n)$  e a área branca  $(x_n)$ ? Propõe-se a verificação do resultado através da substituição de  $x_n$  na equação de diferenças obtida em 2.
- 4. Qual o valor da área branca no passo 10?
- 5. Construa o gráfico que represente a área branca  $x_n$  em função do número de passos n.
- 6. O que acontece com a área branca ( $x_n$ ) quando o número de passos (n) é suficientemente grande?

### 6.1.6 Passo a Passo no GeoGebra

- 1. O jogo do Caos
	- Na janela Exibir, oculta-se os eixos do espaço Janela de Visualização.
	- Cria-se um triângulo selecionando a ferramenta Polígono Regular, que determina a partir de dois vértices e da quantidade de vértices (digita-se 3), um triângulo equilátero.

Obs: seleciona-se cada vértice com o botão direito do mouse, opção  $Exi$ bir Rótulo, caso o nome dos vértices não apareça. Seleciona-se a opção Cor vermelha. Se necessário usa-se a ferramenta Mover para posicionar os vértices e o triângulo de maneira adequada.

- $\bullet$  Seleciona-se a ferramenta *Ponto* e marca-se os pontos  $D e E$  no interior do triângulo.
- Seleciona-se pol1 com o botão direito do mouse, opção Exibir Rótulo e Propriedades, seleciona-se a Cor preta e deixa-se zero, a Transparência.
- Cria-se uma lista com os vértices  $A, B \in \mathbb{C}$ . Com a opção *NúmeroAleatório* para inteiros de 1 a 6, desse modo simula-se o lançamento de um dado tal que se o número aleatório for 1 ou 2, seleciona-se o vértice A, se for 2 ou 3, o vértice B e se for 5 ou 6, o vértice C, desse modo, digita-se na  $Entrada$ : vértices =  $\{A, A, B, B, C, C\}$ , preciona-se a tecla *Enter.*
- Seleciona-se a ferramenta Controle Deslizante, clica-se na Janela de Visualização, seleciona-se a opção Número e digita-se número na opção Nome, na opção Intervalo, indica-se min: 1, máx: 6 e incremento: 1 e Aplicar.
- Para indicar o número de iterações (passos), seleciona-se novamente a ferramenta Controle Deslizante, clica-se na janela de visualização, na nova janela, opção Número e digita-se iterações na opção Nome, Aplicar.
- Seleciona-se a ferramenta Mover e com o botão direito do mouse, clica-se no ponto E. Na janela que se abre, seleciona-se a opção Habilitar Rastro.
- Na Janela Álgebra, clica-se com o botão direito do mouse na variável iterações, em seguida na opção Propriedades , seleciona-se a opção Programação e no espaço Ao Atualizar escreve-se:
	- $-$  DefinirValor $[D,E]$ :

Obs: D é o ponto de partida e E um ponto médio qualquer.

- DefinirValor[número, NúmeroAleatório[1,6]];

Obs: a cada atualização, a variável número assume um valor de 1 a 6, para que se possa sortear o vértice que definirá o novo ponto médio.

 $\sim$  DefinirValor[E, 0.5(E+Elemento[vértices, número])].

Obs: a cada atualização o ponto  $E$  assume a posição do novo ponto médic determinado por ele e o vértice sorteado.

- $\bullet$  Clica-se no botão  $Ok$  e fecha-se a janela.
- Move-se o seletor iterações para obter pontos no triângulo.

#### 2. Triângulo de Sierpinski

• Na Janela de Visualização, com o botão direito do mouse, seleciona-se a opção eixos, para ocultá-los.

• Seleciona-se a ferramenta Polígono Regular, que determina dois vértices e a quantidade de vértices (digita-se 3) e obtém-se um triângulo equilátero.

Obs: com o botão direito do mouse, clica-se em pol1, seleciona-se a opção Exibir Rótulo e em Propriedades, opção Cor, escolhe-se a cor, na opção Transparência, indica-se 100.

- Seleciona-se a ferramenta Ponto Médio e clica-se em cada lado do triângulo para obter os pontos D, E e F, médios dos lados  $\overline{AB}$ ,  $\overline{BC}$  e  $\overline{CA}$ , respectivamente.
- Seleciona-se a ferramenta Polígono, e constrói-se o triângulo DEF.
- Na Janela de Álgebra, com o botão direito do mouse, seleciona-se o ponto D, opção Exibir Rótulo, para ocultá-lo, usa-se o mesmo procedimento para os pontos E e F e para pol2, seleciona-se Propriedades, opção Cor, branca, e na opção Transparência, indica-se 100.
- Seleciona-se Criar uma Nova Ferramenta, em Objetos Finais, indica-se os segmentos d, e, f e o pol2, nessa ordem, em Objetos Iniciais, os pontos A e B, na opção Nome e Ícone, digita-se Triângulo de Sierpinski, clica-se em Concluído.
- Seleciona-se a ferramenta criada no item anterior e aplica-se no triângulo.

#### 3. Triângulo de Sierpinski Animado

- Na Janela de Visualização, com o botão direito do mouse, seleciona-se a opção Eixos, para ocultá-los.
- Seleciona-se a ferramenta Polígono Regular, que determina dois vértices e a quantidade de vértices (digita-se 3) e obtém-se um triângulo equilátero.
- Seleciona-se pol1 com o botão direito do mouse, opção Exibir Rótulo e Propriedades, escolhe-se a cor e zero para Transparência.
- Seleciona-se a ferramenta Ponto Médio e clica-se em cada lado do triângulo para obter os pontos D, E e F, médios dos lados  $\overline{AB}$ ,  $\overline{BC}$  e  $\overline{CA}$ , respectivamente.
- Seleciona-se a ferramenta Polígono, e constrói-se o triângulo DEF.
- Seleciona-se pol2, com o botão direito do mouse, opção Exibir Rótulo e Propriedades, escolhe-se a Cor e zero para Transparência.
- Com o botão direito do mouse, na Janela de Álgebra, seleciona-se Objetos Auxiliares e os pontos A, B e C nessa mesma janela, para ocultá-los.
- Seleciona-se a ferramenta  $Reflex\tilde{a}o$ , clica-se no segmento  $\overline{DE}$  e no ponto F, no segmento  $\overline{EF}$  e no ponto D, no segmento  $\overline{FD}$  e no ponto E.
- Seleciona-se a ferramenta Controle Deslizante, clica-se na Janela de Visualização, na nova janela, seleciona-se a opção Número e digita-se n na opção Nome, na opção Intervalo, indica-se min: 1, máx: 8 e incremento: 1 , seleciona-se a ferramenta Controle Deslizante, Largura 120 e Aplicar, clica-se com o botão direito do mouse sobre n, seleciona-se  $Propriedades$ , opção Cor, escolhe-se a cor.
- Seleciona-se a ferramenta Homotetia, clica-se na Janela de Álgebra, no pol2, no ponto  $D^{'}$  na *janela de visualização* e digita-se em *Fator*, o valor 0.5. Repete-se o processo para os pontos  $E^{'}$  e  $F^{'}$ .
- Seleciona-se na *Janela de Álgebra*, todos os pontos, de D até  $F_3'$ 3 , para ocultálos.
- No menu em Ferramenta, seleciona-se a opção Criar uma Nova Ferramenta, em Objetos Finais, indica-se pol2', em Objetos Iniciais, pol2 e em Nome, digitar-se  $S_1$ . Clica-se em Concluir.
- No menu em Ferramenta, seleciona-se a opção Criar uma Nova Ferramenta, em Objetos Finais, indica-se pol2<sup>'</sup>  $\mathcal{L}_1',$  em  $\it Objects$  Iniciais, pol $\it 2$  e em Nome, digita-se  $S_2$ . Clica-se em *Concluir*.
- No menu em Ferramenta, seleciona-se a opção Criar uma Nova Ferramenta, em Objetos Finais, indica-se pol2<sup>'</sup>  $\mathcal{L}_2$ , em *Objetos Iniciais, pol* $2$  e em *Nome,* digita-se  $S_3$ . Clica-se em *Concluir*.
- Na Janela de Álgebra, seleciona-se todos os polígonos exceto pol1 e pol2, para ocultá-los.
- No Campo de Entrada digita-se as seguintes listas: Obs: clica-se em *Enter* ao final de cada lista.
	- $-L_1 = \{pol2\}$
	- $-L_2$ =Concatenar[{ sequência[S<sub>1</sub>[Elemento[L<sub>1</sub>,i]],i,1,Comprimento[L<sub>1</sub>]],  $sequ\hat{e}ncia[S_2[Elemento[L_1,i]],i,1,ComputerIn]$  $sequ\hat{e}ncia[S_3Elemento[L_1,i]],i,1,Comprimento[L_1]]$
- $-L_3=Concatenar[\{ sequência[S_1[Elemento[L_2,i]],i,1,Comprimento[L_2]],i]$  $sequ\hat{e}ncia[S_2[Elemento[L_2,i]],i,1,Computer,1]$  $sequ\hat{e}ncia[S_3[Elemento[L_2,i]],i,1,Computer,1]$ ]
- ÷, . . .
- $-L_8=$ Concatenar[{ sequência $[S_1]$ Elemento $[L_7,i]$ ],i,1,Comprimento $[L_7]$ ],  $sequ\hat{e}ncia[S_2]Elemento[L_7,i]|,i,1,Comprimento[L_7]|,$ sequência $[S_3[Elemento[L_7,i]],i,1,ComputerTo[L_7]]$
- $\bullet$  Na *Janela de Álgebra*, clica-se em  $L_1$  com o botão direito do mouse, seleciona-se *Propriedades, Avançado* e digita-se  $n \geq 1$ , repete-se o processo para  $L_2$ , digita-se  $n \geq 2$ , e assim por diante, até  $L_8$ ,  $n \geq 8$ .
- Com o botão direito do mouse, clica-se em n, na Janela de Visualização e seleciona-se Animar.

# 6.2 Atividade 2 - Torre de Hanói

#### 6.2.1 Objetivos

• Utilizar o jogo de estratégia para explorar o raciocínio lógico e a resolução de problemas.

• Saber reconhecer padrões e regularidades em sequências numéricas.

• Utilizar a linguagem matemática para expressar a regularidade dos padrões de sequências numéricas.

• Conhecer as características e comportamento do gráco da função exponencial.

• Compreender a noção intuitiva de limite de uma função e considerar a pertinência da noção de infinito no cálculo de quantidades determinadas.

• Saber usar os recursos do aplicativo GeoGebra nas construções geométricas.

#### 6.2.2 Conteúdos

- Sequências
- Função Exponencial

#### 6.2.3 Materiais

- 5 Torres de Hanói
- Folha 1, 2 e 3 do Apêndice B
- Software GeoGebra

#### 6.2.4 Procedimentos Metodológicos

• Apresenta-se a lenda da Torre de Hanói.

O jogo Torre de Hanói foi inventado pelo matemático francês Edouard Lucas em 1883. O jogo foi inspirado em uma lenda sobre a Torre de Brahma. Esta torre está localizada na cidade de Hanói, no Vietnã, daí o nome do jogo.

Uma das lendas sobre a Torre de Brahma conta que, no começo dos tempos, o Senhor do Universo a teria criado com três pinos de diamante alinhados. Ele colocou, no primeiro pino, 64 discos de ouro maciço em ordem decrescente de tamanho. O Senhor ordenou aos seus sacerdotes que transferissem todos os discos para o terceiro pino movendo apenas um disco de cada vez, sem jamais colocar um disco maior sobre um menor. Os sacerdotes, então, obedeceram e começaram a trabalhar, dia e noite. Diz a lenda que, quando eles terminassem, a Torre de Brahma iria ruir e o mundo acabaria.

• Apresenta-se as regras do jogo Torre de Hanói.

Regras do Jogo:

O jogo Torre de Hanói é composto por uma base contendo três pinos, sendo que, em um deles estão colocados discos concêntricos em ordem decrescente de diâmetros, isto é, os menores sobre os maiores. Deve-se:

- 1. transferir os discos para o terceiro pino de modo que figuem dispostos como originalmente, usando o segundo pino como auxiliar.
- 2. obedecer as seguintes regras básicas:

• Distribuí-se uma Torre de Hanói por dupla de alunos. Cada dupla deve jogar livremente.

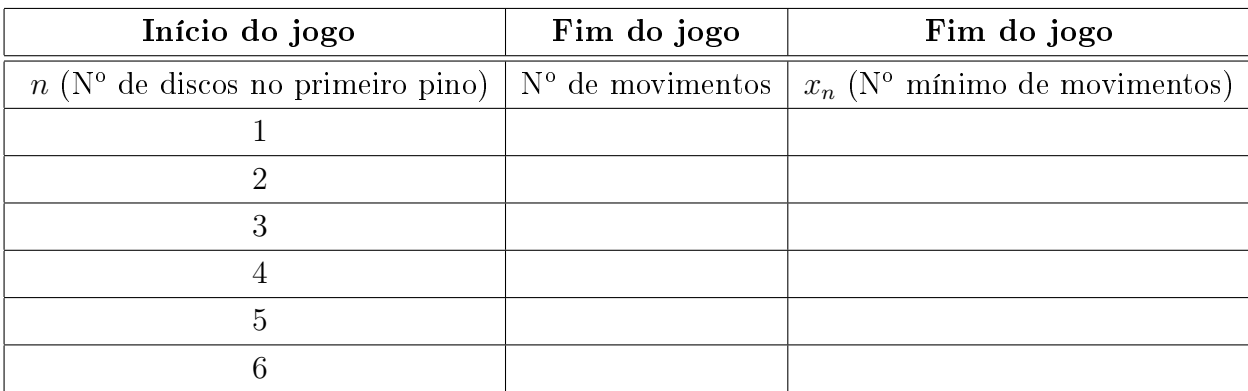

• Organiza-se o jogo. Cada grupo deve marcar os resultados obtidos na Tabela 6.2.

Tabela 6.2: Jogo Torre de Hanói

• Expõe-se na lousa a Tabela 6.3 com os resultados de cada grupo, do número mínimo de movimentos  $x_n$  para finalizar o jogo, onde  $n$  é o número de discos.

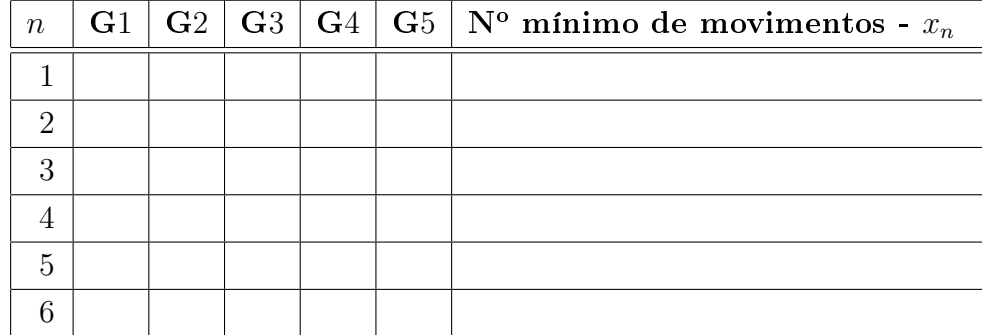

Tabela 6.3: Resultados, por grupo, do número mínimo de movimentos

#### 6.2.5 Fechamento

• Depois da conclusão da Tabela 6.3, promove-se uma discussão com a turma, propondo as seguintes questões:

- 1. Qual será o próximo número mínimo de movimentos?
- 2. Qual a relação entre o número mínimo de movimentos na jogada anterior e o número mínimo de movimentos da jogada atual?
- 3. Qual a relação entre o número de discos e o número mínimo  $x_n$  de movimentos necessários para se transferir todos os n discos do primeiro pino, para o terceiro pino? Propõe-se a verificação do resultado através da substituição de  $x_n$  na equação de diferenças obtida em 2.
- 4. Construa o gráfico que representa o número mínimo de movimentos  $x_n$  em função do número de discos n do primeiro pino.
- 5. Sendo os pinos suficientemente grandes, o que acontece com o o número mínimo de movimentos  $x_n$ , quando o número de discos n do primeiro pino fica suficientemente grande?
- 6. Qual o número mínimo de movimentos realizados pelos monges da lenda?
- 7. Contrua o gráfico no GeoGebra.

# 6.3 Atividade 3 - A Sequência de Fibonacci

#### 6.3.1 Objetivos

• Saber reconhecer padrões e regularidades em sequências numéricas.

• Utilizar a linguagem matemática para expressar a regularidade dos padrões de sequências numéricas.
- Relacionar a sequência de Fibonacci com o número de ouro.
- Saber usar os recursos do aplicativo GeoGebra nas construções geométricas.

#### 6.3.2 Conteúdos

- Sequências
- Número de Ouro
- Geometria plana

#### 6.3.3 Materiais

- Vídeo "Os Caçadores de Sons de Fibonacci"
- Folha 1, 2 e 3 do ApêndiceC
- Software GeoGebra

#### 6.3.4 Procedimentos Metodológicos

• Apresenta-se o vídeo Os caçadores de sons de Fibonacci (ver [15]). Este vídeo apresenta a sequência de Fibonacci através de uma música e do problema dos coelhos.

- Destaca-se os seguintes assuntos abordados no vídeo:
- Enuncia-se o problema dos coelhos. Eis o problema:

Quantos pares de coelhos vão existir daqui a um ano, segundo as condições:

- 1. No primeiro mês existe apenas um casal de coelhos.
- 2. Casais de coelhos amadurecem sexualmente, somente depois do segundo mês de vida e a partir daí, a fêmea dá a luz todos os meses.
- 3. Não há problemas genéticos no cruzamento consanguíneo.
- 4. Todos os meses cada casal fértil dá a luz a um novo casal.
- 5. Os coelhos nunca morrem.

#### 6.3.5 Fechamento

- Após o preenchimento da Tabela 6.4 propõe-se as questões a seguir.
- 1. Qual a expressão matemática que relaciona o número de coelhos  $F_{n+2}$  do  $(n+2)$ ésimo mês com o número de coelhos dos dois meses anteriores?

#### 2. Calcular  $F_0$ ,  $F_1$  e  $F_2$ , onde  $F_n =$  $\frac{1}{\sqrt{2}}$ 5  $(1 + \sqrt{5})$ 2  $\bigwedge^{n+1}$  $-\frac{1}{4}$ 5  $(1 -$ √ 5 2  $\bigwedge^{n+1}$ ? O que é possíve concluir?

| $n(n$ úmero de meses) | número de pares de coelhos $x_n$ |
|-----------------------|----------------------------------|
| 0                     |                                  |
|                       |                                  |
| $\overline{2}$        |                                  |
| 3                     |                                  |
| 4                     |                                  |
| $\overline{5}$        |                                  |
| 6                     |                                  |
| 7                     |                                  |
| 8                     |                                  |
| 9                     |                                  |
| 10                    |                                  |
| 11                    |                                  |
| 12                    |                                  |

Tabela 6.4: Sequência de Fibonacci.

3. Verificar que  $F_n =$  $\frac{1}{\sqrt{2}}$ 5  $(1 + \sqrt{5})$ 2  $\bigwedge^{n+1}$  $-\frac{1}{\sqrt{2}}$ 5  $\sqrt{1}$  – √ 5 2  $\bigwedge^{n+1}$ é solução da expressão obtida no item 2.

• Constrói-se no GeoGebra o gráfico que indica os valores de  $F_n$  em função dos valores de n.

• Pesquisa-se sobre o número de ouro  $\Phi$ *em* 

### http://curiosidadenamatematica.blogspot.com.br/2010/04/curiosidades-sobre-onumero-de-ouro.html

• Calcula-se o quociente entre um termo e o seu anterior na Sequência de Fibonacci, isto é, o valor de  $\frac{F_{n+1}}{F_n}$  $F_n$ para  $n \geqslant 0$  e verifica-se o que acontece com esses resultados.

• Mostra-se o caminho dos pontos obtidos pela relação do item anterior, através do gráfico construído pelo professor, no GeoGebra.

• Constrói-se no GeoGebra (ver Subseção 6.3.6) o Retângulo Áureo e a Espiral de Fibonacci.

#### 6.3.6 Passo a Passo no GeoGebra

#### 1. Retângulo Áureo

• Na Janela de Visualização, com o botão direito do mouse, seleciona-se a opção Eixos, para ocultá-los.

- Seleciona-se a ferramenta Polígono Regular, que determina dois vértices e a quantidade de vértices (digita-se 4) e obtém-se um quadrado.
- Seleciona-se a ferramenta *Ponto Médio* e clica-se no lado  $\overline{BC}$ .
- Seleciona-se a ferramenta Segmento e clica-se nos pontos D e E.
- $\bullet$  seleciona-se a ferramenta *Círculo dados centro e um de seus pontos*, clica-se nos pontos  $E \in D$  ( centro  $E \in \text{raio}(\overline{DE})$ ;
- Seleciona-se a ferramenta Semirreta, clica-se nos pontos B e C.
- Seleciona-se a ferramenta  $Ponto$  e marca-se o ponto  $F$ , que é o ponto de encontro da semirreta  $\overrightarrow{BC}$  com o círculo.
- Seleciona-se a ferramenta Reta Perpendicular, clica-se no ponto F e na semirreta  $\overrightarrow{BC}$ .
- Seleciona-se a ferramenta Reta Perpendicular, clica-se no ponto D e na semirreta  $\overrightarrow{DC}$ .
- Seleciona-se a ferramenta Ponto e marca-se o ponto G, interseção das retas perpendi-culares obtidas nos itens.
- Seleciona-se a ferramenta Segmento e clica-se nos pontos  $C e F$ , com o botão direito do mouse seleciona-se o segmento  $\overline{CF}$ , opção Renomear e digitar-se b.
- Seleciona-se a ferramenta  $Polígono$  e clica-se nos pontos  $A, B, F, G$  e  $A$ .
- Clica-se com o botão direito do mouse na Janela de Álgebra, sobre os pontos E, C e D, pol1 e seleciona-se Exibir Rótulo.
- Seleciona-se a ferramenta Exibir, opção Janela Cas, seleciona-se a opção Calcular Valor Numérico e digita-se  $(a + b)/a$ , seleciona-se a ferramenta Caixa de Texto, opção Editar, seleciona-se Fórmula Latex e digita-se

$$
\frac{(a+b)}{a} \cong 1,62.
$$

Obs: para digitar ∼=, seleciona-se Símbolos.

#### 2. A Espiral de Fibonacci

• Não ocultar os eixos.

- Seleciona-se a ferramenta Polígono Regular, que determina um quadrado, a partir de dois vértices e da quantidade de vértices (digita-se 4), de modo que  $\overline{AB}$  seja a base.
- Seleciona-se a ferramenta Arco Circular, clica-se no ponto A, no ponto B e no ponto D (sentido anti - horário).
- No menu em Ferramenta, seleciona-se a opção Criar uma Nova Ferramenta, em Objetos Finais, indica-se Arco e: Arco Circular[A, B, D], ponto C, ponto D, Quadrilátero pol1, segmento a, segmento b e segmento c. Em  $O_{\text{bjetos}}$ Iniciais, ponto A, ponto B e em Nome, digita-se Quadrilátero, clica-se em Concluir.
- Com a a ferramenta Mover, seleciona-se e deleta-se o quadrado.
- Com *Campo de Entrada* digita-se os pontos  $(0,0)$  e  $(1,0)$ .
- Aplica-se a ferramenta Quadrilátero, para obter-se a Espiral de Fibonacci. Obs: clica-se em  $A$  e  $B$ ;  $A$  e  $D$ ,  $B$  e  $F$  e assim por diante.

 $( \rightarrow$  para cima,  $\leftarrow$  para baixo,  $\downarrow$  para direita e  $\uparrow$  para esquerda).

- Em Exibir, opção Janela Cas, seleciona-se Calcular Valor Numérico e digitase  $(m + s)/s$  Enter,  $(s + b_1)/b_1$ , Enter e  $(b_1 + q_1)/q_1$ .
- Copia-se na Caixa de Texto os cálculos do item anterior.

### 6.4 Resultados das atividades

Nesta seção o comportamento dos alunos é descrito para cada uma das atividades propostas. Diferentes etapas dessas atividades são ilustradas por meio de fotos tiradas pela autora.

• textbfO Jogo do Caos e o Triângulo de Sierpinski

Esta atividade foi desenvolvida ao longo de 5 aulas para o jogo do Caos e as atividades no GeoGebra, e 3 aulas com o preenchimento da Folha 6 (ver Apêndice A). Após a realização de cada tarefa (ver Seção 6.1) os resultados eram socializados.

Após o jogo, as duplas de alunos observaram que todos os pontos encontrados caram demarcados na região azul. A Figura 6.4 mostra o aluno jogando o Jogo do Caos.

Os alunos seguiram os procedimentos para marcar os 50 pontos obtidos na Folha 2 e na transparência (ver Apêndice A), como mostra a Figura 6.5. Quando todas as transparências foram sobrepostas, observaram que os pontos obtidos se espalhavam pelo

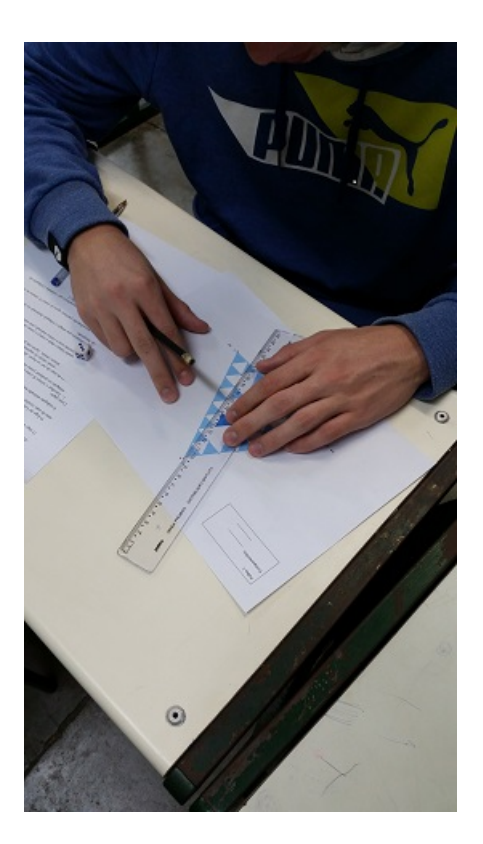

Figura 6.4: Jogo do Caos - Folha 1 Fonte: Acervo pessoal da autora

triângulo mas não ocupavam o centro do mesmo, disseram que a região central formava um triângulo e concluíram que os poucos pontos que se encontravam no triângulo central foram devidos a imprecisão das medições. Alguns alunos arriscaram em dizer que se fossem marcados mais pontos o resultado seria o triângulo de Sierpinski. A Figura 6.6 mostra a sobreposição de treze transparências.

Cada aluno construiu o Jogo do Caos seguindo as orientações da Folha 3 (ver Apêndice A) como mostra a Figura 6.7. A Figura 6.8 ilustra o resultado da construção o Jogo do Caos no GeoGebra.

Os alunos ficaram impressionados com o resultado dessa construção e concluíram que só conseguiram comprovar o que haviam arriscado em afirmar, graças ao uso do computador, que é veloz e preciso na marcação dos pontos. Assim, o resultado final foi exatamente o Triângulo de Sierpinski. Cada aluno construiu no GeoGebra, o Triângulo de Sierpinski seguindo as orientações da Folha 4 (ver Apêndice A). A Figura 6.9 ilustra o resultado da construção do Triângulo de Sierpinski.

Seguindo as orientações da Folha 5 (ver Apêndice A), eles construíram no Geo-Gebra, o Triângulo de Sierpinski animado. Nessa construção, os alunos tiveram um pouco de diculdade, pois ela é mais elaborada e exige bastante atenção para digitação das listas no campo de entrada. A Figura 6.10 ilustra o resultado da construção do Triângulo de Sierpinski animado.

Para o preenchimento da Folha 6 do Apêndice A discutiu-se as conclusões de todos

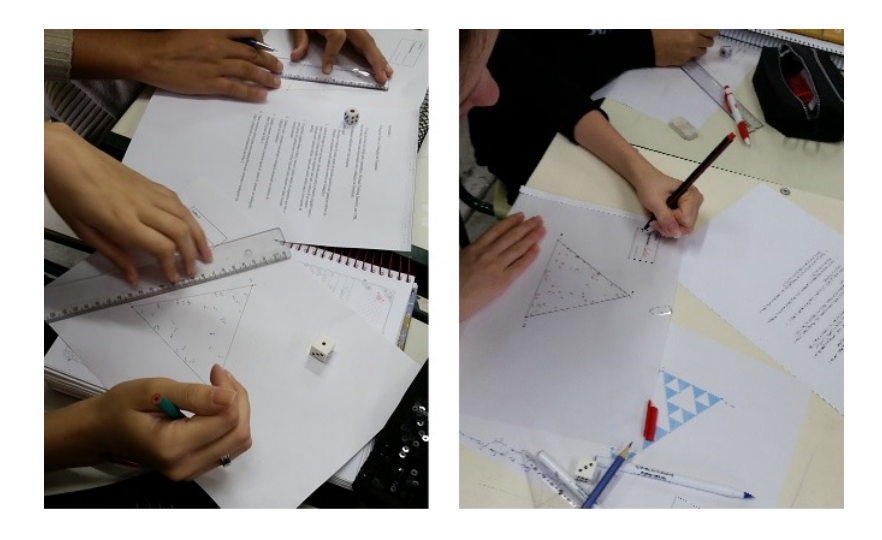

Figura 6.5: Jogo do Caos - Folha 2 e Transparência Fonte: Acervo pessoal da autora

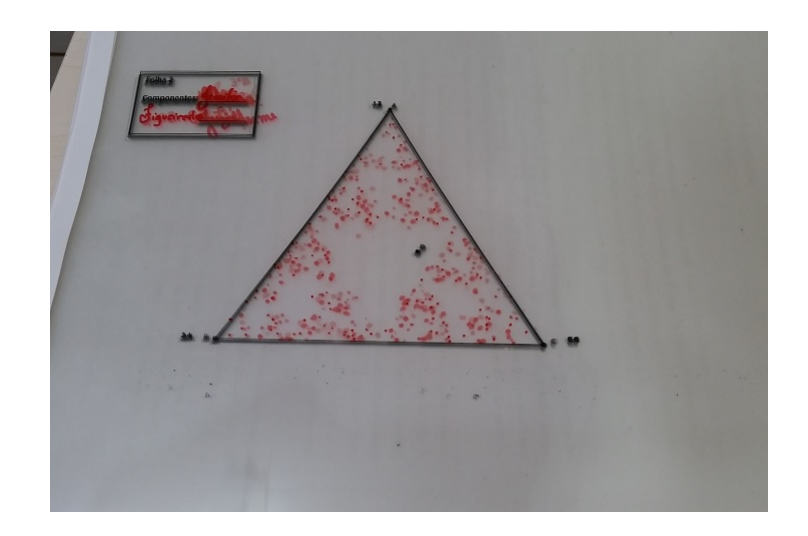

Figura 6.6: Sobreposição de transparências Fonte: Acervo pessoal da autora

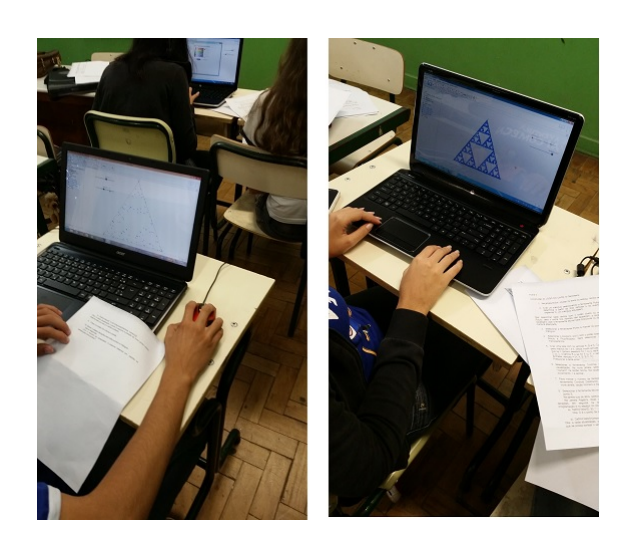

Figura 6.7: Construção do Jogo do Caos no GeoGebra Fonte: Acervo pessoal da autora

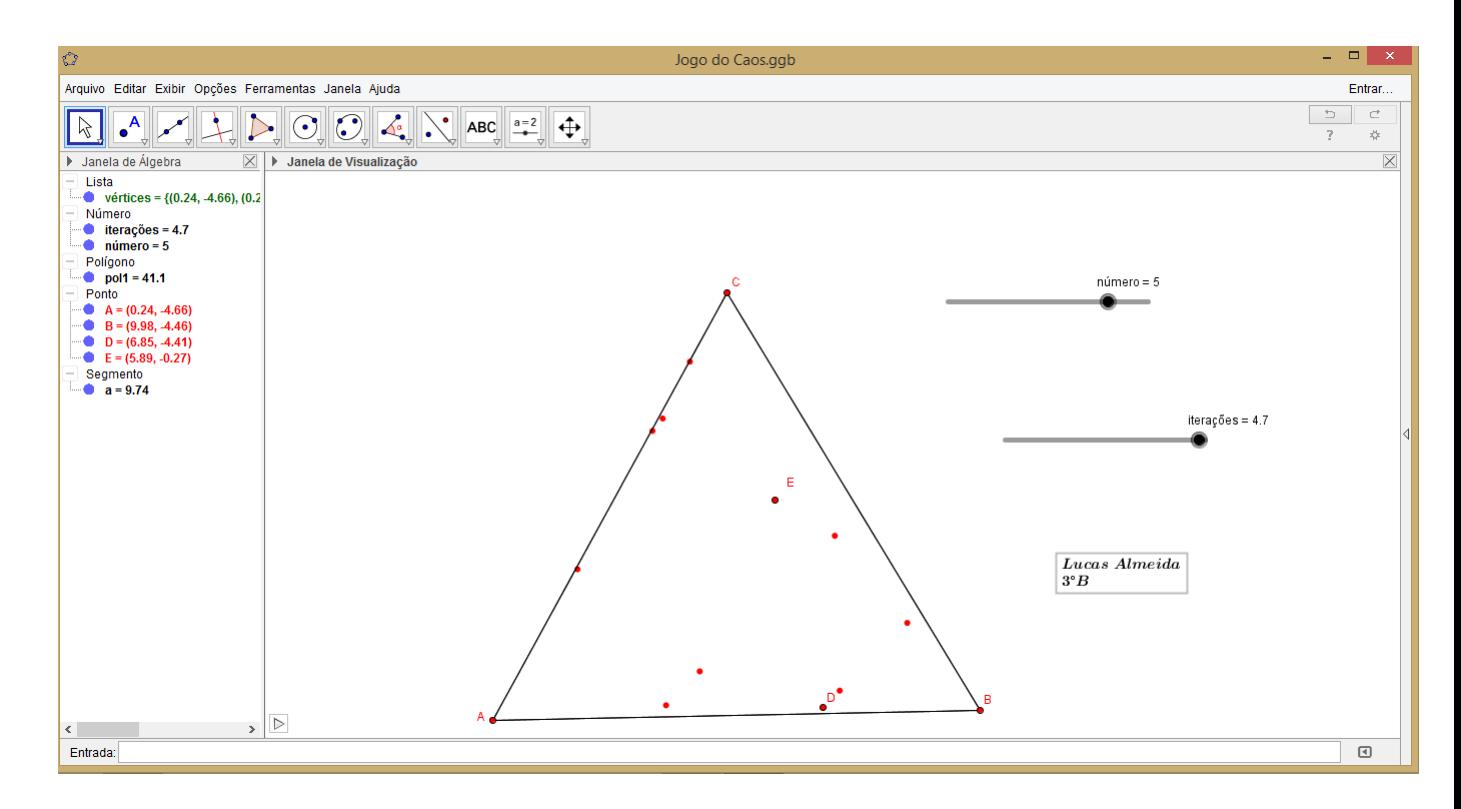

Figura 6.8: Jogo do Caos no Geogebra Fonte: Elaborado no GeoGebra pelo aluno Lucas Almeida Barcelos

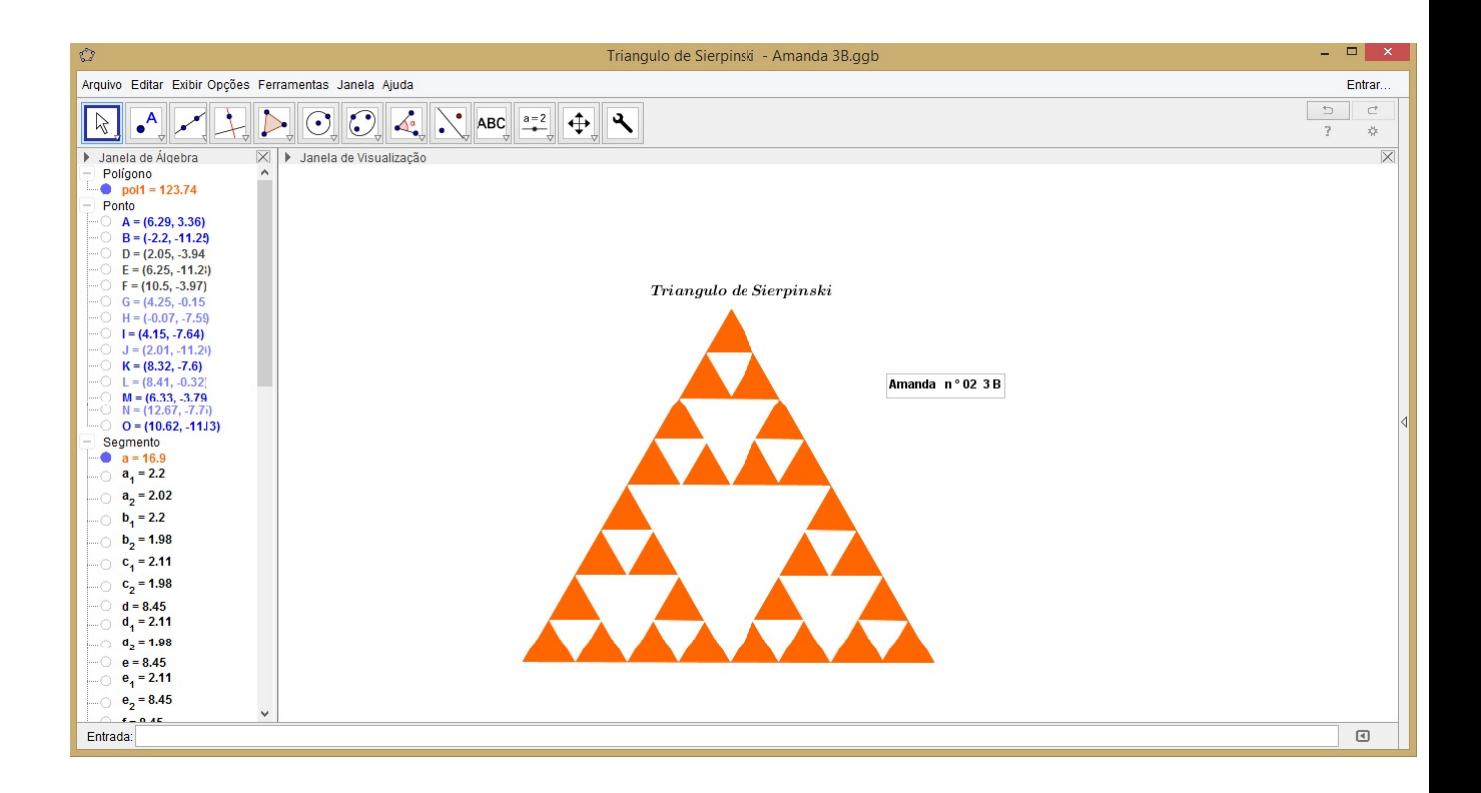

Figura 6.9: Triângulo de Sierpinski no GeoGebra Fonte: Elaborado no GeoGebra pela aluna Amanda Cristina de Oliveira Lopes

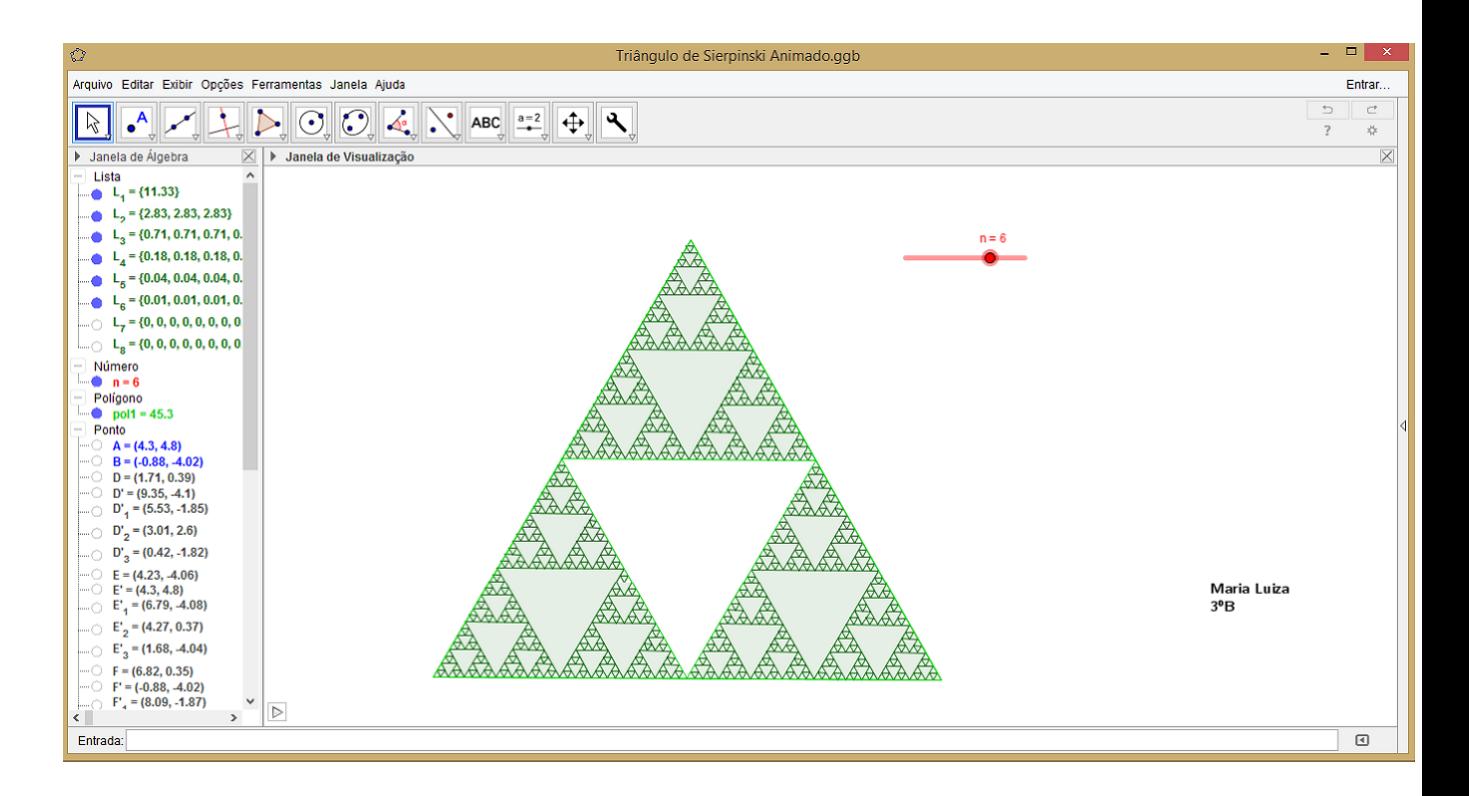

Figura 6.10: Triângulo de Sierpinski animado Fonte: Elaborado no GeoGebra pela aluna Maria Luíza Alves Adão os grupos através da mediação do professor que conduziu as deduções e o raciocínio lógico dos alunos com questionamentos que levaram o grupo de alunos a fazer as abstrações necessárias. O interesse dos alunos era notável e além de não apresentarem diculdade em preencher a Tabela 6.5 (ver Seção 6.5) com os quatro passos descrito na situação problema, eles proporam a construção do passo  $n$  e do passo  $n + 1$ . Para encontrar a equação de dierenças linear de primeira ordem que formaliza esta atividade eles compararam as áreas  $x_1$  com  $x_2$ ,  $x_2$  com  $x_3$ ,  $x_3$  com  $x_4$  e  $x_n$  com  $x_{n+1}$  e concluíram que  $x_0 = 0$ , pois no passo 0 a área branca é nula.

O gráco que mostra o comportamento da Área branca do Triângulo de Sierpinski foi construído manulmente (ver Apêndice A) e depois no GeoGebra. A Figura 6.11 mostra o gráfico construído no GeoGebra.

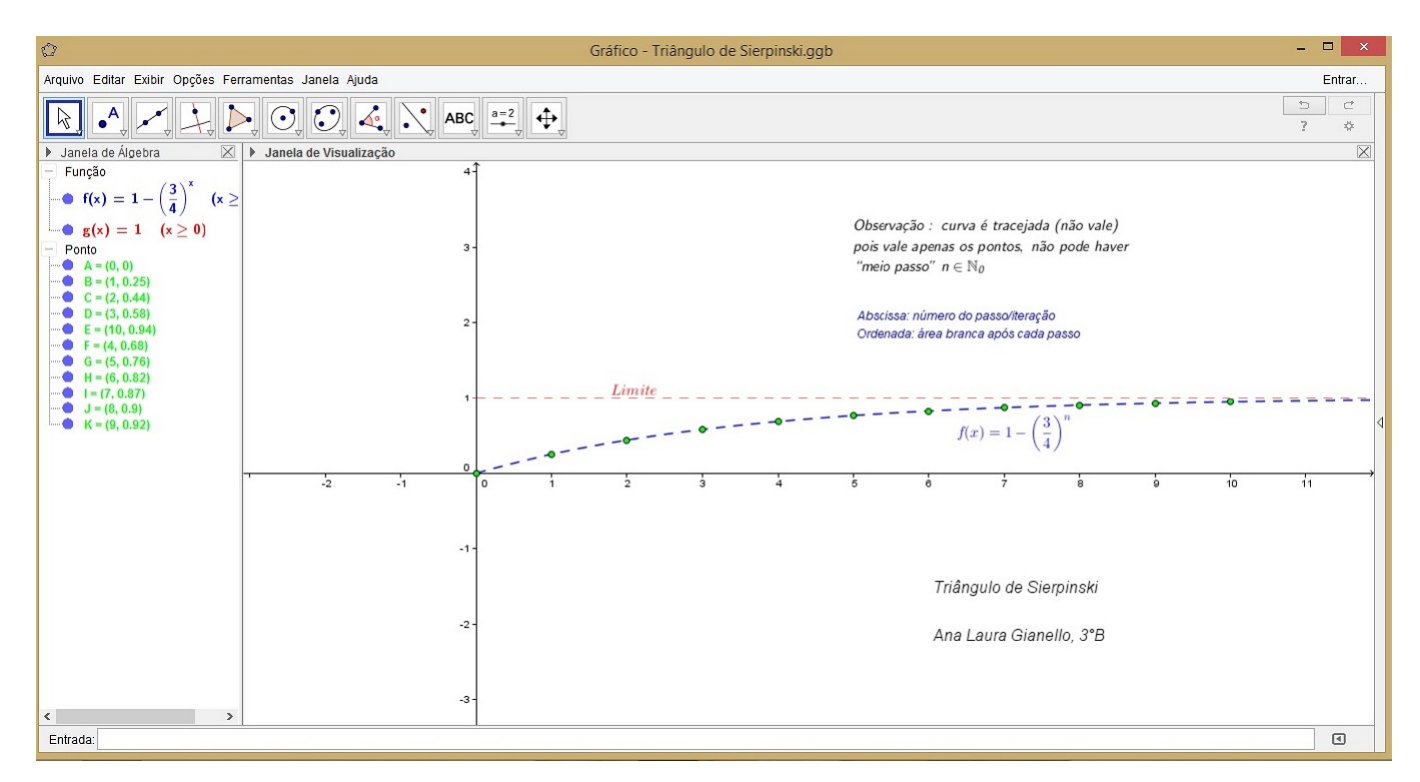

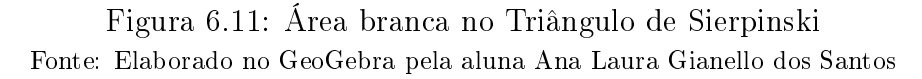

Para chegar ao limite da função que modela a área branca os alunos analisaram as caracteristicas da função exponencial  $f : \mathbb{R} \longrightarrow \mathbb{R}$ , definida por  $f(n) =$ 3 4  $\setminus^n$ , cujo gráfico está representado na Figura 6.12. Assim, concluíram que a função f é decrescente, pois a base é 0 < 3 4  $< 1$  e que

$$
\lim_{n \to \infty} x_n = \lim_{n \to \infty} \left( 1 - \left(\frac{3}{4}\right)^n \right) = 1 - 0 = 1,
$$

ou seja, que para um  $n$  suficientemente grande, a área branca tende a 1.

Pelas observações feitas no gráfico da Figura 6.11, pode-se concluir que os alunos foram além dos resultados esperados, pois analisaram domínio e o limite da função  $x_n$ . Disseram também que a área branca nunca será exatamente 1 pois  $\hat{\uparrow}$  n∈ N<sub>0</sub> tal que  $\left(\frac{3}{4}\right)$  $\frac{3}{4}$  $\big)^n = 0.$ 

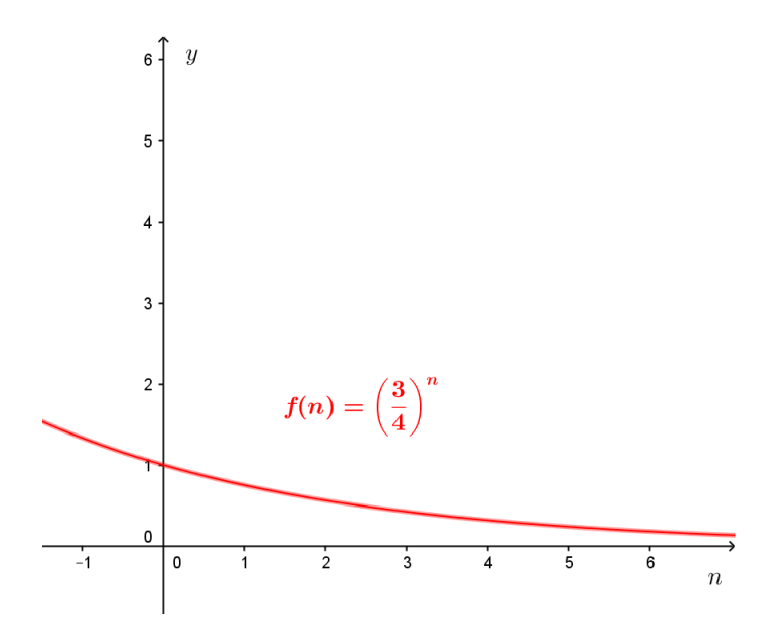

Figura 6.12: Comportamento da função f Fonte: Elaborado no Geogebra pela autora

#### • Torre de Hanói

Esta atividade foi desenvolvida pelos alunos ao longo de 3 aulas para o jogo Torre de Hanói em duplas, 2 aulas com o preenchimento das Folhas 2 e 3 (ver Apêndice B) e uma aula para construção do gráfico no GeoGebra. Após a realização de cada tarefa (ver Seção 6.2) os resultados eram socializados.

Os grupos fizeram a leitura da Folha 1 (ver Apêndice B) e jogaram de acordo com as regras informadas. Preencheram a Tabela 1 da Folha 2 (ver Apêndice B). A Figura 6.13 mostra os alunos jogando Torre de Hanói e preenchendo a Tabela 1 da Folha 2. A socialização dos resultados, foi feita através do preenchimento da Tabela 6.6 (ver Seção 6.5).

Os alunos concluíram que quando se tem um número de discos maior do que 3 no primeiro pino é mais fácil pensar em movimentá-los separando-os em grupos de 3 discos. Por exemplo, para 5 discos, deslocar os três primeiros de cima para baixo, fazendo 7 movimentos para colocá-los no terceiro pino, mais 1 movimento para colocar o quarto disco no pino central, mais 7 movimentos para colocar os três discos do terceiro pino, sobre o quarto disco que se encontra no pino central, mais 1 movimento para colocar o quinto disco no terceiro pino, mais 7 movimentos para colocar o três primeiros discos de cima para baixo, do pino central, no primeiro pino, mais 1 movimento para colocar o quarto disco no terceiro pino sobre o quinto disco e finalmente, mais 7 movimentos

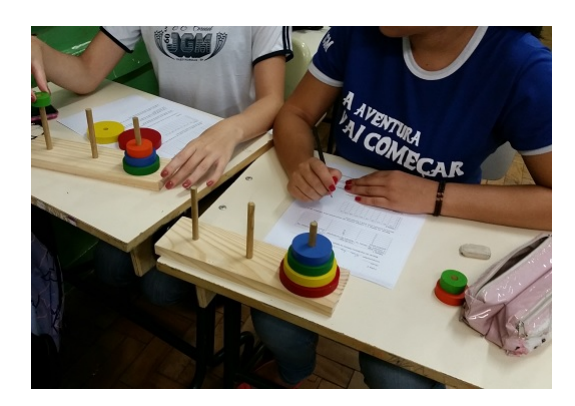

Figura 6.13: Jogo Torre de Hanói Fonte: Acervo pessoal da autora

para colocar o três discos do primeiro pino sobre os discos do terceiro pino. Logo, são necessários  $7+1+7+1+7+1+7=31$  movimentos para deslocar 5 discos do primeiro pino para o terceiro pino. Concluíram ainda que a lógica do jogo é que para achar o próximo número de movimentos, basta fazer duas vezes o número de movimentos anterior mais 1 movimento. Tal conclusão foi usada para responder a primeira questão da Folha 2 do Apêndice B.

Para o preenchimento da Folha 2 do Apêndice B discutiu-se as conclusões de todos os grupos através da mediação do professor que conduziu as deduções e o raciocínio lógico dos alunos com questionamentos que levaram o grupo de alunos a fazer as abstrações necessárias. Os alunos estavam bastante entusiasmados com as suas observações e não tiveram diculdade em abstrair a equação de diferenças linear de primeira ordem que formaliza esta atividade. Concluíram também que  $x_0 = 0$ , pois se não há discos no primeiro pino, não há movimento. Tiveram um pouco de dificuldade para encontrar um padrão na sequência formada pelos números de movimentos mínimos, (1, 3, 7, 15, 31, 63, ...). Então foi perguntado a eles, como poderiam escrever cada número desta sequência usando um número par. Após algumas trocas de idéias, concluíram que:

 $x_1 = 1 = 2 - 1 = 2^1 - 1$  $x_2 = 3 = 4 - 1 = 2^2 - 1$  $x_3 = 7 = 8 - 1 = 2^3 - 1$  $x_4 = 15 = 16 - 1 = 2^4 - 1$  $x_5 = 31 = 32 - 1 = 2^5 - 1$  $x_6 = 63 = 64 - 1 = 2^6 - 1$  e que  $x_n = 2^n - 1$ 

Os grupos construíram o gráfico da função que é solução da equação de diferenças que modela o jogo Torre de Hanói manulamente e depois cada aluno construiu este gráfico no GeoGebra. A Figura 6.14, mostra o gráfico construído no GeoGebra.

Para chegar ao limite da função que modela o jogo Torre de Hanói, os alunos analisaram as caracteristicas da função exponencial  $q : \mathbb{R} \longrightarrow \mathbb{R}$ , definida por  $q(n) =$  $2^n$ , cujo gráfico está representado na Figura 6.15. Assim, concluíram que  $g$  é crescente,

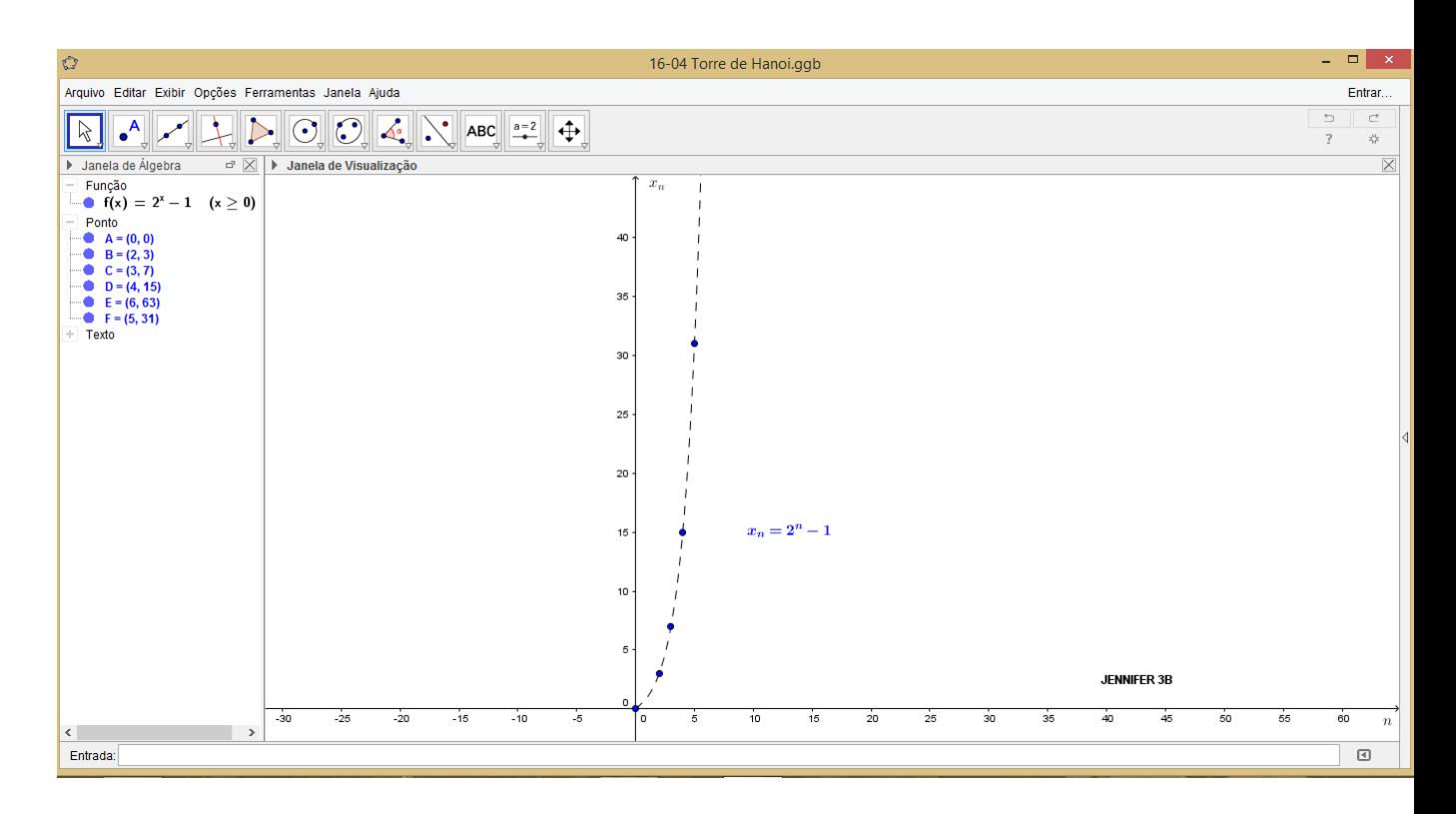

Figura 6.14: Número mínimo de movimentos na Torre de Hanói em função do número de discos

Fonte: Elaborado no GeoGebra pela aluna Jennifer Carolina Figueiredo Morales

pois a base 2 é maior do que 1 e que

$$
\lim_{n \to \infty} x_n = \lim_{n \to \infty} (2^n - 1) = +\infty,
$$

ou seja, que para um n suficientemente grande, o número  $x_n$  de movimentos é suficientemente grande.

#### • A Sequência de Fibonacci

Esta atividade foi desenvolvida ao longo de 3 aulas com o preenchimento da Folha 1 do Apêndice refappendixC e 3 aulas para as atividades no GeoGebra. Após a realização de cada tarefa (ver Seção 6.3) os resultados eram socializados.

Os alunos assistiram ao vídeo Os caçadores de sons de Fibonacci. Foram feitas interrupções durante a apresentação do vídeo para que os pontos a destacar (ver Subseção 6.3.4) fossem discutidos e para que eles descobrissem o padrão da Sequência de Fibonacci antes que a resposta fosse apresentada no vídeo.

O preenchimento da Folha 1 do Apêndice C foi feito como nas atividades anteriores e após a apresentação do vídeo. Os grupos não tiveram dificuldade em abstrair a equação de diferenças linear de segunda ordem que formaliza esta atividade. Concluíram que  $F_0 = F_1 = 1$  e que mesmo que a expressão que determina  $F_n$  possua números irracionais, os resultados são números naturais que são termos da Sequência

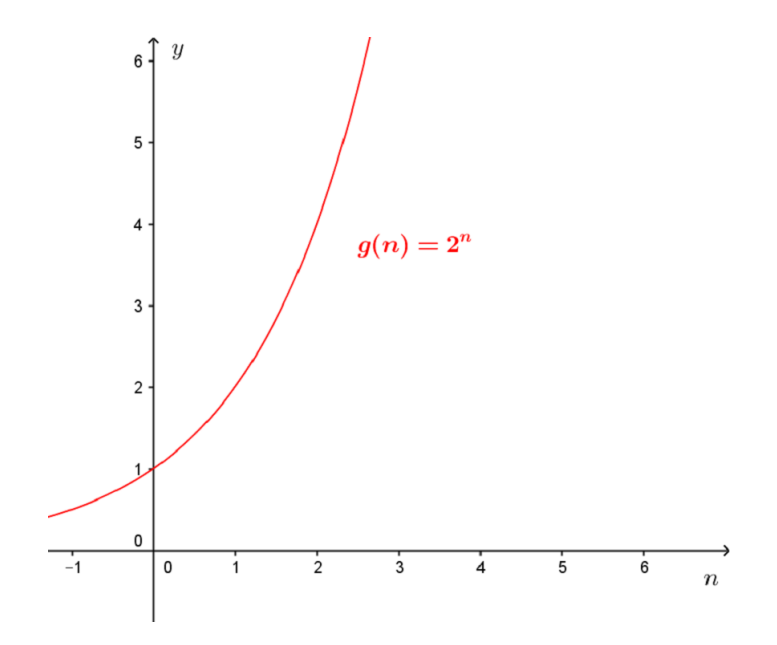

Figura 6.15: Comportamento da função g Fonte: Elaborado no GeoGebra pela autora

de Fibonacci. As diculdades apareceram nos os cáculos necessários para responder as questões 3 e 4 da Folha 1 do Apêndice C pois tratam-se de operações com números irracionais fracionários, mas foi um bom momento para fazer a revisão de algumas propriedades dessas operações, pois os alunos estavam bem participativos.

A expressão que determina os números de Fibonacci foi dividida em outras duas expressões, para a construção do gráfico no GeoGebra. São elas:

$$
F_n = \frac{1}{\sqrt{5}} \left( \frac{1 + \sqrt{5}}{2} \right)^{n+1} + \frac{1}{\sqrt{5}} \left( \frac{\sqrt{5} - 1}{2} \right)^{n+1},
$$

para n par e

$$
F_n = \frac{1}{\sqrt{5}} \left( \frac{1 + \sqrt{5}}{2} \right)^{n+1} - \frac{1}{\sqrt{5}} \left( \frac{\sqrt{5} - 1}{2} \right)^{n+1},
$$

para n ímpar.

A Figura 6.16 mostra o gráfico construído no GeoGebra.

Depois de calcularem alguns valores de  $\frac{F_{n+1}}{F_n}$  $F_n$ , os alunos verificaram que os resultados se estabilezeram em 1, 618, então pesquisaram no site

> http://curiosidadenamatematica.blogspot.com.br/2010/04/ curiosidades-sobre-o-numero-de-ouro.html.

Logo, chegaram a conclusão de que para um  $n$  suficientemente grande,

$$
\frac{F_{n+1}}{F_n}
$$

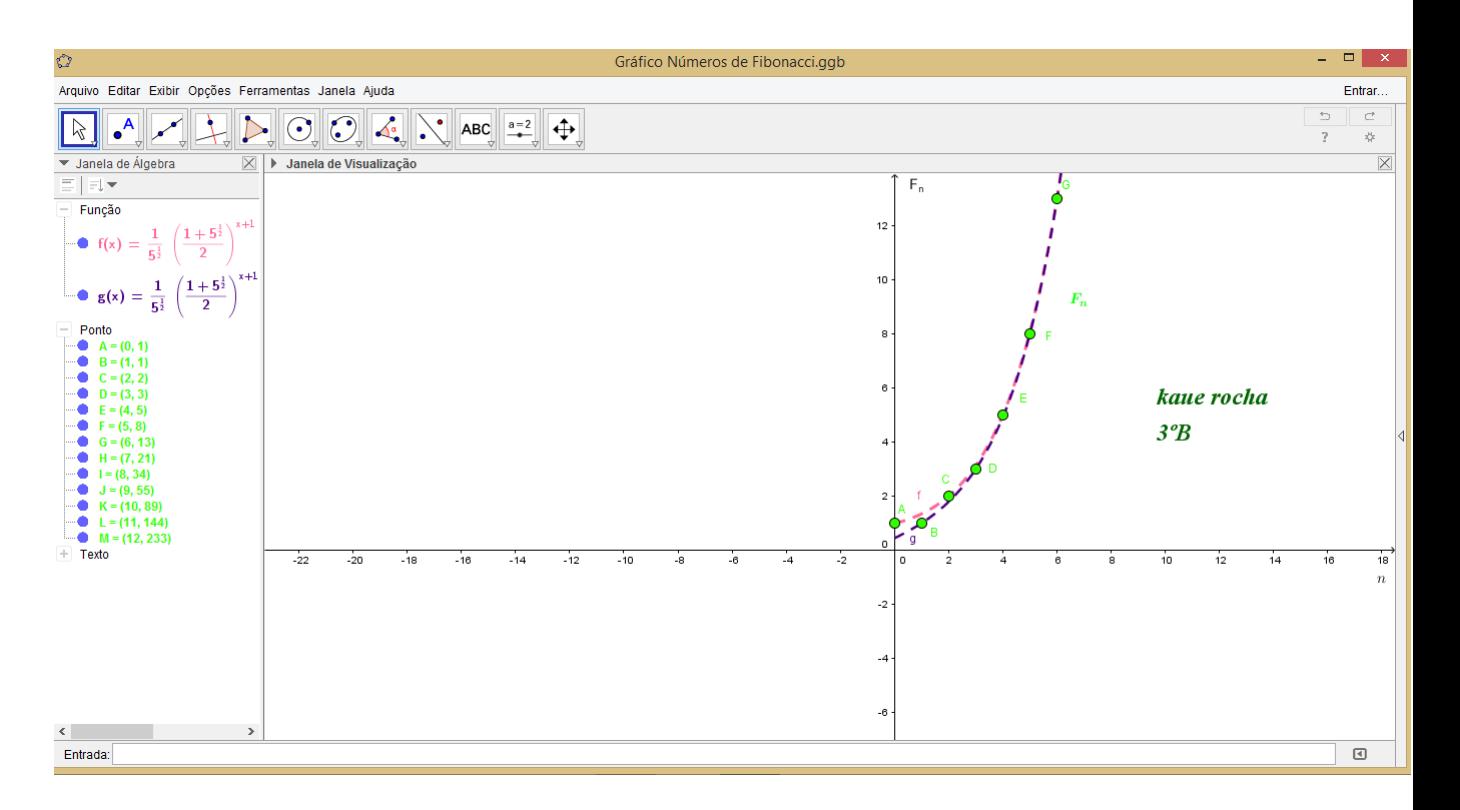

Figura 6.16: Números de Fibonacci Fonte: Elaborado no GeoGebra pelo aluno Kaue Rocha Oliveira

tende para o número de ouro, ou seja, para

$$
\phi = \frac{1+\sqrt{5}}{2} \cong 1,618,
$$

e reafirmaram as suas conclusões através da observação do gráfico representado na Figura 6.17, construído no GeoGebra pela autora.

Seguindo as orientações da Folha 2 do Apêndice C eles construíram no GeoGebra, o Retângulo Áureo e verificaram que os lados desse retângulo estão na proporção áurea. A Figura 6.18 ilustra o resultado dessa construção.

Seguindo as orientações da Folha 2 do Apêndice C eles construíram no GeoGebra, a Espiral de Fibonacci, verificando também a presença da proporção áurea é o que ilustram as A Figuras 6.19 e 6.20.

| $\mathcal{O}% _{M}\left( t\right)$                                                                                                    |                                                          |                                                                                                    |      |      |      | limite áureo 2.ggb |                     |               |                             |   |   |    | $ \Box$ $\times$                                                      |
|----------------------------------------------------------------------------------------------------|----------------------------------------------------------|----------------------------------------------------------------------------------------------------|------|------|------|--------------------|---------------------|---------------|-----------------------------|---|---|----|-----------------------------------------------------------------------|
| Arquivo Editar Exibir Opções Ferramentas Janela Ajuda                                                                                                |                                                          |                                                                                                    |      |      |      |                    |                     |               |                             |   |   |    | Entrar                                                                |
| $\mathbb{E}[\mathbf{A}_\bullet]$<br>R                                                                                                    |                                                          | $\begin{picture}(120,110) \put(0,0){\line(1,0){10}} \put(15,0){\line(1,0){10}} \put(15,0){\line(1,0){10}} \put(15,0){\line(1,0){10}} \put(15,0){\line(1,0){10}} \put(15,0){\line(1,0){10}} \put(15,0){\line(1,0){10}} \put(15,0){\line(1,0){10}} \put(15,0){\line(1,0){10}} \put(15,0){\line(1,0){10}} \put(15,0){\line(1,0){10}} \put(15,0){\line$ |      |      |      |                    |                     |               |                             |   |   |    | $\supset$<br>$\subset$<br>$\overline{?}$<br>$\frac{1}{2}$             |
| ▶ Janela de Álgebra                                                                                                    | $\boxtimes$ $\blacktriangleright$ Janela de Visualização |                                                                                                    |      |      |      |                    |                     |               |                             |   |   |    | $\times$                                                              |
| Função<br>• $f(x) = 1.618$ $(x \ge 0)$<br>$\frac{1+5^{\frac{1}{2}}}{2}-\frac{1-5^{\frac{1}{2}}}{2}$<br>5 <sup>2</sup><br>$g(x) =$                    |                                                          |                                                                                                    |      |      |      |                    | 10 <sub>1</sub>     | $X_n$         |                             |   |   |    |                                                                       |
| $\frac{5^{\frac{1}{2}}-1}{1+5^{\frac{1}{2}}}$<br>$1 -$<br>$\frac{1+5^{\frac{1}{2}}}{1+5^{\frac{1}{2}}}$<br>$h(x) =$                                  |                                                          |                                                                                                    |      |      |      |                    | $_{\rm 8}$          |               |                             |   |   |    |                                                                       |
| $\frac{5^{\frac{1}{2}}-1}{1+5^{\frac{1}{2}}}$<br>$1+$<br>Ponto<br>$A = (0, 1)$                                                                       |                                                          |                                                                                                    |      |      |      |                    | 6                   |               |                             |   |   |    |                                                                       |
| $B = (1, 2)$<br>$C = (2, 1.5)$<br>$D = (3, 1.571)$<br>$E = (4, 1.6)$<br>$F = (5, 1.625)$<br>$G = (6, 1.615)$<br>$H = (7, 1.619)$<br>$1 = (8, 1.618)$ |                                                          |                                                                                                    |      |      |      |                    | 4<br>$\overline{a}$ |               | $X_n = \frac{F_n + 1}{F_n}$ |   |   |    |                                                                       |
| $J = (9, 1.618)$<br>$K = (10, 1.618)$<br>$L = (0, 1.618)$<br>$+$ Texto                                                                               |                                                          |                                                                                                    |      |      |      |                    | 1.618<br>$\circ$    |               |                             |   |   |    |                                                                       |
|                                                                                                    | $-12$                                                    | $-10$                                                                                                    | $-8$ | $-6$ | $-4$ | $-2$               | I٥<br>$-2-$         | $\frac{1}{2}$ | $\ddot{4}$                  | 6 | 8 | 10 | 12<br>$\boldsymbol{n}$                                                |
| $\vert$ < $\vert$<br>$\,$<br>Entrada:                                                                                                    |                                                          |                                                                                                    |      |      |      |                    |                     |               |                             |   |   |    | $\textcolor{red}{\textcircled{\scriptscriptstyle{1}}}\hspace{-1.5mm}$ |

Figura 6.17: Limite Áureo

### 6.5 Gabarito

Nesta secão encontram-se as respostas das questões das Subseções 6.1.5, 6.2.5 e 6.3.5.

• Respostas da Subseção 6.1.5

Tabela 6.5:

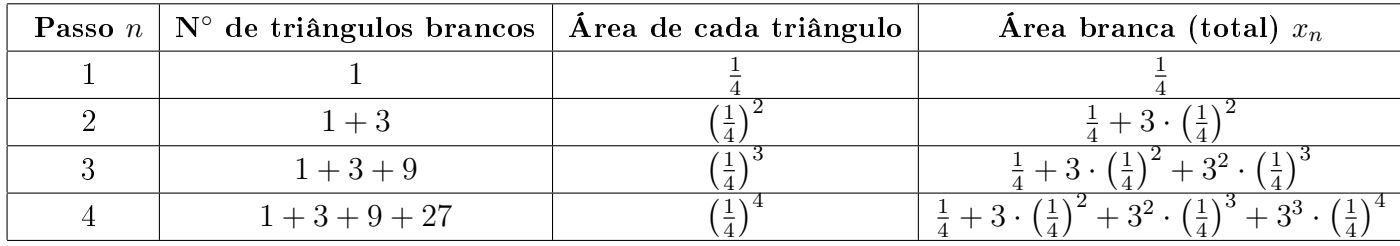

Tabela 6.5: Área branca do Triângulo de Sierpisnki em função do número de passos

$$
x_n = \frac{1}{4} + 3 \cdot \left(\frac{1}{4}\right)^2 + 3^2 \cdot \left(\frac{1}{4}\right)^3 + \dots + 3^{n-1} \cdot \left(\frac{1}{4}\right)^n
$$

é a área branca no passo n e

$$
x_{n+1} = \frac{1}{4} + 3 \cdot \left(\frac{1}{4}\right)^2 + 3^2 \cdot \left(\frac{1}{4}\right)^3 + \dots + 3^{n-1} \cdot \left(\frac{1}{4}\right)^n + 3^n \cdot \left(\frac{1}{4}\right)^{n+1}
$$

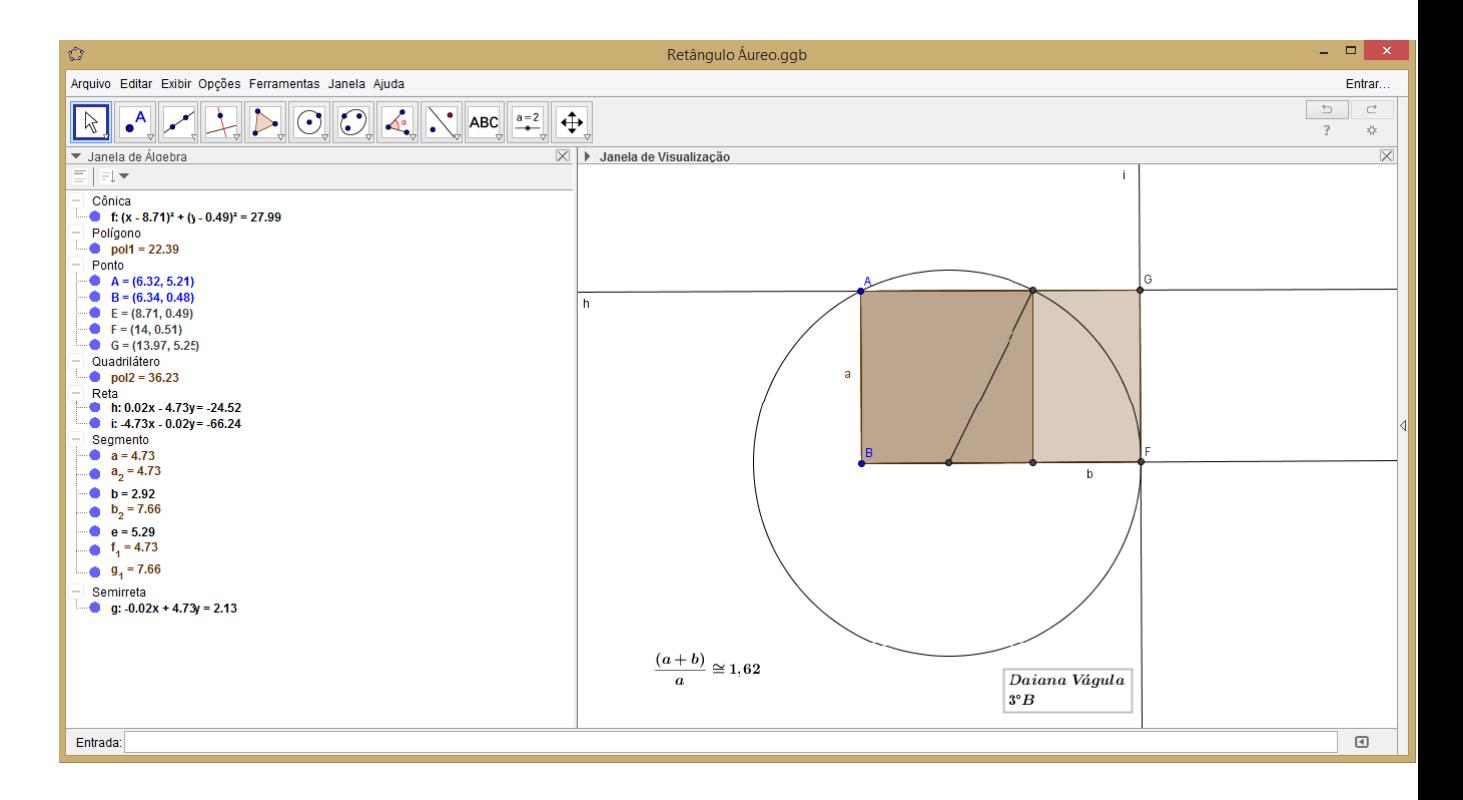

Figura 6.18: Retângulo Áureo Fonte: Elaborado no GeoGebra pela aluna Daiana Vágula

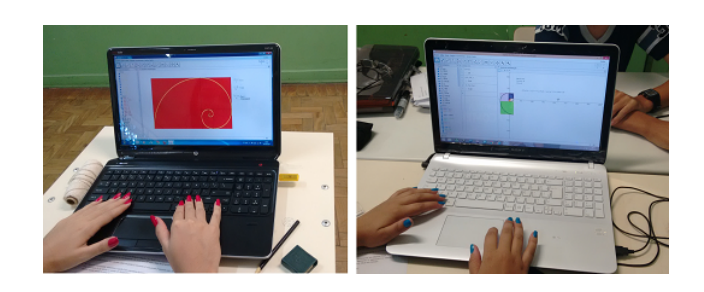

Figura 6.19: Construção da Espiral de Fibonacci no GeoGebra Fonte: Acervo pessoal da autora

| O                                                               |                                              |                 | $  \sqrt{2}$<br>Espiral de Fibonacci- maria luiza3B.ggb                                                    |          |  |  |  |
|-----------------------------------------------------------------|----------------------------------------------|-----------------|----------------------------------------------------------------------------------------------------|----------|--|--|--|
| Arquivo Editar Exibir Opções Ferramentas Janela Ajuda<br>Entrar |                                              |                 |                                                                                                    |          |  |  |  |
| $\mathbb{Z}$                                                    |                                              |                 | $\overline{\phantom{a}}$<br>C<br>7<br>*                                                                    |          |  |  |  |
| Janela de Álgebra                                               | $\boxtimes$ $\blacktriangleright$ Janela CAS | $\times$        | ▼ Janela de Visualização                                                                                   | $\times$ |  |  |  |
| Cônica<br>$\hat{\phantom{a}}$<br>$c = 1.57$                     | $\overline{1}$                               | $(m+s)/s$       | INCY                                                                                                    |          |  |  |  |
| $c_1 = 12.57$                                                   | $\circ$                                      | $\approx$ 1.6   |                                                                                                    |          |  |  |  |
| $c_2$ = 139.8                                                   |                                              |                 |                                                                                                    |          |  |  |  |
| $e = 1.57$<br>• $f_1 = 20.42$                                   | $\overline{2}$                               | $(s+b_1)/b_1$   |                                                                                                    |          |  |  |  |
| $g_2 = 226.19$                                                  | $\circ$                                      | $\approx$ 1.63  |                                                                                                    |          |  |  |  |
| $k = \pi$                                                       | 3                                            | $(b_1+g_1)/g_1$ |                                                                                                    |          |  |  |  |
| $k_1 = 32.99$                                                   | $\circ$                                      | $\approx$ 1.62  |                                                                                                    |          |  |  |  |
| • $k_2 = 366$                                                   |                                              |                 | 61<br>$-22$<br>$-20$<br>$-12$<br>$-30$<br>$-28$<br>$-26$<br>$-24$<br>$-18$<br>$-16$<br>$-14$<br>$-10$<br>6 |          |  |  |  |
| $p = 4.71$<br>$p_1 = 53.41$                                     | 4                                            |                 |                                                                                                    |          |  |  |  |
| $p_2 = 592.19$                                                  |                                              |                 |                                                                                                    |          |  |  |  |
| $r = 7.85$                                                      |                                              |                 | $\frac{(m+s)}{s} \cong 1,6$                                                                                |          |  |  |  |
| $s_1 = 86.39$                                                   |                                              |                 | $\boldsymbol{s}$<br>$\frac{(s+b_1)}{b_1}\cong 1,63$                                                        |          |  |  |  |
| $t_2 = 958.19$<br>Polígono                                      |                                              |                 |                                                                                                    |          |  |  |  |
| $1 = 1$                                                         |                                              |                 | $\frac{(b_1+g_1)}{2}\cong 1.62$                                                                            |          |  |  |  |
| $\sim$ pol10 = 3025<br>$\sim$ pol11 = 7921                      |                                              |                 | $g_1$                                                                                                    |          |  |  |  |
| $\sim$ pol12 = 20736                                            |                                              |                 |                                                                                                    |          |  |  |  |
| $\sim$ pol13 = 54289<br>$\sim$ pol14 = 142129                   |                                              |                 |                                                                                                    |          |  |  |  |
| $\sim$ pol15 = 372100                                           |                                              |                 | Maria Luiza                                                                                                |          |  |  |  |
| $pol2 = 1$<br>$pol3 = 4$                                        |                                              |                 | 3 Ano B                                                                                                    |          |  |  |  |
| $-60$ pol4 - 9                                                  |                                              |                 |                                                                                                    |          |  |  |  |
| $vol = 25$<br>$po16 = 64$                                       |                                              |                 |                                                                                                    |          |  |  |  |
| $pol7 = 169$<br>$\checkmark$                                    |                                              |                 | $-16 -$                                                                                                    |          |  |  |  |
| <b>Line Area</b><br>$\rightarrow$<br>$\overline{\phantom{a}}$   |                                              |                 |                                                                                                    |          |  |  |  |
| $\textcolor{red}{\textcolor{blue}{\boxtimes}}$<br>Entrada:      |                                              |                 |                                                                                                    |          |  |  |  |

Figura 6.20: Espiral de Fibonacci Fonte: Elaborada no GeoGebra pela aluna Maria Luíza Alves Adão

é a área branca no passo $n+1$ .

1.

$$
x_5 = \frac{1}{4} + 3 \cdot \left(\frac{1}{4}\right)^2 + 3^2 \cdot \left(\frac{1}{4}\right)^3 + 3^3 \cdot \left(\frac{1}{4}\right)^4 + 3^4 \cdot \left(\frac{1}{4}\right)^5
$$
  
= 0,762695312...  $\approx$  0,76,

- 2.  $x_{n+1} = x_n +$  $3^n$  $\frac{3}{4^{n+1}}$ , para todo  $n \in \mathbb{N}_0$ , com  $x_0 = 0$ , pois no passo 0 a área branca é nula.
- 3. Tem-se

$$
x_n = 3^0 \cdot \frac{1}{4} + 3 \cdot \left(\frac{1}{4}\right)^2 + 3^2 \cdot \left(\frac{1}{4}\right)^3 + \dots + 3^{n-1} \cdot \left(\frac{1}{4}\right)^n
$$
  
=  $\frac{1}{4} + \frac{3}{16} + \frac{9}{64} + \dots + \frac{3^{n-1}}{4^n}.$ 

Assim,  $x_n$  é a soma dos  $n$  termos de uma P.G. de razão  $q =$ 3 4 . Como

$$
S_n = a_1 \cdot \frac{(1-q^n)}{1-q},
$$

então,

$$
x_n = \frac{1}{4} \cdot \frac{\left(1 - \left(\frac{3}{4}\right)^n\right)}{1 - \left(\frac{3}{4}\right)}
$$

$$
= 1 - \left(\frac{3}{4}\right)^n
$$

é a área branca no passo  $n$ . Verificação:

$$
x_n + \frac{3^n}{4^{n+1}} = 1 - \left(\frac{3}{4}\right)^n + \frac{3^n}{4^{n+1}}
$$
  
=  $1 - \left(\frac{3}{4}\right)^n + \left(\frac{1}{4}\right)\left(\frac{3}{4}\right)^n$   
=  $1 - \left(\frac{3}{4}\right)\left(\frac{3}{4}\right)^n$   
=  $1 - \left(\frac{3}{4}\right)^{n+1}$   
=  $x_{n+1}$ .

4. 
$$
x_{10} = 1 - \left(\frac{3}{4}\right)^{10} \approx 0.94
$$

5. Como f é decrescente, pois a base é  $0<\frac{3}{4}<1$ , então,

$$
\lim_{n \to \infty} x_n = \lim_{n \to \infty} \left( 1 - \left(\frac{3}{4}\right)^n \right) = 1 - 0 = 1,
$$

ou seja, para um  $n$  suficientemente grande, a área branca tende a 1.

• Respostas da Subseção 6.2.5 Tabela 6.6

- 1.  $x_7 = 2 \cdot 63 + 1 = 126 + 1 = 127$  movimentos.
- 2.  $x_{n+1} = 2x_n + 1$ , para todo  $n \in \mathbb{N}_0$ , com  $x_0 = 0$ , pois se não há discos no primeiro pino, não há movimento.
- 3.  $x_n = 2^n 1$ , para todo n natural. Verificação:

$$
x_{n+1} = 2x_n + 1 \Longrightarrow 2^{n+1} - 1 = 2 \cdot (2^n - 1) + 1 = 2^{n+1} - 2 + 1 \Longrightarrow 2^{n+1} - 1 = 2^{n+1} - 1.
$$

| $\, n$         | G1 | G2  |    |    |    | $\textbf{G}3 \mid \textbf{G}4 \mid \textbf{G}5 \mid \textbf{N}^{\text{o}}$ mínimo de movimentos - $x_n$ |
|----------------|----|-----|----|----|----|----------------------------------------------------------------------------------------------------|
|                |    |     |    |    |    |                                                                                                    |
| $\overline{2}$ | 3  | 3   | 3  | 3  | 3  | З                                                                                                    |
| 3              | 9  | 7   | 13 |    |    |                                                                                                    |
| 4              | 15 | 15  | 21 | 15 | 15 | 15                                                                                                    |
| 5              | 66 | 31  | 35 | 39 | 63 | 31                                                                                                    |
| 6              | 87 | 152 | 63 | 73 | 66 | 63                                                                                                    |

Tabela 6.6: Resultados, por grupo, do número mínimo de movimentos.

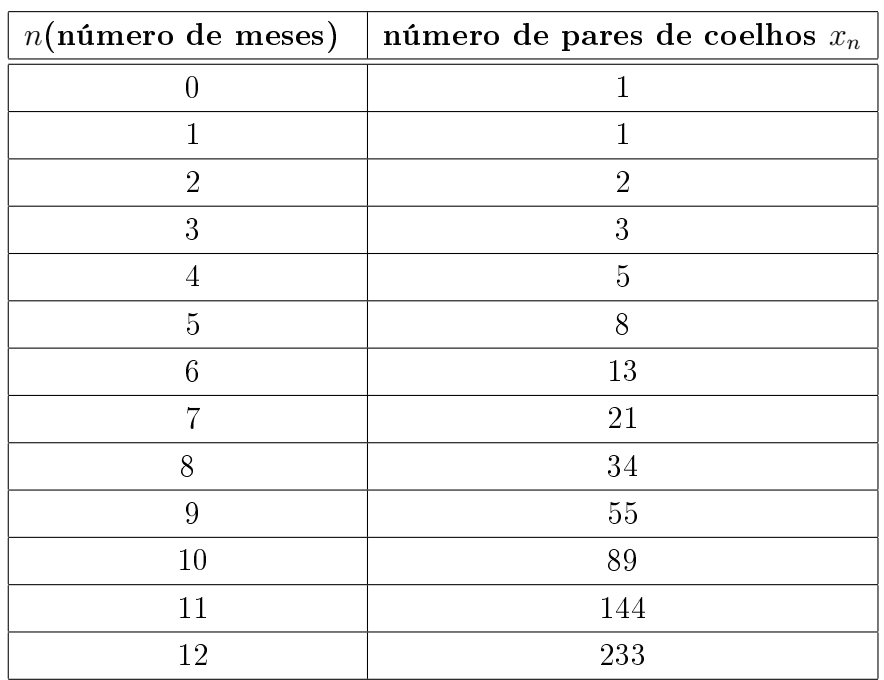

Tabela 6.7: Resultado das observações feitas pelos alunos

- 4.  $\lim_{n \to \infty} x_n = \lim_{n \to \infty} (2^n 1) = 1$
- Sequência de Fibonacci
- 1. Tabela 6.7
- 2.  $F_{n+2} = F_{n+1} + F_n$ , com  $F_0 = F_1 = 1$ , para todo  $n \in \mathbb{N}_0$ .
- 3. Para  $n = 0$

$$
F_0 = \frac{1}{\sqrt{5}} \left( \frac{1 + \sqrt{5}}{2} \right)^1 - \frac{1}{\sqrt{5}} \left( \frac{1 - \sqrt{5}}{2} \right)^1
$$
  
= 
$$
\frac{1 + \sqrt{5} - 1 + \sqrt{5}}{2\sqrt{5}}
$$
  
= 
$$
\frac{2\sqrt{5}}{2\sqrt{5}}
$$
  
= 1;

para  $n = 1$ 

$$
F_1 = \frac{1}{\sqrt{5}} \left( \frac{1+\sqrt{5}}{2} \right)^2 - \frac{1}{\sqrt{5}} \left( \frac{1-\sqrt{5}}{2} \right)^2
$$
  
=  $\frac{1}{\sqrt{5}} \left( \frac{3+\sqrt{5}}{2} \right) - \frac{1}{\sqrt{5}} \left( \frac{3-\sqrt{5}}{2} \right)$   
=  $\frac{2\sqrt{5}}{2\sqrt{5}}$   
= 1

para  $n = 2$ 

$$
F_2 = \frac{1}{\sqrt{5}} \left(\frac{1+\sqrt{5}}{2}\right)^3 - \frac{1}{\sqrt{5}} \left(\frac{1-\sqrt{5}}{2}\right)^3
$$
  
=  $\frac{1}{\sqrt{5}} \left(2+\sqrt{5}\right) - \frac{1}{\sqrt{5}} \left(2-\sqrt{5}\right)$   
=  $\frac{2+\sqrt{5}-2+\sqrt{5}}{\sqrt{5}}$   
=  $\frac{2\sqrt{5}}{\sqrt{5}}$   
= 2.

### 4. Tem-se

$$
F_{n+1} + F_n = \frac{1}{\sqrt{5}} \left( \frac{1+\sqrt{5}}{2} \right)^{n+2} - \frac{1}{\sqrt{5}} \left( \frac{1-\sqrt{5}}{2} \right)^{n+2} + \frac{1}{\sqrt{5}} \left( \frac{1+\sqrt{5}}{2} \right)^{n+1} - \frac{1}{\sqrt{5}} \left( \frac{1-\sqrt{5}}{2} \right)^{n+1}
$$
  
\n
$$
= \frac{1}{\sqrt{5}} \left( \frac{1+\sqrt{5}}{2} \right)^{n+1} \left( \frac{1+\sqrt{5}}{2} + 1 \right) - \frac{1}{\sqrt{5}} \left( \frac{1-\sqrt{5}}{2} \right)^{n+1} \left( \frac{1-\sqrt{5}}{2} + 1 \right)
$$
  
\n
$$
= \frac{1}{\sqrt{5}} \left( \frac{1+\sqrt{5}}{2} \right)^{n+1} \left( \frac{3+\sqrt{5}}{2} \right) - \frac{1}{\sqrt{5}} \left( \frac{1-\sqrt{5}}{2} \right)^{n+1} \left( \frac{3-\sqrt{5}}{2} \right)
$$
  
\n
$$
= \frac{1}{\sqrt{5}} \left( \frac{1+\sqrt{5}}{2} \right)^{n+1} \left( \frac{1+\sqrt{5}}{2} \right)^2 - \frac{1}{\sqrt{5}} \left( \frac{1-\sqrt{5}}{2} \right)^{n+1} \left( \frac{1-\sqrt{5}}{2} \right)^2
$$
  
\n
$$
= \frac{1}{\sqrt{5}} \left( \frac{1+\sqrt{5}}{2} \right)^{n+3} - \frac{1}{\sqrt{5}} \left( \frac{1-\sqrt{5}}{2} \right)^{n+3}
$$
  
\n
$$
= F_{n+2}.
$$

5. Tem-se

$$
\frac{F_1}{F_0} = \frac{1}{1} = 1;
$$
\n
$$
\frac{F_2}{F_1} = \frac{2}{1} = 2;
$$
\n
$$
\frac{F_3}{F_2} = \frac{3}{2} = 1, 5;
$$
\n
$$
\frac{F_4}{F_3} = \frac{5}{3} \approx 1,667;
$$
\n
$$
\frac{F_5}{F_4} = \frac{8}{5} = 1,6;
$$
\n
$$
\frac{F_6}{F_5} = \frac{13}{8} = 1,625;
$$
\n
$$
\frac{F_7}{F_5} = \frac{21}{13} \approx 1,615;
$$
\n
$$
\frac{F_8}{F_7} = \frac{34}{21} \approx 1,619;
$$
\n
$$
\frac{F_9}{F_8} = \frac{55}{34} \approx 1,618;
$$
\n
$$
\frac{F_{10}}{F_{10}} = \frac{89}{55} \approx 1,618;
$$
\n
$$
\frac{F_{11}}{F_{10}} = \frac{144}{89} \approx 1,618;
$$
\n
$$
\frac{F_{11}}{F_{10}} = \frac{144}{89} \approx 1,618;
$$

### 6.6 Depoimentos

A seguir são apresentados os depoimentos de alguns alunos que participaram das atividades. Nesses depoimentos é possível perceber que os objetivos foram plenamenta atingidos.

• Depoimento de Ana Laura Gianello:

"O Projeto desenvolvido pela professora Elcie foi de grande importância. Nele melhoramos nossa capacidade de 'pensar matematicamente'.

Relembramos conteúdos do primeiro e segundo colegial, como as progressões geométricas. Aprendemos até coisas além, como Limite (quando tendia ao infinito ou quando tendia a um valor).

Observamos que, em um simples brinquedo pedagógico, a Torre de Hanói, podemos obter uma fórmula, um padrão, utilizando a matemática.

Para essas aulas, utilizamos recursos tecnológicos, como o software GeoGebra, usado para desenvolver os grácos e desenhos (Triângulo de Sierpinski, Retângulo Áureo), no qual facilita a construção dos gráficos, dando os valores exatos.

Houve algumas dificuldades na parte de provar o que fizemos, mas a professora Elcie esclareceu todas as nossas dúvidas."

• Depoimento de Amanda Cristina de Oliveira Lopes:

"As atividades apresentadas pela professora Elcie, da disciplina de Matemática , foram muito esclarecedoras, transmitindo um conhecimento à mais .

Houve uma explicação esclarecendo todas as partes do trabalho, desde o começo onde ocorre a leitura até a formação dos cálculos, que acaba se tornando interessante, não de forma chata e tediosa, apresentando dados e instruções que poderemos utilizar futuramente.

Em poucas atividades, obtivemos um vasto conhecimento. Decifrando enigmas dos cálculos, descobrimos fórmulas como LIMITE que é um assunto desconhecido por mim e parte da turma.

Foi interessante, pois realizamos recursos tecnológicos que ajudam na compreensão dos cálculos e na formação dos resultados finais.

Obtive um conhecimento à mais, além de compreender assuntos que antes definiria como complexo demais, contudo pude obter uma noção do que encontrarei em minha futura profissão."

#### • Depoimento de Daiana Vágula:

"Demos início ao projeto na semana do dia 18 de Abril, utilizamos cerca de 20 aulas nesta experiência com a professora Elcie Sanches Eller, sobre os assuntos: Fibonacci, Torre de Hanói, Sierpinski, Jogo do Caos e Retângulo Áureo.

Tivemos a oportunidade de relembrar alguns conteúdos, como Progressão Geométrica e Função Exponencial. Também aprendemos a utilizar o programa software

Geogebra, que facilita a produção de gráficos.

A matemática utilizada nos mostrou e provou que em um simples jogo Pedagógico temos a presença dela.

Tivemos algumas diculdades durante o projeto, como introduzir a função no Geogebra, mas com a ajuda da Professora Elcie, conseguimos concluir com sucesso.

Para a professora Elcie, o nosso muito obrigado! Por acreditar em nossa competência, e confiar em nós neste Trabalho tão importante."

• Depoimento de Lucas Almeida Portilho Barcelos:

"No projeto de mestrado da professora Elcie aprendemos sobre Jogo do caos, triângulo de Sierpinski , Fibonacci e sobre o jogo torre de Hanói.

A matemática nos ajudou a interpretar, a chegar a uma fórmula para cada um deles mostrando assim que a matemática esta presente em até um simples jogo.

Relembramos alguns conteúdos como progressão geométrica e função exponencial e aprendemos sobre limite.

Tivemos facilidade para criar os gráficos pois utilizamos a tecnologia com o software GeoGebra".

• Depoimento de Kaue Rocha Oliveira:

"Bom às atividades que a professora Elcie passou foram muito divertidas, pois aprendi sobre o triângulo de Sierpinski, o jogo do Caos, Fibonacci e também sobre a torre de Hanói.

Gostei de tirar a equação de cada experimento e ver como a matemática ajuda a entender o experimento.

Apesar de ser complexo eu consegui entender graças a ajuda do software conhecido como GeoGebra, pois graças a ajuda da tecnologia tive uma maior compreensão sobre o assunto."

• Depoimento de Maria Luiza Alves Adão:

O trabalho realizado em sala pela professora Elcie, foi muito importante, aprendemos sobre o uso dos fractais, o triângulo de Sierpinski, o Jogo do Caos, a Sequência de Fibonaci, além da Torre de Hanói, um exercício que foi muito divertido, onde aprendemos brincando. Este trabalho foi muito importante, pois aprendemos diversas coisas. Só tenho a agradecer.

Obrigado Professora Elcie."

## 7 Considerações Finais

O material apresentado nesta dissertação é mais uma contribuição para a formação de professores e alunos da graduação em Matemática que tenham o interesse no conteúdo de Equções de Diferenças . Por este motivo, a abordagem do tema foi feita com muitas situações problema, envolvendo várias técnicas para resolução de equações de diferenças dando destaque ao uso dos operadores e ao estudo do comportamento das soluções dessas equações. Através dos exemplos que envolveram a Geometria Fractal foi possível comprovar como as equações de diferenças estão presentes neste contexto e como as soluções dessas equações servem para modelar o comportamento de um fractal. Este é um campo muito rico e que gera interesse para novos trabalhos.

Todas as disciplinas desse curso de mestrado contribuíram para o desevolvimento do tema, isto comprovou o quanto é importante o comprometimento do professor com sua formação acadêmica. Convém realçar que o desenvolvimento do projeto proporcionou um contato com a ferramenta LaTeX (processador de textos cientíco) para a edição do presente documento e servirá para o desenvolvimento de produções futuras.

As três atividades propostas proporcionaram a discussão sobre o domínio de uma função através de uma abordagem contextualizada. Foi possível comprovar o grande interesse dos alunos em formular hipóteses, discutir estratégias, prever resultados e chegar a resolução do problema de forma prazerosa. Testemunhar a confirmação por parte dos alunos da importância do uso da matemática na modelagem do comportamento de Fractais e de como a Geometria Fractal ordenou o Caos foi muito gratificante. São momentos assim que despertam a vontade de ser um Matemático, basta ler o depoimento da aluna Amanda (ver Seção 6.6). Logo, foi possível comprovar que a abordagem metodológica adotada nas atividades contribuiu para o desenvolvimento das competências, leitora e escritora em Matemática, destacando ainda a contribuição para o desenvolvimento das competências.

> capacidade de contextualizar, de estabelecer relações entre os conceitos e teorias estudados e as situações que lhes dão vida e consistência; capacidade de abstrair, de imaginar situações ainda não existentes. [22]

O uso de mídias e do aplicativo Geogebra veio mostrar mais uma vez que é fundamental que o professor esteja sempre aberto às inovações, pois nossos alunos

têm grande conhecimento na área de informática e podem muito contribuir para o enriquecimento da aula.

As atividades propostas neste trabalho servem como exemplos para a criação de novos projetos, tais como vídeo aulas envolvendo as construções geométricas do GeoGebra relacionando álgebra e geometria, direcionadas aos alunos da OBMEP, quem sabe, futuros Matemáticos.

Encerro com uma citação do Matemático Edward Frenkel:

Tenho clareza de minha missão: ajudar as pessoas a se conectar com a matemática e a desmistificar a noção de que ela seja algo intransponível. Se conseguir avançar nesse caminho, terei alcançado o prêmio máximo. [9]

### Referências

- [1] ADAMI, Paulo Sérgio. Fractais no Ensino Médio: Uma Sequência Didática. Disponível em http://bit.profmat-sbm.org.br/xmlui/handle/123456789/ 580. Acesso em: 6 mar. 2015.
- [2] ANTON, Howard; RORRES Chris; Álgebra Linear com Aplicações. Trad. Claus Ivo Doering. 8. ed. Porto Alegre: Bookman, 2001. Cap. 4, p. 137-153, Cap. 11, p. 444-452.
- [3] BARBOSA, Ruy Madsen. Descobrindo a Geometria Fractal: para a sala de aula. 3. ed. Belo Horizonte: Autêntica, 2005.
- [4] BASSANEZI, Rodney Carlos. Temas e Modelos. 1. Ed. Campinas: Edição do autor UFABC, 2012. Cap 2, p. 37-60.
- [5] BRASIL. Ciências da natureza, matemática e suas tecnologias/ Secretaria de Educação Média e Tecnológica. Brasília: MEC ; SEMTEC, 2002. PCN + Ensino Médio: Orientações Educacionais complementares aos Parâmetros Curriculares Nacionais.
- [6] BLOG MANTHANO. Um problema, várias soluções. Disponível em http: //manthanos.blogspot.com.br/2013/02/um-problema-varias-solucoes\_14. html. Acesso em: 16 out. 2014.
- [7] CALLIOLI, Carlos A.; DOMINGUES, Hygino H.; COSTA Roberto C. F. Álgebra Linear e Aplicações. 4. ed. São Paulo: Atual, 1983.
- [8] DANTAS, Sérgio. Triângulo de Sierpinski. Disponível em http://videos2be. com/X\_D4BXramdc/Triângulo+de+Sierpinski/. Acesso em: 30 mar. 2015.
- [9] FRENKEL, Edward. Sob o comando dos algoritmos. Entrevista concedida a Renata Betti. Berkeley: Veja, São Paulo, ed. 2407, ano 48, n. 1 , 7 jan. 2015. p. 15-17.
- [10] HOHENWARTER, Markus, et al . GEOGEBRA. Disponível em https://www. geogebra.org/team. Acesso em: 29 de mar. 2015.
- [11] JANOS, Michel. Geometria Fractal. Rio de Janeiro: Ciência Moderna, 2008.
- [12] LIMA, Elon Lages, et al. A Matemática do Ensino Médio. v. 2, 6. Ed. Rio de Janeiro: SBM, 2006. Cap. 1, p.1-50. Cap. 3, p.77-102. Cap. 4, p. 131-133.
- [13] LIMA, Elon Lages. Análise Real. v. 1, 7. Ed. Coleção Matemática Universitária. Rio de Janeiro: IMPA, 2004.
- [14] LIMA, Elon Lages. Números e Funções Reais. Coleção PROFMAT. Rio de Janeiro: SBM, 2013.
- [15] LUÍS, Rafael Domingos Garanito. Equações de diferenças e aplicações. Disponível em http://hdl.handle.net/10400.13/204. Acesso em: 7 out. 2014.
- [16] MAIA, Adolfo Jr; MANZOLLI, Jonatas; RAMON, Patrícia. Caçadores de Sons de Fibonacci. Disponível em https://www.youtube.com/watch?v=z1-awGis6q8. Acesso em: 12 fev. 2015.
- [17] MATEUS, André. Espiral de Fibonacci. Disponível em https://www.youtube. com/watch?v=dDEsFjfq9Kk. Acesso em: 26 mar. 2015.
- [18] MOURA, Carlos A. de, Análise Funcional para Aplicações: Posologia. Rio de Janeiro: Ciência Moderna, 2002. Cap. 2, p. 7-69.
- [19] PADILHA, Teresinha Aparecida Faccio; DULLIUS, Maria Madalena; QUARTIERI, Marli Teresinha. Construção de fractais com o uso do Software Geogebra. Diponível em https://www.univates.br/ppgece/media/pdf/ Construcao-de-fractais-com-uso-do-software-geogebra.pdf. Acesso em: 9 mar. 2015.
- [20] PAQUES, Otília Terezinha W. Caçadores de sons de Fibonacci. Guia do professor. Disponível em http://m3.ime.unicamp.br/recursos/1058. Acesso em: 12 fev. 2015.
- [21] RODRIGUES, Claudina Izepe; REZENDE, Eliane Quelho Frota; QUEIROZ, Maria Lúcia Bontorim de. Torres de Hanói. Disponível em http://m3.ime. unicamp.br/recursos/1361. Acesso em: 12 fev. 2015.
- [22] SÃO PAULO (ESTADO) Secretaria da Educação. Currículo do Estado de São Paulo: Matemática e suas Tecnologias/ Secretaria da Educação; coordenação geral, Maria Inês Fini; coordenação de área, Nilson José Machado. São Paulo: SEE, 2010.
- [23] SÃO PAULO (ESTADO) Secretaria da Educação. Material de Apoio ao Currículo do Estado de São Paulo. Caderno do Professor: matemática, ensino médio, 1<sup>a</sup> série/ Secretaria da Educação; coordenação geral Maria Inês Fini; equipe, Carlos Eduardo de Souza Campos Granja, José Luiz Pastore Mello, Nilson José Machado,

Roberto Perides Moisés, Rogério Ferreira da Fonseca, Ruy César Pietropaolo, Walter Spinelli. São Paulo: SE, 2014. v. 1, 112p.

- [24] SÃO PAULO (ESTADO) Secretaria da Educação. Material de Apoio ao Currículo do Estado de São Paulo. Caderno do Professor: matemática, ensino médio, 1<sup>a</sup> Série/ Secretaria da Educação; coordenação geral Maria Inês Fini; equipe, Carlos Eduardo de Souza Campos Granja, José Luiz Pastore Mello, Nilson José Machado, Roberto Perides Moisés, Walter Spinelli. São Paulo: SE, 2014. v. 2, 120p.
- [25] SARAIVA, Paulo; MURTEIRO, José. Equações de Diferenças. Coimbra: Imprensa da Universidade de Coimbra, 2013.
- [26] SBM, Sociedade Brasileira de Matemática. Conselho Diretor. Regimento do Mestrado Profissional em Matemática em Rede Nacional. Capítulo I - Natureza e Objetivos. Art.1. Rio de Janeiro. 07 de abril de 2014. Disponível em http://www. profmat-sbm.org.br/funcionamento/regimento. Acesso em: 01 set. 2015.
- [27] Strecker, Heidi. Paradoxo: Zenão e os argumento lógicos que levam a conclusão falsa. Especial para Página 3 Pedagogia Comunicação. Disponível em http://educacao.uol.com.br/disciplinas/filosofia/ paradoxo-zenao-e-os-argumento-logicos-que-levam-a-conclusao-falsa. htm. Acesso em: 26 de jan. 2015.

# A Material da atividade 1

# **B** Material da atividade 2

# C Material da atividade 3